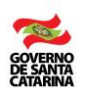

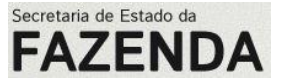

# **EDITAL DE CREDENCIAMENTO Nº 001/2009**

(Texto Consolidado<sup>1</sup>)

O **ESTADO DE SANTA CATARINA**, por intermédio da **SECRETARIA DE ESTADO DA FAZENDA**, inscrita no Ministério da Fazenda sob o nº 82.951.310/0001-56, com sede no Centro Administrativo do Governo, sito à Rodovia SC 401, Km 05, n° 4.600 - Saco Grande, em Florianópolis - SC, leva ao conhecimento dos interessados que realizará **CREDENCIAMENTO** de instituições financeiras, para a prestação de serviços bancários de arrecadação e repasse de tributos e demais receitas estaduais, em conformidade com o Decreto Estadual n° 1.465, de 12 de março de 1992, e pelas condições definidas neste Edital e nos seguintes Anexos que o integram: ANEXO I – PEDIDO DE CREDENCIAMENTO;

ANEXO II – DECLARAÇÃO DO NÚMERO DE AGÊNCIAS;

ANEXO III – TABELA DE SERVIÇOS E DE PREÇOS DAS TARIFAS CONTRATADAS;

ANEXO IV – DECLARAÇÃO DE CONDIÇÕES TÉCNICAS;

ANEXO V – MODELO DE FATURA PARA PAGAMENTO DOS SERVIÇOS PRESTADOS;

ANEXO VI – MINUTA DO CONTRATO;

ANEXO A – SERVIÇO DE ARRECADAÇÃO DE DARE;

ANEXO B – SERVIÇO DE ARRECADAÇÃO DE GNRE;

ANEXO C – REPASSE DA INFORMAÇÃO DE ARRECADAÇÃO DOS BANCOS – ARQUIVOS PARCIAL E TOTAL;

ANEXO D – REPASSE DA ARRECADAÇÃO DOS BANCOS – FINANCEIRO;

ANEXO E – TRANSMISSÃO DE ARQUIVOS PELO BANCO; e

ANEXO F – WEBSERVICES DETRANNET/SC.

# **1 – DO OBJETO**

**1.1.** Credenciamento de instituições financeiras para a prestação de serviços bancários de recolhimento de tributos e demais receitas públicas estaduais, através de DARE e ou GNRE, obrigatoriamente em padrão FE-BRABAN, por intermédio de suas agências, com prestação de contas por meio magnético dos valores arrecadados.

### **2 – DO PRAZO DO EDITAL DE CREDENCIAMENTO**

**2.1.** O presente Edital de Credenciamento terá vigência por prazo indeterminado, a contar da data de publicação de seu extrato no Diário Oficial do Estado.

### **3 – DAS CONDIÇÕES DE PARTICIPAÇÃO**

**3.1.** Podem participar deste Credenciamento todas as instituições financeiras autorizadas a funcionar pelo Banco Central do Brasil (BACEN) na forma de Banco Múltiplo, Comercial ou Cooperativo, e Cooperativa de Crédito, que preencherem todos os requisitos exigidos neste Edital.

**3.2.** É vedada a apresentação de mais de uma proposta de habilitação neste Credenciamento.

**3.3.** As instituições financeiras interessadas poderão protocolar inscrição para o Credenciamento, a partir da publicação do extrato deste Edital de Credenciamento no Diário Oficial do Estado.

**3.4.** Não poderão participar deste Credenciamento:

**3.4.1.** Instituições financeiras que estiverem em processo de intervenção judicial ou extrajudicial, falência, insolvência ou liquidação;

**3.4.2.** Instituições financeiras que tenham sido declaradas inidôneas para contratar com qualquer órgão ou entidade da Administração Pública de qualquer Poder ou esfera de Governo;

**3.4.3.** Estiver irregular quanto a comprovação de quitação de tributos federais, estaduais ou municipais, considerada a sede ou principal estabelecimento da proponente.

**3.4.4.** Estiver irregular quanto à comprovação de quitação de tributos perante o Estado de Santa Catarina.

### **4 – DA PROPOSTA DE CREDENCIAMENTO**

**4.1.** As inscrições para o Credenciamento terão início no dia 13/01/2009.

**4.2.** A proposta para o Credenciamento compreende a entrega dos seguintes documentos:

**4.2.1.** Pedido de Credenciamento, conforme modelo constante do Anexo I;

**4.2.2.** Declaração de Número de Agências, conforme modelo constante do Anexo II;

**4.2.3.** Tabela de Serviços e de Preços das Tarifas Contratadas, conforme modelo constante do Anexo III;

**4.2.4.** Declaração de Condições Técnicas, conforme modelo constante do Anexo IV;

**4.2.5.** Documentação relacionada nos subitens 5.1.1 a 5.1.13, deste Edital. l

<sup>&</sup>lt;sup>1</sup> As alterações ao Edital 001/2009 publicadas no DOE/SC nº 20.024, de 19/03/2015, pág. 21, estão grafadas, neste documento, em azul.

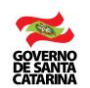

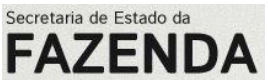

**4.3.** Os documentos referidos no subitem 4.2 poderão ser encaminhados a qualquer tempo, dentro do prazo deste Edital de Credenciamento, pelos interessados, e deverão ser apresentados dentro de envelope, lacrado, contendo as seguintes inscrições no seu anverso:

> EDITAL DE CREDENCIAMENTO N° 001/2009 SECRETARIA DE ESTADO DA FAZENDA - SEF DIRETORIA DO TESOURO ESTADUAL - DITE GERÊNCIA DO TESOURO ESTADUAL - GETES *Centro Administrativo de Governo – Rodovia SC 401, Km 05, nº 4.600 – Saco Grande – Florianópolis – SC – CEP: 88032-000* (Nome da Instituição Financeira)

## **5 – DA DOCUMENTAÇÃO EXIGIDA**

**5.1.** Para fins de credenciamento os interessados deverão apresentar os documentos a seguir relacionados, devidamente atualizados:

**5.1.1.** Ato constitutivo, estatuto ou Contrato social em vigor e alterações subsequentes devidamente registradas, em se tratando de sociedade comercial, e no caso de sociedade por ações acompanhadas da Ata arquivada da Assembleia da última eleição da Diretoria;

**5.1.2.** Decreto de autorização, em se tratando de sociedade estrangeira em funcionamento no país, e ato de registro ou autorização para funcionamento expedido pelo Banco Central do Brasil (BACEN) ou Comissão de Valores Mobiliários (CVM) ou órgão competente;

**5.1.3.** Declaração do Banco Central do Brasil (BACEN) de que a instituição financeira está em pleno uso e gozo de suas atividades e não se encontra em processo de liquidação extrajudicial ou cópia do certificado de autorização de funcionamento expedido pelo Banco Central;

**5.1.4.** Prova de inscrição no Cadastro Nacional de Pessoas Jurídicas (CNPJ);

**5.1.5.** Prova de inscrição no Cadastro de Contribuinte Estadual, se houver, relativo ao domicílio ou sede da proponente, pertinente ao seu ramo de atividade e compatível com o objeto contratual;

**5.1.6.** Prova de regularidade fiscal relativos aos tributos federais e à dívida ativa da União;

**5.1.7**. Prova de regularidade fiscal quanto à quitação de tributos estaduais do Estado de Santa Catarina e do domicílio ou sede da proponente, ou outra equivalente, na forma da Lei;

**5.1.8.** Prova de regularidade fiscal quanto ao débito municipal do domicílio ou sede da proponente, ou equivalente, na forma da Lei;

**5.1.9.** Prova de regularidade relativa ao Fundo de Garantia por Tempo de Serviço;

**5.1.10.** Prova de inexistência de débitos inadimplidos perante a Justiça do Trabalho, mediante a apresentação de certidão negativa;

**5.1.11.** Declaração de que cumpre as disposições do inciso XXXIII do art. 7° da Constituição Federal;

**5.1.12.** Indicação do representante legal da proponente, com a respectiva documentação (procuração ou documento equivalente, inscrição no Cadastro de Pessoas Físicas – CPF, inscrição no Registro Geral do Instituto de Identificação – Carteira de Identidade), para praticar todos os atos necessários em nome da instituição financeira, em todas as etapas deste Credenciamento, e para o exercício de direitos e assunção de obrigações decorrentes do Contrato – Anexo VI.

**5.1.13.** Declaração de que a instituição financeira possui condições técnicas para a execução dos serviços conforme as metodologias constantes dos Anexos C, D, E e F que fazem parte do Anexo VI do Edital.

**5.2.** Os documentos necessários para o Credenciamento poderão ser apresentados em original, ou por qualquer processo de cópia autenticada em cartório, ou publicação em órgão de imprensa oficial, ou autenticada por servidor da Gerência do Tesouro Estadual (GETES), mediante a exibição do original.

**5.3.** Ao protocolar seu pedido para o Credenciamento, a instituição financeira aceita e se obriga a cumprir todos os termos deste Edital.

**5.4.** Os Anexos I, II, III, IV e V, deste Edital, deverão ser emitidos em papel timbrado da Instituição Financeira solicitante.

### **6 – DOS SERVIÇOS E PREÇOS**

**6.1.** A relação dos serviços e a forma como devem ser prestados, e os respectivos preços, estão discriminados no Anexo III e nos Anexos A, B, C, D e F, deste Edital.

**6.2.** Os valores serão fixos e irreajustáveis durante o período do credenciamento.

**6.3.** Será vedado o pagamento de sobretaxas de qualquer natureza.

### **7 – DO CREDENCIAMENTO**

**7.1.** O pedido de Credenciamento será analisado pela Gerência do Tesouro Estadual (GETES), que verificará se a documentação atende as condições exigidas neste Edital e solicitará saneamento, caso necessário.

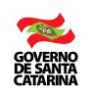

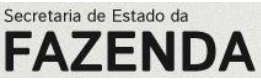

**7.2.** A habilitação técnica prevista no subitem 5.1.13 deste Edital será analisada pela Gerência de Sistemas e Informações Tributárias (GESIT) e pelo Centro de Informática e Automação do Estado de Santa Catarina (CIASC), conforme os manuais técnicos constantes dos Anexos C, D, E e F que fazem parte do Anexo VI do Edital.

**7.2.1.** A comprovação de aptidão técnica para desempenho dos serviços se dará mediante a expedição de ato declaratório.

**7.2.2.** A expedição de ato declaratório pelo Centro de Informática e Automação do Estado de Santa Catarina (CIASC) se dará somente para o serviço de arrecadação "on-line" de IPVA e taxas do DETRAN, na modalidade *WebServices* DetranNet/SC;

**7.3.** O credenciamento será homologado por intermédio da ratificação da inexigibilidade de licitação pelo Secretário de Estado da Fazenda, nos termos do art. 25, caput, da Lei Federal nº 8.666, de 21 de junho de 1993.

**7.4.** Presentes as condições e os documentos exigidos neste Edital, a instituição financeira será convocada na forma do subitem 7.5, para assinar o Contrato, no prazo de 05 (cinco) dias, a contar da data do seu recebimento.

**7.5.** A convocação para a assinatura do Contrato será promovida pela Gerência do Tesouro Estadual mediante comunicação oficial ou correio eletrônico, após a publicação do extrato da ratificação da inexigibilidade de licitação no Diário Oficial do Estado.

**7.6.** A continuidade da prestação dos serviços estará condicionada a realização de um novo credenciamento, mediante a apresentação dos documentos constantes do subitem 4.2 deste Edital com antecedência mínima de 45 (quarenta e cinco) dias do término da vigência do contrato em vigor.

### **8 –DO PROCESSAMENTO DO CREDENCIAMENTO**

#### **8.1. Das atribuições e deveres da Gerência do Tesouro Estadual (GETES):**

**8.1.1.** Receber e organizar a documentação encaminhada pelos interessados, efetuar a sua análise e promover as diligências que entender serem necessárias;

**8.1.2**. Comunicar a GESIT e o CIASC do interesse da instituição financeira em prestar os serviços de arrecadação, para avaliação dos procedimentos administrativos e dos sistemas de processamento de dados propostos pelo interessado, conforme as disposições constantes dos Anexos C, D E e F deste Edital;

**8.1.3.** Dirigir aos interessados as comunicações, notificações e solicitações;

**8.1.4.** Receber e instruir os recursos administrativos, podendo, rever as decisões tomadas ou encaminhá-los ao Secretário de Estado da Fazenda.

#### **8.2. Do processamento dos Pedidos de Credenciamento:**

**8.2.1.** A documentação apresentada será objeto de análise pela GETES, que considerará habilitado o interessado que apresentar os documentos exigidos nos subitens 5.1.1 a 5.1.13 no prazo de validade neles previstos e, quando não mencionado, os documentos serão considerados válidos por até 90 (noventa) dias, contados da data da emissão;

**8.2.2**. A GETES somente deferirá o pedido de credenciamento após a aprovação pela GESIT e pelo CIASC dos procedimentos administrativos e dos sistemas de processamento de dados propostos pelo interessado mediante a homologação de teste piloto, observado o disposto no subitem 7.2.2 deste Edital.

**8.2.2.1**. O teste piloto, observadas as disposições contidas nos Anexos C, D, E e F deste Edital, consiste no credenciamento precário do interessado e na autorização de parte de suas unidades para arrecadar tributos e demais receitas estaduais com o objetivo de avaliar seus procedimentos e sistemas de arrecadação.

**8.2.2.2**. A GESIT definirá a forma e quantas e quais unidades do interessado se submeterão ao teste piloto.

**8.2.2.3**. Estará apto tecnicamente, ao credenciamento, o interessado que na fase do teste piloto cumprir todas as regras estabelecidas nos Anexos C, D, E e F deste Edital.

**8.2.3.** A GETES poderá, se necessário, promover diligências destinadas ao esclarecimento de dúvidas ou confirmação de informações prestadas;

**8.2.4.** O deferimento ou indeferimento do pedido será comunicado à instituição financeira interessada;

**8.2.5.** As decisões da GETES que negarem o credenciamento serão sempre fundamentadas e delas caberá recurso no prazo de 05 (cinco) dias úteis a partir da comunicação da decisão.

### **8.3 – Do Recurso:**

**8.3.1.** A instituição financeira interessada poderá interpor recurso das decisões da GETES que negar o pedido de credenciamento no prazo referido no subitem 8.2.5 deste Edital;

**8.3.2.** O recurso, devidamente assinado pelo representante legal ou procurador regularmente constituído, deverá ser dirigido ao Secretário de Estado da Fazenda, e interposto perante a Gerência do Tesouro Estadual, devendo ser encaminhado ou entregue no horário das 13h às 19h de segunda-feira a sexta-feira, no seguinte endereço: Centro Administrativo de Governo – Rodovia SC 401, Km 05, nº 4.600 – Saco Grande – Florianópolis – SC – CEP: 88032-000;

**8.3.3.** Recebido o recurso, a GETES poderá reconsiderar sua decisão, ou encaminhá-lo ao Secretário de Estado da Fazenda, que, após regular instrução, proferirá sua decisão;

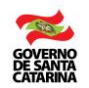

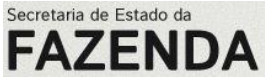

**8.3.4.** Não serão conhecidos os recursos interpostos intempestivamente ou que não atenderem os requisitos indicados neste subitem;

**8.3.5.** Da decisão do Secretário de Estado da Fazenda não caberá novo recurso administrativo.

## **9 – DA DOTAÇÃO ORÇAMENTÁRIA E DA FORMA DE PAGAMENTO**

**9.1.** A dotação orçamentária consta da Cláusula Terceira do ANEXO VI – MINUTA DO CONTRATO. **9.2.** A forma de pagamento será promovida em conformidade à Cláusula Segunda do ANEXO VI – MINUTA DO CONTRATO.

### **10 – DAS PENALIDADES**

**10.1.** Sem prejuízo das demais sanções previstas na Lei Federal n° 8.666, de 21 de junho de 1993, o credenciado habilitado ficará sujeito as seguintes penalidades:

**10.1.1.** Pelo não cumprimento das obrigações assumidas por seu credenciamento:

**10.1.1.1.** Advertência, quando forem constatadas irregularidades de menor gravidade e sanáveis sem prejuízo para a Administração Estadual, para as quais não tenha concorrido diretamente;

**10.1.1.2.** Advertência cumulada com reposição de prejuízos, quando forem constatadas irregularidades de menor gravidade para a Administração Estadual, para as quais o credenciado tenha concorrido diretamente;

**10.1.1.3.** Descredenciamento quando reiteradamente descumprir alguma cláusula deste Edital com prejuízo para a Administração Estadual e com a concorrência do credenciado para tal, ou quando o credenciado deixar de cumprir as obrigações assumidas através de falta grave dolosa ou revestida de má-fé ou quando constatada a inveracidade de qualquer das informações ou dos documentos apresentados pelo credenciado;

**10.1.1.4.** Multa de 10% (dez por cento), calculado sobre o valor dos serviços que se propôs a prestar, quando devidamente convocado, na forma do subitem 7.5, deixar de assinar o **CONTRATO** – Anexo VI.

#### **11 – DO DESCREDENCIAMENTO ESPONTÂNEO**

**11.1.** A instituição financeira credenciada poderá solicitar sua exclusão do rol de credenciados, notificando de forma fundamentada a Secretaria de Estado da Fazenda, por intermédio da Gerência do Tesouro Estadual, com precedência mínima de 30 (trinta) dias.

#### **12 – DAS DISPOSIÇÕES FINAIS**

**12.1.** O Edital será disponibilizado no *website* da Secretaria de Estado da Fazenda [\(www.sef.sc.gov.br\)](http://www.sef.sc.gov.br/) e também poderá ser obtido na Diretoria do Tesouro Estadual, por intermédio da Gerência do Tesouro Estadual (GETES), no local e horário indicado no subitem 4.3 deste Edital, ou ainda pelo seguinte e-mail: credenciamento@sef.sc.gov.br.

**12.2**. Os interessados poderão obter quaisquer esclarecimentos dirigindo-se à Gerência do Tesouro Estadual, no endereço constante do subitem 8.3.2 do Edital, ou por meio do telefone (48) 3665-2663/3665-2524/3665- 2535.

**12.3.** Fica eleito o foro da comarca de Florianópolis, no Estado de Santa Catarina, como competente para solucionar eventuais pendências decorrentes deste Edital, com renúncia a qualquer outro, por mais privilegiado que seja ou venha a ser.

Florianópolis, 09 de janeiro de 2009.

Cleverson Siewert Secretário de Estado da Fazenda, em exercício

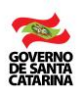

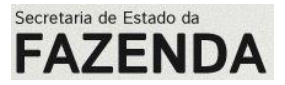

### **ANEXO I**

## **PEDIDO DE CREDENCIAMENTO**

(Nome da Instituição Financeira), (qualificação completa da Instituição Financeira = CNPJ; Inscrição Estadual, quando for o caso; endereço completo; número do telefone, fax, e-mail, se houver; número da conta corrente e agência em que deverão ser creditados os pagamentos pelos serviços prestados), representada neste ato, pelo(a) Senhor(a) (nome completo), (nome do cargo), portador do RG n° \_\_\_ e do CPF n° \_\_\_, vem manifestar seu interesse no Credenciamento, perante a Secretaria de Estado da Fazenda, para a prestação de serviços bancários de recolhimento de tributos e demais receitas públicas estaduais, obrigatoriamente em padrão FE-BRABAN, por intermédio de suas agências, com prestação de contas por meio magnético dos valores arrecadados, de acordo com os critérios e condições estabelecidas no Edital de Credenciamento n° 001/2009. Para tanto, apresenta, os documentos abaixo relacionados:

- Pedido de Credenciamento, conforme modelo constante do Anexo I;
- Declaração de Número de Agências, conforme modelo constante do Anexo II;

Tabela de Serviços e de Preços das Tarifas Contratadas, conforme modelo constante do Anexo III;

 $\Box$  Declaração de Condições Técnicas, conforme modelo constante do Anexo IV;

- Ato constitutivo, estatuto ou Contrato social em vigor e alterações subsequentes devidamente registradas, em se tratando de sociedade comercial, e no caso de sociedade por ações acompanhadas da Ata arquivada da Assembleia da última eleição da Diretoria;
- Decreto de autorização, em se tratando de sociedade estrangeira em funcionamento no país, e ato de registro ou autorização para funcionamento expedido pelo Banco Central do Brasil (BACEN) ou Comissão de Valores Mobiliários (CVM) ou órgão competente;
- Declaração do Banco Central do Brasil (BACEN) de que a instituição financeira está em pleno uso e gozo de suas atividades e não se encontra em processo de liquidação extrajudicial ou cópia do certificado de autorização de funcionamento expedido pelo Banco Central;
- Prova de inscrição no Cadastro Nacional de Pessoas Jurídicas (CNPJ);
- Prova de inscrição no Cadastro de Contribuinte Estadual, se houver, relativo ao domicílio ou sede da proponente, pertinente ao seu ramo de atividade e compatível com o objeto contratual;
- $\Box$  Prova de regularidade fiscal relativos aos tributos federais e à dívida ativa da União;
- Prova de regularidade fiscal quanto à quitação de tributos estaduais do Estado de Santa Catarina e do domicílio ou sede da proponente, ou outra equivalente, na forma da Lei;
- Prova de regularidade fiscal quanto ao débito municipal do domicílio ou sede da proponente, ou equivalente, na forma da Lei;
- $\Box$  Prova de regularidade relativa ao Fundo de Garantia por Tempo de Serviço;
- Prova de inexistência de débitos inadimplidos perante a Justiça do Trabalho, mediante a apresentação de certidão negativa;
- Declaração de que cumpre as disposições do inciso XXXIII do art.  $7^{\circ}$  da Constituição Federal;
- Indicação do representante legal da proponente, com a respectiva documentação (procuração ou documento equivalente, inscrição no Cadastro de Pessoas Físicas – CPF, inscrição no Registro Geral do Instituto de Identificação – Carteira de Identidade), para praticar todos os atos necessários em nome da instituição financeira, em todas as etapas deste Credenciamento, e para o exercício de direitos e assunção de obrigações decorrentes do Contrato – Anexo VI.

Declaro estar ciente que, após conferência pela Gerência do Tesouro Estadual (GETES), a continuidade da prestação dos serviços estará condicionada a realização de um novo credenciamento, mediante a apresentação dos documentos acima listados com antecedência mínima de 45 (quarenta e cinco) dias do término da vigência do contrato em vigor, para as Instituições que já prestam serviços ao Estado.

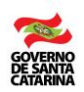

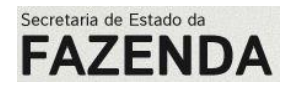

# **ANEXO II**

# **DECLARAÇÃO DO NÚMERO DE AGÊNCIAS**

(Nome e qualificação completa da Instituição Financeira), declara, de acordo com as condições estabelecidas no Edital de Credenciamento nº 001/2009, que possui \_\_\_ (\_\_\_\_\_) agências bancárias de serviços instaladas no Estado de Santa Catarina, conforme relação abaixo, se comprometendo a informar a Secretaria de Estado da Fazenda, a identificação de outras agências que venha a instalar, durante a execução do **CONTRATO**:

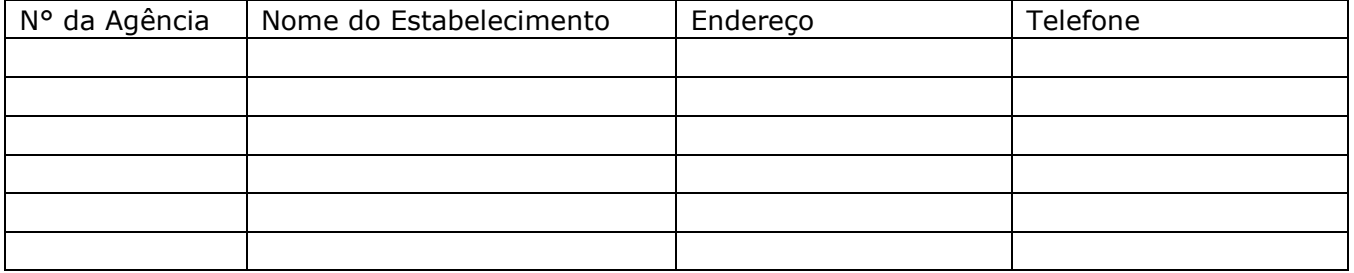

(Local e Data) (Nome do representante legal da Instituição Financeira e assinatura)

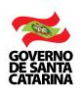

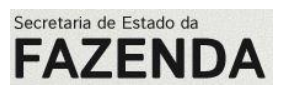

# **TABELA DE SERVIÇOS E PREÇOS DAS TARIFAS CONTRATADAS**

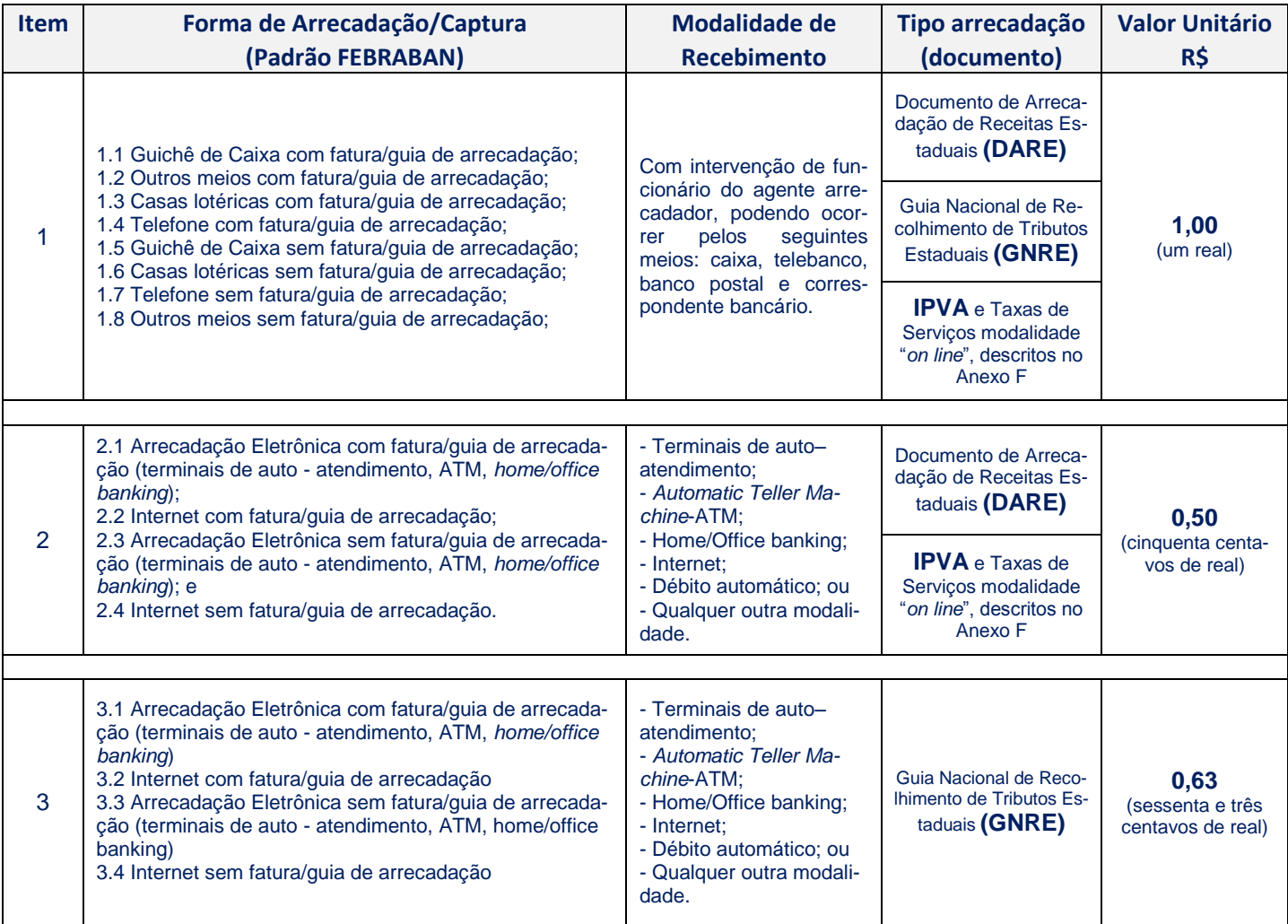

(Local e Data) (Nome do representante legal da Instituição Financeira e assinatura)

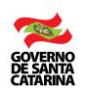

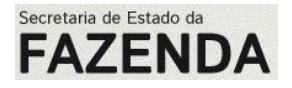

**ANEXO IV**

# **DECLARAÇÃO DE CONDIÇÕES TÉCNICAS**

(Nome e qualificação completa da Instituição Financeira), declara, de acordo com as condições estabelecidas no Edital de Credenciamento n° 001/2009, que possui condições técnicas para a execução dos serviços de arrecadação e repasse de tributos e demais receitas estaduais conforme as metodologias constantes dos Anexos C, D, E e F que fazem parte do Anexo VI do Edital.

(Local e Data) (Nome do representante legal da Instituição Financeira e assinatura)

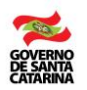

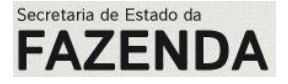

### **ANEXO V – MODELO DE FATURA PARA PAGAMENTO DOS SERVIÇOS PRESTADOS**

Nº Documento **Local e data da emissão** 

**Para:**

SECRETARIA DE ESTADO DA FAZENDA – SEF DIRETORIA DO TESOURO ESTADUAL – DITE GERÊNCIA DO TESOURO ESTADUAL - GETES Centro Administrativo de Governo – Rodovia SC 401, Km 05, nº 4.600 – Saco Grande Florianópolis – SC – CEP: 88032-000

Prezados Senhores,

- 1. Em atendimento à Cláusula Segunda, inciso II, do Contrato , firmado entre essa Instituição Financeira e a Secretaria de Estado da Fazenda, referente à prestação de serviços de arrecadação e repasse de tributos e demais receitas estaduais, informamos os valores relativos à remuneração dos serviços prestados referentes ao mês , que totaliza a importância de R\$ .
- 2. A seguir apresentamos o relatório dos serviços prestados no período:

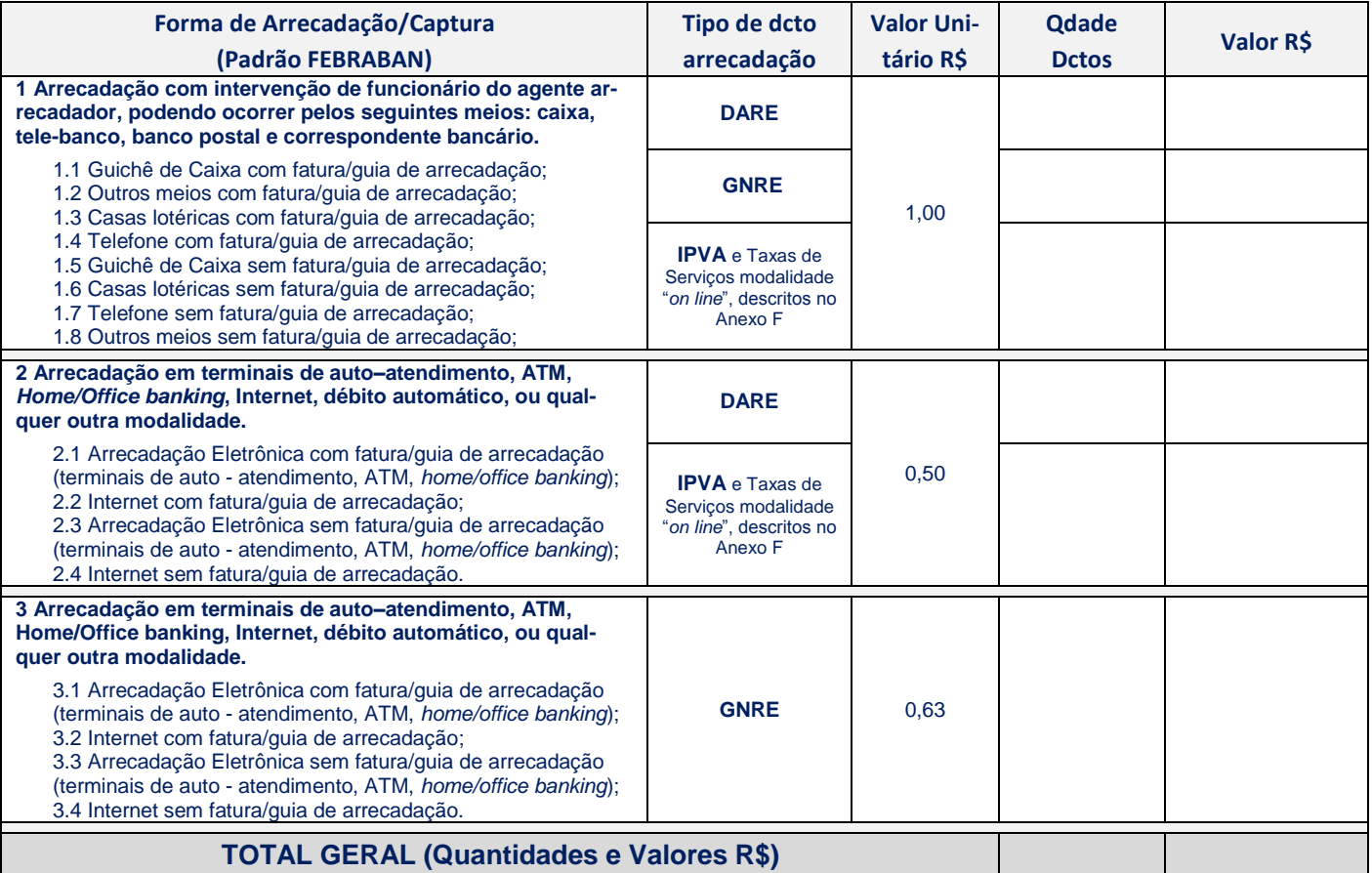

Atenciosamente,

**(Nome do responsável pelas informações na Instituição Financeira e assinatura)**

#### **PARA USO EXCLUSIVO DA SECRETARIA DE ESTADO DA FAZENDA**

CERTIFICO QUE O SERVICO CONSTANTE DESTE DOCUMENTO FOI PRESTADO E ACEITO EM

 $\frac{1}{\sqrt{2\pi}}$ 

CONFIRMO A AUTENTICIDADE DAS CERTIDÕES APRESENTANDAS JUNTO A ESTE DOCUMENTO. CONFERÊNCIA EFETUADA EM

 $\frac{1}{\sqrt{2\pi}}$ 

CARIMBO E ASSINATURA

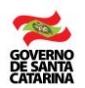

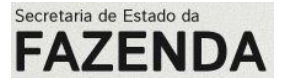

#### **ANEXO VI**

# **CONTRATO ESTADO/\_\_\_\_ N° \_\_\_\_/\_\_\_\_**

#### **CONTRATO DE PRESTAÇÃO DE SERVIÇOS BANCÁRIOS DE ARRECADAÇÃO E REPASSE DE TRIBUTOS E DEMAIS RECEI-TAS DEVIDAS AO ESTADO DE SANTA CATARINA.**

O **ESTADO DE SANTA CATARINA**, por intermédio da **SECRETARIA DE ESTADO DA FAZENDA**, com sede no Centro Administrativo de Governo, situado na Rodovia SC 401, Km. 5, n° 4600, Bairro Saco Grande II, Município de Florianópolis-SC, inscrito no CNPJ sob o nº 82.951.310/0001-56, doravante denominado **ES-TADO**, neste ato representado pelo seu Secretário de Estado da Fazenda, Senhor \_\_\_\_\_\_\_, portador do CPF nº \_\_\_\_\_\_\_, e *(escrever o nome da instituição financeira credenciada)*, com sede \_\_\_\_\_\_\_, inscrito no CNPJ sob o nº \_\_\_\_\_\_\_\_, doravante denominado **BANCO**, neste ato representado pelo seu *(escrever o nome*  do cargo), Senhor and portador do CPF nº and presolvem celebrar o presente CONTRATO decorrente da Inexigibilidade de Licitação n° \_\_\_\_\_\_\_\_\_\_\_ e do Edital de Credenciamento n° 001/2009, autorizado pelo Processo n° *(escrever o número do processo que credenciou a instituição financeira)*, que será regido pela Lei Federal n° 8.666, de 21 de junho de 1993 e pelo Decreto Estadual nº 2.617, de 16 de setembro de 2009, observadas suas alterações posteriores, e pelas cláusulas e condições seguintes:

#### **CLÁUSULA PRIMEIRA – DO OBJETO**

O presente Contrato tem por objeto a prestação dos seguintes serviços bancários, sem exclusividade:

a) Arrecadação de tributos e demais receitas estaduais, efetuado através de DARE, na forma das disposições contidas nos **ANEXOS A, C, D, E** e **F**; e/ou

b) Arrecadação de tributos e demais receitas estaduais, efetuado através de GNRE, na forma das disposições contidas nos **ANEXOS B, C, D** e **E**.

#### **CLÁUSULA SEGUNDA – DO PREÇO E DA FORMA DE PAGAMENTO**

I – Pela execução dos serviços descritos na Cláusula Primeira, o ESTADO pagará ao BANCO a importância global estimada de R\$ \_\_\_\_ (\_\_\_\_\_), tendo por base os valores unitários fixados no ANEXO III, do Edital de Credenciamento 001/2009.

II – A forma de pagamento será promovida da seguinte forma:

**1 -** A fatura relativa aos serviços prestados a cada mês pelo BANCO deverá ser apresentada até o 12º dia útil do mês subsequente ao da prestação dos serviços, sendo que o ESTADO terá 05 (cinco) dias úteis para avaliála, aceitando-a ou devolvendo-a ao BANCO para as ratificações que forem necessárias.

**2 -** A fatura relativa aos serviços prestados a cada mês pelo BANCO deverá ser apresentada conforme o modelo constante do Anexo V do Edital de Credenciamento.

**3 -** Uma vez aceita a fatura, o respectivo pagamento será efetuado em até 30 (trinta) dias contados da data do aceite.

**4 -** Não será efetuado qualquer pagamento enquanto houver obrigações pecuniárias pendentes com o ESTADO, a serem liquidadas pelo BANCO.

**5 -** O não cumprimento da obrigação no prazo previsto no inciso 2 deste item II, sujeitará o ESTADO à incidência de atualização monetária com base no índice utilizado pelo ESTADO para atualização dos seus créditos tributários.

**6 -** O pagamento somente será liberado mediante a apresentação dos seguintes documentos:

a) Prova de regularidade fiscal relativos aos tributos federais e à dívida ativa da União;

b) Prova de regularidade fiscal quanto à quitação de tributos estaduais do Estado de Santa Catarina e do domicílio ou sede da proponente, ou outra equivalente, na forma da Lei;

c) Prova de regularidade fiscal quanto ao débito municipal do domicílio ou sede da proponente, ou equivalente, na forma da Lei;

d) Prova de regularidade relativa ao Fundo de Garantia por Tempo de Serviço (FGTS);

e) Prova de inexistência de débitos inadimplidos perante a Justiça do Trabalho;

f) Outras Certidões de Regularidade que venham a ser exigidas por Lei.

III – Os valores relativos à remuneração serão creditados pelo ESTADO em favor do BANCO, na *(escrever o número da conta corrente e da agência, indicados pela instituição financeira credenciada ou pagos por outra forma a ser indicada pelo BANCO)*.

### **CLÁUSULA TERCEIRA – DA DOTAÇÃO ORÇAMENTÁRIA**

A despesa decorrente da execução do presente Contrato correrá à conta da seguinte dotação orçamentária: Encargos Gerais do Estado, Atividade 04.123.0900.3297 – Despesas Centralizadas Diversas, item 3.3.90.39, Fonte 0100 – Recursos Ordinários – Recursos do Tesouro.

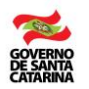

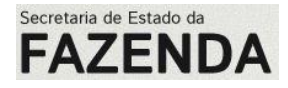

# **CLÁUSULA QUARTA – DA RESCISÃO E DAS SANÇÕES ADMINISTRATIVAS**

I - A inexecução total ou parcial do Contrato ensejará a sua rescisão com as consequências contratuais e as previstas na Lei Federal n° 8.666, de 21 de junho de 1993, nos seguintes casos:

a) por ato unilateral e escrito do ESTADO, nos casos enumerados nos incisos I a XII, XVII e XVIII do art. 78 da Lei Federal nº 8.666, de 21 de junho de 1993;

b) amigavelmente, por acordo entre as partes, desde que haja conveniência para o ESTADO, mediante formalização por intermédio de aviso, com antecedência mínima de 30 (trinta) dias, não cabendo indenização de qualquer das partes, exceto para pagamento dos serviços comprovadamente prestados;

c) judicialmente, na forma da legislação vigente.

II – A rescisão contratual determinada por ato unilateral, pelo descumprimento do avençado, acarretará as seguintes consequências para o BANCO, sem prejuízo das sanções previstas:

a) execução dos valores das multas e indenizações devidos ao ESTADO;

b) retenção dos créditos decorrentes do Contrato até o limite dos prejuízos causados ao ESTADO.

III - Caso o BANCO não cumprir as obrigações contratuais assumidas estará sujeito às sanções previstas no art. 87 da Lei Federal n° 8.666, de 21 de junho de 1993 e nos arts. 111 a 112 do Anexo I do Decreto Estadual n° 2.617, de 16 de setembro de 2009, observadas suas alterações posteriores.

IV – Na aplicação das penalidades, o ESTADO considerará, motivadamente, a gravidade da falta, seus efeitos, bem como os antecedentes do BANCO, graduando-as e podendo deixar de aplicá-las, se admitidas às justificativas do BANCO.

V – As sanções relacionadas à suspensão temporária e a declaração de inidoneidade, caso aplicadas, serão comunicadas à Secretaria de Estado da Administração, órgão central do Sistema Administrativo de Gestão de Materiais e Serviços.

#### **CLÁUSULA QUINTA – DO PRAZO E DA VIGÊNCIA**

O prazo de vigência do Contrato será de 60 (sessenta) meses, iniciando-se em \_\_ de \_\_\_\_ de \_\_\_\_, e encerrando-se em \_\_ de \_\_\_\_\_ de \_\_\_\_, condicionada sua eficácia à publicação, em extrato, no Diário Oficial do Estado.

#### **CLÁUSULA SEXTA – DA PUBLICAÇÃO**

A publicação do extrato do Contrato no Diário Oficial do Estado de Santa Catarina será providenciada pelo ESTADO, na forma do art. 61, parágrafo único, da Lei Federal nº 8.666, de 21 de junho de 1993, correndo às suas expensas as despesas decorrentes.

#### **CLÁUSULA SÉTIMA – DOS CASOS OMISSOS**

Os casos omissos serão solucionados mediante entendimento entre as partes, confirmados através da troca de correspondências.

### **CLÁUSULA OITAVA – DO FORO**

Fica eleito o foro da Comarca da Capital do Estado de Santa Catarina, para serem dirimidas questões originárias da execução do presente Contrato, com renúncia a qualquer outro, por mais privilegiado que seja ou venha a ser.

E, por estarem acordes, as partes assinam o presente Contrato em 02 (duas) vias de igual teor e forma, juntamente com as testemunhas que o subscrevem.

Florianópolis, \_\_\_\_ de \_\_\_\_\_\_ de \_\_\_\_\_\_.

#### **ASSINAM:**

Pelo **ESTADO**:

Pelo **BANCO**:

#### **TESTEMUNHAS:**

**Nome: Nome:**

**CPF nº: CPF nº:**

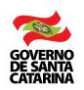

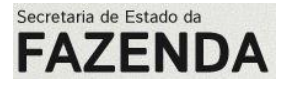

### **ANEXO A SERVIÇO DE ARRECADAÇÃO DE DARE**

**1.** Este Anexo descreve as condições operacionais para a prestação dos serviços de arrecadação de tributos e demais receitas estaduais através de DARE – Documento de Arrecadação de Receitas Estaduais.

**2.** Eventuais alterações das disposições operacionais contidas neste Anexo, ocorridas após a assinatura do **CONTRATO**, serão acordadas entre as partes por intermédio de Termo Aditivo.

**3.** a prestação dos serviços de arrecadação, através de documento de arrecadação – DARE, e repasse de tributos e demais receitas estaduais, com respectiva prestação de contas por transmissão eletrônica de dados, em favor do **ESTADO**, será realizada pelo **BANCO**, por suas subsidiárias, agências bancárias e postos de serviços, existentes ou a serem criados.

**3.1.** O preenchimento do DARE (cálculos de imposto, multa, juros de mora, correção monetária e outras obrigações acessórias) e a observância dos prazos de recolhimento serão de exclusiva responsabilidade do contribuinte;

**3.2.** Em nenhum caso o recebimento pelo **BANCO** de ditos pagamentos lhe atribuirá o caráter de órgão ou repartição da **ESTADO**.

**3.3**. O desenvolvimento dos serviços referidos e seus aspectos operativos estão definidos nos anexos C, D, E e F.

**3.4.** Desde que haja concordância entre as partes poderá ocorrer modificação dos Anexos C, D, E e F ou a inclusão de novos Anexos.

**3.5.** As alterações observadas no item anterior entrarão em vigor a partir da data em que, de comum acordo, estabeleçam as partes.

**4.** São obrigações do **BANCO**:

**I** - Receber tributos e demais receitas estaduais somente através dos documentos de arrecadação (DARE), aprovados por portaria da Secretaria de Estado da Fazenda ou por outra forma previamente definida pela **SEF,** que estejam com todos os campos de informações obrigatórios devidamente preenchidos, sem emendas ou rasuras, por qualquer modalidade pela qual se processe o pagamento, nos termos deste **CONTRATO**;

**II** – Alternativamente e após a homologação do **ESTADO**, os recolhimentos do IPVA e das Taxas de Serviços poderão ser efetuados através da modalidade "on line" com a utilização do método descrito no Anexo F;

**III -** Arrecadar em toda sua rede de agências, inclusive as que vierem a ser inauguradas, após a assinatura do presente **CONTRATO**;

**IV** - Apresentar ao **ESTADO**, no ato da assinatura do presente **CONTRATO**, os meios necessários à implementação da prestação de serviços ora contratados e os horários de funcionamento de cada unidade arrecadadora, mantendo tais condições durante todo o período de vigência do **CONTRATO**, sendo que a implementação de novas modalidades de pagamento deverá ser previamente aprovada pela **SEF**;

**V** – Comunicar formalmente ao **ESTADO**, com a maior brevidade possível, a ocorrência de avarias, danos, reparações ou modificações ocorridas no sistema de recolhimento do **BANCO**, que resultem em descontinuidade de arrecadação em modalidade de pagamento colocado à disposição do contribuinte, ou na modificação de qualquer processo que tenha reflexo nos serviços objetos do presente **CONTRATO**;

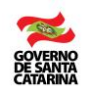

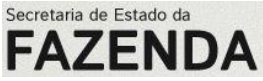

**VI** - A informação recebida nos documentos de arrecadação (DARE) será obtida pela leitura do código de barras padrão FEBRABAN ou pela digitação da respectiva representação numérica, ou, ainda, relativamente à arrecadação IPVA e Taxas de Serviços, com a utilização do método descrito no Anexo F;

**VII** – Liquidar os cheques emitidos por contribuintes em pagamento de tributos ou outra receita estadual, caso haja aceitação pelo **BANCO**;

**VIII -** O **BANCO** não poderá, em hipótese alguma, cobrar qualquer taxa ou tarifa do contribuinte e/ou devedor, pela recepção, processamento e pagamento de suas obrigações;

**IX** - Autenticar o DARE, em todas as suas vias, ou emitir um recibo da recepção do pagamento, contendo o número de autenticação caixa ou código de transação, valor e data de pagamento, alem da representação numérica do código barras. Para os recebimentos realizados através de "home/office banking", "internet" ou qualquer outra modalidade de auto–atendimento, o comprovante de pagamento deverá ser previamente aprovado pela **ESTADO**. Sem prejuízo das informações exigidas pelo **ESTADO**, fica o **BANCO** autorizado a não autenticar a via do DARE retida para controle;

**X** - Manter os DARE arquivados por um período de 180 (cento e oitenta dias) dias;

**XI** - Certificar, no período de 5 (cinco) anos, a legitimidade da autenticação aposta no DARE ou do comprovante de pagamento ou, alternativamente, do recibo de pagamento IPVA e Taxas de Serviços recolhidas através da modalidade "on line" descrita no Anexo F, no prazo máximo de 30 (trinta) dias, prorrogável por igual período, caso haja necessidade, contados da data da ciência da solicitação formulada pelo **ESTADO**;

**XII** - Enviar para o **ESTADO**, a cada 15 (quinze) minutos, na forma estabelecida no Anexo E do presente **CONTRATO**, entre as 09:00 horas e às 20:00 horas, arquivo parcial gerado com base nos pagamentos recebidos e processados, conforme definido nos Anexos C e E do presente **CONTRATO**, observando que o primeiro arquivo corresponderá às transações produzidas no **BANCO** ocorridas entre as 00:01 horas e as 09:00 horas, ou enviados em intervalos de até 15 (quinze) minutos ininterruptamente. Os pagamentos produzidos entre as 20:01 e o horário de fechamento de pagamentos do **BANCO** só serão incluídos no arquivo total das transações do dia, ou enviados em intervalos de até 15 (quinze) minutos ininterruptamente;

**XIII** – Enviar ao **ESTADO**, na forma estabelecida nos Anexos C e E do presente **CONTRATO**, até as 09:00 (nove) horas do dia seguinte, arquivo com o total das transações do dia, conforme definido no Anexo C do presente **CONTRATO**, sendo que o valor total da arrecadação deverá ser o mesmo do valor registrado no STR0020, transmitido pelo Sistema de Pagamentos Brasileiro (SPB), nos termos do item XIV;

**XIV** – Efetuar o repasse do produto da arrecadação de tributos e demais receitas estaduais, através do Sistema de Pagamentos Brasileiro – SPB, enviando, ao mesmo tempo, uma mensagem do tipo STR0020 (Instituição Financeira Requisita Transferência de Reservas Bancárias para repasse de tributos estaduais), até as 09:00 horas do dia útil seguinte à data de arrecadação, a credito da conta nº 1.004-9, Agência 3582-3 do Banco do Brasil S/A, Titulada Secretaria de Estado da Fazenda, CNPJ nº 82.951.310/0001-56, na forma estabelecida no Anexo D do presente **CONTRATO**;

**XV** - Remeter as informações regularizadas no prazo de 1 (um) dia útil, contado a partir do horário de recebimento da comunicação de rejeição, sem prejuízo das penalidades previstas no item 6, inciso IV deste anexo;

**XVI** - Prestar as informações concernentes aos recolhimentos no prazo máximo de 30 (trinta) dias, contados da data da ciência da solicitação. A critério do **ESTADO**, desde que devidamente justificado pelo **BANCO**, este prazo poderá ser prorrogado por igual período;

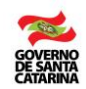

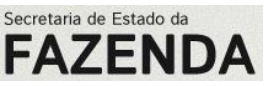

**XVII** - Cumprir as normas estabelecidas na legislação específica do **ESTADO**, bem como nos instrumentos normativos que vierem a ser publicados para regular o procedimento concernente aos serviços de arrecadação objeto deste **CONTRATO**, o que dependerá de prévia ciência das partes, por escrito;

**XVIII** – Comunicar, por escrito, ao **ESTADO**, com antecedência mínima de 30 (trinta) dias, a inclusão, alteração ou exclusão de agências;

**XIX** – Apresentar ao **ESTADO** documento com a discriminação dos **serviços prestados**, constando a quantidade, a modalidade de recebimento dos documentos e demais informações que se fizerem necessárias à apuração da prestação dos serviços;

**XX** - Fornecer ao **ESTADO**, quando solicitadas, certidões negativas de encargos trabalhistas, fiscais e previdenciários;

**XXI** - Disponibilizar ao **ESTADO** os documentos e as informações necessárias para a verificação dos procedimentos de arrecadação, ficando o **BANCO** obrigado a resolver eventual irregularidade, inclusive reprocessando a informação contida nos arquivos auditados, observado o prazo estabelecido no inciso X deste item, se julgado conveniente pelo **ESTADO**;

**XXII** – Manter as informações de transmissão da arrecadação em meio eletrônico por um período de 5 (cinco) anos.

## **4.1.** É vedado ao **BANCO**:

**I** - utilizar, revelar ou divulgar, no todo ou em parte, ainda que para uso interno, informações ou documentos vinculados à prestação de serviços para o **ESTADO**.

**II** – estornar registro de pagamento enviado nos termos do inciso XII do item 4 deste anexo.

**III -** cancelar ou debitar valores sem a autorização expressa do **ESTADO**.

**4.2.** Não será considerada como repassada a arrecadação (inciso XIV do item 4):

a) enquanto o arquivo das transações remetido pelo **BANCO** (inciso XIII do item 4) não for recebido pelo **ESTADO**, na forma estabelecida nos Anexos C e E;

b) quando o valor constante do arquivo das transações (inciso XIII do item 4) for diferente do valor registrado na mensagem STR0020, e enquanto perdurar a irregularidade.

**4.3**. O atraso no envio das informações sobre as transações realizadas em determinado dia inviabiliza a utilização dos recursos relativos às transações dos dias subseqüentes, motivo pelo qual serão considerados não repassados os recursos nos dias subseqüentes ao dia em que ocorrer o descumprimento do inciso XIII do item 4, até que seja regularizada a pendência inicial.

**5.** São obrigações do **ESTADO**:

**I** - expedir normas e procedimentos de verificação e controle da consistência das informações relativas à arrecadação dos tributos estaduais;

**II** – especificar o protocolo de comunicação a ser utilizada na transmissão eletrônica de dados;

**III** – estabelecer as especificações técnicas para a captura e envio das informações, conforme as condições estabelecidas no padrão FEBRABAN de código de barras;

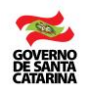

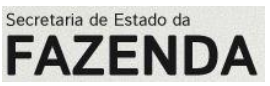

**IV** – restituir ao **BANCO** o valor repassado indevidamente até o 60º (sexagésimo) dia útil, contados da data de recebimento da solicitação, após o qual haverá acréscimo de atualização de atualização monetária, calculada com base no índice utilizado pela União para atualização dos seus créditos tributários;

**V** - remunerar o **BANCO** pelos serviços efetivamente prestados;

**VI** - pôr a disposição dos contribuintes a informação necessária para que estes possam efetuar seus pagamentos;

#### **VII** - Entregar ao **BANCO**:

- **a)** Recibo do arquivo enviado;
- **b)** Mensagem de aceitação / rejeição do arquivo enviado.

**6 –** Aplicam-se às partes contratantes, no caso de descumprimento dos termos deste instrumento contratual, as seguintes penalidades:

**I** - descumprimento dos incisos I, II, III, IV, V, VI, XII, XVII, XVIII, XIX e XX do item 4 deste anexo: multa de R\$ 1.000,00 (um mil reais) por evento devidamente comprovado.

**II** – descumprimento dos incisos, VII, IX, X, XI e XVI do item 4 deste anexo: multa de R\$ 2.000,00 (dois mil reais) por evento devidamente comprovado ou o valor do prejuízo eventualmente causado a terceiros;

**III** – descumprimento dos incisos VIII e XV do item 4 deste anexo: multa de R\$ 10.000,00 (dez mil reais), por evento devidamente comprovado;

**IV** – descumprimento do inciso XIII do item 4 deste anexo: multa de R\$ 10,00 (dez reais) por documento relativo às transações efetuadas, cujas informações não sejam enviadas no prazo estipulado no inciso XIII do item 4 deste anexo, até o limite de R\$ 200.000,00 (duzentos mil reais), mais a variação da SELIC, que incidirá sobre o valor total das transações.

**V** - descumprimento do inciso XIV do item 4 deste anexo. Serão aplicadas, cumulativamente, as seguintes penalidades, sem prejuízo do repasse do valor arrecadado:

**a)** atualização monetária do valor total das transações efetuadas, calculada com base no índice utilizado pela União para a atualização de seus créditos tributários;

**b)** multa de 0,33% (trinta e três centésimos por cento) ao dia ou de 2% (dois por cento), o que for maior, limitado a 25% (vinte cinco por cento);

**c)** juros de mora de 1% (um por cento) ao mês ou fração de mês, calculados sobre o valor atualizado.

**VI** – a situação prevista no subitem 4.3 do item 4 enseja a aplicação cumulativa das penalidades previstas nos incisos IV e V deste item, em relação às transações realizadas nos dias subseqüentes ao do evento que gerou o atraso, até a regularização da pendência (envio de informações) que deu margem a penalização inicial;

**VI/A** – verificada a situação prevista no subitem 4.2, aplicar-se-á, dentre as penalidades previstas nos incisos IV e V, a que for maior, sem prejuízo das penalidades mencionadas no inciso VI, todos deste item 6.

**VII -** as penalidades de que tratam os incisos IV e V deste item somente serão revistas pelo **ESTADO**, nos casos de força maior, devidamente comunicado pelo **BANCO** no mesmo prazo estabelecido nos incisos XII e XIII do item 4 deste anexo, desde que o atraso no repasse das informações ou dos recursos não gere prejuízo financeiro ao **ESTADO** ou a terceiros.

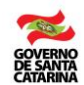

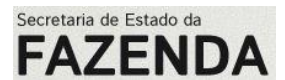

**VIII** – descumprimento dos incisos XXI e XXII do item 4 deste anexo: multa de R\$ 20.000,00 (vinte mil reais) por evento comprovado;

**IX** – descumprimento do inciso I do subitem 4.1 deste anexo: multa de R\$ 20.000,00 (vinte mil reais) por evento comprovado ou equivalente ao valor do prejuízo eventualmente causado a terceiros;

**X** - descumprimento dos incisos II e III do subitem 4.1 deste anexo: multa de R\$ 1.000,00 (um mil reais) por evento comprovado ou equivalente ao valor estornado, cancelado ou debitado;

**6.1.** São competentes para aplicar as penalidades, por parte do **ESTADO,** o Secretário de Estado da Fazenda ou o Diretor do Tesouro Estadual.

**7.** A aplicação das penalidades observará as seguintes etapas:

**I** – O **ESTADO** notificará o **BANCO** sobre a aplicação de penalidades mediante ofício, concedendo o prazo de 15 (quinze) dias para recorrer, contado da ciência da notificação;

**II** – Na hipótese de não interposição de recurso, o recolhimento dos valores das penalidades previstas nesta Cláusula deverá ser efetuado pelo **BANCO**, por meio de documento de arrecadação de receitas estaduais (DARE), no prazo de até 15 (quinze) dias úteis, contados da ciência da notificação inicial;

**III -** Na hipótese de o recurso ser considerado improcedente, o **BANCO** terá o prazo de 15 (quinze) dias úteis, contado da ciência da decisão, para efetuar e comprovar o recolhimento da penalidade;

**IV** – os valores recolhidos fora do prazo, nas hipóteses dos incisos II e III deste item, deverão ser corrigidos com base no índice utilizado pela União para atualização dos seus créditos tributários;

**V –** Caso não seja hipótese de reincidência, a aplicação das penalidades poderá ser substituída por advertência, desde que devidamente justificada pelo **BANCO**, sem prejuízo da observância do disposto no inciso VI do item 6.

**8.** Caberá a Diretoria do Tesouro Estadual, da Secretaria de Estado da Fazenda, a fiscalização da execução dos trabalhos contratados, bem como atestar, para fins de pagamento, o cumprimento dos serviços realizados.

**9.** Aplicam-se, ainda, nos termos deste instrumento, as seguintes disposições:

**I -** as alterações que envolvam modificações no sistema de arrecadação deverão ser comunicadas pelo **ESTADO** ao **BANCO** com antecedência mínima de 45 (quarenta e cinco) dias;

**II** – o **ESTADO** poderá determinar a qualquer momento, mediante prévia comunicação ao **BANCO**, a realização de inspeções e levantamentos, inclusive nas agências integrantes da rede arrecadadora, para certificação dos procedimentos de processamento e repasse dos recursos arrecadados;

**III** – o **BANCO** poderá ser autorizado a arrecadar em uma única operação bancária o IPVA, a Taxa de Licenciamento Anual de Veículos e outras obrigações relacionadas.

**IV** – o **ESTADO**, através da Diretoria do Tesouro Estadual, da Secretaria de Estado da Fazenda, poderá, a qualquer tempo, solicitar a alteração de rotinas operacionais previstas neste **CONTRATO**, mediante comunicação prévia ao **BANCO**, desde que o interesse público assim recomendar, observado o prazo estabelecido no inciso I, deste item;

**V** - O **BANCO** declara conhecer que, conforme as normas legais vigentes, lhe é proibido fornecer a terceiros qualquer tipo de informação que tenha obtido por ocasião da execução deste **CONTRATO**. Em conseqüência o **BANCO** se obriga a realizar todos os atos necessários para manter esta reserva, inclusive instruindo neste

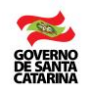

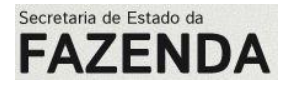

sentido os seus funcionários, agentes e representantes;

**VI** – Caso o **BANCO** não repasse o valor dos pagamentos realizados pelos contribuintes e/ou devedores, assumirá a responsabilidade pelo valor total não repassado, inclusive seus acréscimos.

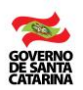

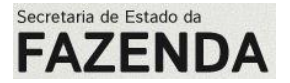

### **ANEXO B SERVIÇO DE ARRECADAÇÃO DE GNRE**

**1.** Este Anexo descreve as condições operacionais para a prestação dos serviços de arrecadação de tributos e demais receitas estaduais através de GNRE – Guia Nacional de Recolhimento de Tributos Estaduais.

**2.** Eventuais alterações das disposições operacionais contidas neste Anexo, ocorridas após a assinatura do **CONTRATO**, serão acordadas entre as partes por intermédio de Termo Aditivo.

**3.** A prestação de serviços de arrecadação de tributos estaduais por meio da Guia Nacional de Recolhimento de Tributos Estaduais – GNRE e respectiva prestação de contas por transmissão eletrônica de dados, em favor do **ESTADO**, será realizada pelo **BANCO**, através de suas subsidiárias, agências bancárias e postos de serviços existentes ou a serem criados.

**3.1.** O preenchimento da respectiva guia de recolhimento (cálculos de imposto, multa, juros de mora e correção monetária e outras obrigações acessórias) e a observância dos prazos de recolhimento, serão de exclusiva responsabilidade do contribuinte;

**3.2.** Em nenhum caso a percepção de ditos pagamentos atribuirá ao **BANCO** o caráter de órgão ou repartição do **ESTADO**.

**3.3.** O desenvolvimento dos serviços referidos neste item 3, bem como os seus aspectos operativos serão definidos nos Anexos C, D e E;

**3.4.** Desde que haja concordância entre as partes poderão ocorrer modificações nos Anexos C, D e E, ou a inclusão de novos Anexos.

**3.5**. As alterações mencionadas no item anterior entrarão em vigor a partir da data que, de comum acordo, estabeleçam as partes.

# **4.** São obrigações do **BANCO**:

**I -** Receber tributos e demais receitas estaduais, por meio da GNRE, desde que devidamente preenchida, sem ressalvas, omissões, emendas ou rasuras.

**II** - Arrecadar em toda sua rede de agências, inclusive as que vierem a ser inauguradas, após a assinatura do presente **CONTRATO**.

**III -** Apresentar ao **ESTADO** no caso de descumprimento dos termos contratados para o serviço de arrecadação de GNRE, sempre que necessário e de forma atualizada, os meios necessários ao implemento da prestação de serviços ora contratados e os horários de funcionamento de cada unidade arrecadadora. A implementação de novas modalidades de pagamento deverá ser previamente aprovada pela **ESTADO**.

**IV –** Comunicar formalmente ao **ESTADO**, com a maior brevidade possível, a ocorrência de avarias, danos, reparações ou modificações ocorridas no sistema de recolhimento do **BANCO** que resulte em descontinuidade de modalidade de pagamento colocado à disposição do contribuinte ou cidadão, ou na modificação de qualquer processo que tenha reflexo no objeto da presente prestação desses serviços.

**V** - A informação recebida nos documentos de arrecadação GNRE será obtida pela leitura do código de barras padrão FEBRABAN ou pela digitação da respectiva representação numérica do código;

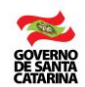

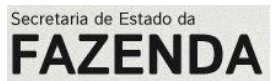

**VI** – Liquidar os cheques emitidos por contribuintes em pagamento de tributos ou outra receita estadual, caso haja aceitação pelo **BANCO**;

**VII -** O **BANCO** não poderá, em hipótese alguma, cobrar qualquer taxa ou tarifa do contribuinte e/ou devedor, pela recepção, processamento e pagamento de suas obrigações.

**VIII** – Autenticar, originalmente, a GNRE, em todas suas vias, ou emitir um recibo da recepção do pagamento, contendo o número de autenticação do caixa ou código de transação, valor e data de pagamento. Para os recebimentos realizados através de "home/office banking", "internet" ou qualquer outra modalidade de auto– atendimento, o comprovante de pagamento deverá ser previamente aprovado pelo **ESTADO**. Sem prejuízo das informações exigidas pelo **ESTADO**, fica o **BANCO** autorizado a não autenticar a via da GNRE retida para controle;

**IX** - Manter as GNRE arquivadas por um período de 180 (cento e oitenta) dias.

**X** - Certificar a legitimidade da autenticação aposta na GNRE ou do comprovante de pagamento, no prazo máximo de 30 (trinta) dias, prorrogável por igual período, caso haja necessidade, contados da data da ciência da solicitação, pelo período de 5 (cinco) anos, ressalvadas as hipóteses em que haja notificação do **ESTADO** ao **BANCO** neste prazo, caso em que a legitimação deverá ser efetuada a qualquer tempo.

**XI** - Enviar para a **SEF**, a cada 15 (quinze) minutos, na forma estabelecida no Anexo E do presente **CONTRATO**, entre as 09:00 horas e às 20:00 horas, arquivo parcial gerado com base nas informações recebidas e processadas, conforme definido nos Anexos C e E do presente **CONTRATO**, observando que o primeiro arquivo corresponderá às transações produzidas no **BANCO** ocorridas entre as 00:01 horas e as 09:00 horas, ou enviados em intervalos de até 15 (quinze) minutos ininterruptamente. Os pagamentos produzidos entre as 20:01 e o horário de fechamento de pagamentos do **BANCO** só serão incluídos no arquivo total das transações do dia, ou enviados em intervalos de até 15 (quinze) minutos ininterruptamente.

**XII** – Enviar ao **ESTADO**, na forma estabelecida nos Anexos C e E do presente **CONTRATO**, até as 09:00 (nove) horas do dia seguinte, arquivo com o total das transações do dia, conforme definido no Anexo C do presente **CONTRATO**, sendo que o valor total da arrecadação deverá ser o mesmo do valor registrado no STR0020, transmitido pelo Sistema de Pagamentos Brasileiro (SPB), nos termos do item XIII.

**XIII** – Efetuar o repasse do produto da arrecadação de tributos estaduais, por meio do Sistema de Pagamentos Brasileiro – SPB, enviando, ao mesmo tempo, uma mensagem do tipo STR0020 (Instituição Financeira Requisita Transferência de Reservas Bancárias para repasse de tributos estaduais), até as 09:00 horas do dia útil seguinte à data de arrecadação, a favor da conta 1.004-9, Agência 3582-3, do Banco do Brasil S/A, Titulada Secretaria de Estado da Fazenda, CNPJ nº 82.951.310/0001-56, na forma estabelecida no Anexo D do presente **CONTRATO**.

**XIV** - Remeter as informações regularizadas no prazo de 1 (um) dia útil contado a partir do horário de recebimento da comunicação de rejeição, sem prejuízo das penalidades previstas no item 6, inciso IV deste anexo.

**XV** - Prestar as informações concernentes aos recolhimentos no prazo máximo de 30 (trinta) dias, contados da data da ciência da solicitação. A critério do **ESTADO**, desde que devidamente justificado pelo **BANCO**, este prazo poderá ser prorrogado por igual período.

**XVI** - Cumprir as normas estabelecidas na legislação específica do **ESTADO** de Santa Catarina, bem como nos instrumentos normativos que vierem a ser publicados para regular o procedimento concernente aos serviços de arrecadação objeto deste Anexo, o que dependerá de prévia ciência das partes, por escrito.

**XVII –** Comunicar, por escrito, ao **ESTADO**, com antecedência mínima de 30 (trinta) dias, a inclusão, alteração ou exclusão de agências.

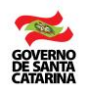

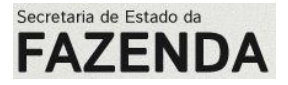

**XVIII -** Apresentar ao **ESTADO** documento com a discriminação dos serviços prestados, constando a quantidade, a modalidade de recebimento dos documentos e demais informações que se fizerem necessárias à apuração da prestação dos serviços.

**XIX** - Fornecer ao **ESTADO**, quando solicitadas, certidões negativas de encargos trabalhistas, fiscais e previdenciários.

**XX -** Disponibilizar ao **ESTADO** os documentos e as informações necessárias para a verificação dos procedimentos de arrecadação, ficando o **BANCO** obrigado a resolver eventual irregularidade, inclusive reprocessando a informação contida nos arquivos auditados, observado o prazo estabelecido no inciso IX, se julgado conveniente pelo **ESTADO**.

**XXI** – Manter as informações de transmissão da arrecadação em meio eletrônico por um período de 5 (cinco) anos

## **4.1.** É vedado ao **BANCO**:

**I -** utilizar, revelar ou divulgar, no todo ou em parte, ainda que para uso interno, informação ou documentos vinculados à prestação de serviços para o **ESTADO**.

**II –** estornar registro de pagamento enviado nos termos do inciso XI do item 4 deste anexo.

**III -** cancelar ou debitar valores sem a autorização expressa do **ESTADO**.

**4.2.** Não será considerada como repassada a arrecadação (inciso XIII do item 4):

a) enquanto o arquivo das transações remetido pelo BANCO (inciso XII do item 4) não for recebido pelo ESTADO, na forma estabelecida nos Anexos C e D;

b) quando o valor constante do arquivo das transações (inciso XII do item 4) for diferente do valor registrado na mensagem STR0020, e enquanto perdurar a irregularidade.

**4.3.** O atraso no envio das informações sobre as transações realizadas em determinado dia inviabiliza a utilização dos recursos relativos às transações dos dias subseqüentes, motivo pelo qual serão considerados não repassados os recursos nos dias subseqüentes ao dia em que ocorrer o descumprimento do inciso XIII do item 4, até que seja regularizada a pendência inicial.

### *5. São obrigações do ESTADO:*

**I -** expedir normas e procedimentos de verificação e controle da consistência das informações relativas à arrecadação dos tributos estaduais.

**II –** especificar o protocolo de comunicação a ser utilizada na transmissão eletrônica de dados.

**III –** estabelecer as especificações técnicas para a captura e envio das informações, conforme as condições estabelecidas no padrão FEBRABAN de código de barras.

**IV –** restituir ao **BANCO** o valor repassado indevidamente até o 60º (sexagésimo) dia útil, contados da data de recebimento da solicitação, após o qual haverá acréscimo de atualização monetária, calculada com base no índice utilizado pela União para atualização dos seus créditos tributários.

**V -** remunerar o **BANCO** pelos serviços efetivamente prestados.

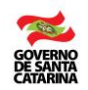

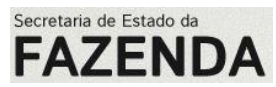

**VI -** pôr a disposição dos contribuintes a informação necessária para que estes possam efetuar seus pagamentos.

#### **VII -** Entregar ao **BANCO**:

- **a)** Recibo do arquivo enviado;
- **b)** Mensagem de aceitação/rejeição do arquivo enviado.

### *6 – Aplicam-se às partes contratantes, no caso de descumprimento dos termos deste instrumento contratual, as seguintes penalidades*

**I -** descumprimento dos incisos I, II, III, IV, V, XI, XVI, XVII, XVIII e XIX do item 4 deste anexo: multa de R\$ 1.000,00 (um mil reais) por evento devidamente comprovado.

**II** – descumprimento dos incisos VI, VIII, IX, X, XV do item 4 deste anexo: multa de R\$ 2.000,00 (dois mil reais) por evento devidamente comprovado ou o valor do prejuízo eventualmente causado a terceiros.

**III –** descumprimento dos incisos VII e XIV do item 4 deste anexo: multa de R\$ 10.000,00 (dez mil reais), por evento devidamente comprovado.

**IV –** descumprimento do inciso XII do item 4 deste anexo: multa de R\$ 10,00 (dez reais) por documento relativo às transações efetuadas, cujas informações não sejam enviadas no prazo estipulado no inciso XII do item 4 deste anexo, até o limite de R\$ 200.000,00 (duzentos mil reais), mais a variação da SELIC, que incidirá sobre o valor total das transações.

**V -** descumprimento do inciso XIII do item 4 deste anexo. Serão aplicadas, cumulativamente, as seguintes penalidades, sem prejuízo do repasse do valor arrecadado:

**a)** atualização monetária do valor total das transações efetuadas, calculada com base no índice utilizado pela União para a atualização de seus créditos tributários;

**b)** multa de 0,33% (trinta e três centésimos por cento) ao dia ou de 2% (dois por cento), o que for maior, limitado a 25% (vinte cinco por cento);

**c)** juros de mora de 1% (um por cento) ao mês ou fração de mês, calculados sobre o valor atualizado.

**VI –** a situação prevista no subitem 4.3 do item 4 enseja a aplicação cumulativa das penalidades previstas nos incisos IV e V em relação às transações realizadas nos dias subseqüentes ao do evento que gerou o atraso, até a regularização da pendência (envio de informações) que deu margem a penalização inicial;

**VI/A** – verificada a situação prevista no subitem 4.2, aplicar-se-á, dentre as penalidades previstas nos incisos IV e V, a que for maior, sem prejuízo das penalidades mencionadas no item VI deste item 6.

**VII -** as penalidades de que tratam os incisos IV e V deste item somente serão revistas pelo **ESTADO**, nos casos de força maior, devidamente comunicado pelo **BANCO** no mesmo prazo estabelecido nos incisos XII e XIII do item 4 deste anexo, desde que o atraso no repasse das informações ou dos recursos não gere prejuízo financeiro ao **ESTADO** ou a terceiros.

**VIII –** descumprimento dos incisos XX e XXI do item 4 deste anexo: multa de R\$ 20.000,00 (vinte mil reais) por evento comprovado.

**IX –** descumprimento do inciso I do subitem 4.1 deste anexo: multa de R\$ 20.000,00 (vinte mil reais) por evento comprovado ou equivalente ao valor do prejuízo eventualmente causado a terceiros.

**X** - descumprimento dos incisos II e III do subitem 4.1 deste anexo: multa de R\$ 1.000,00 (um mil reais) por evento comprovado ou equivalente ao valor estornado, cancelado ou debitado.

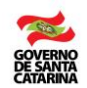

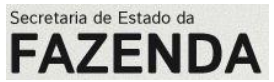

**XI -** a remuneração realizada ao **BANCO** com descumprimento do prazo previsto neste **CONTRATO,** será acrescida de atualização monetária, calculada com base no índice utilizado pela União para atualização dos seus créditos tributários.

**6.1.** São competentes para aplicar as penalidades, por parte do **CONTRATANTE,** o Secretário de Estado da Fazenda ou o Diretor do Tesouro Estadual.

## *7. A aplicação das penalidades observará as seguintes etapas:*

**I –** O **ESTADO** notificará o **BANCO** sobre a aplicação de penalidades mediante ofício, concedendo o prazo de 15 (quinze) dias para recorrer, contado da ciência da notificação;

**II –** Na hipótese de não interposição de recurso, o recolhimento dos valores das penalidades previstas nesta Cláusula deverá ser efetuado pelo **BANCO** por meio de documento de arrecadação de receitas estaduais (DARE), no prazo de até 15 (quinze) dias úteis contados da ciência da notificação inicial;

**III -** Na hipótese de o recurso ser considerado improcedente, o **BANCO** terá o prazo de 15 (quinze) dias úteis, contado da ciência da decisão, para efetuar e comprovar o recolhimento da penalidade;

**IV –** os valores recolhidos fora do prazo, nas hipóteses dos incisos II e III deste item, deverão ser corrigidos com base no índice utilizado pela União para atualização dos seus créditos tributários;

**V –** Caso não seja situação de reincidência, a aplicação das penalidades poderá ser substituída por advertência, desde que devidamente justificada pelo **BANCO**.

## *8. Caberá a Diretoria do Tesouro Estadual, da Secretaria de ESTADO da Fazenda, a fiscalização da execução dos trabalhos contratados, bem como atestar, para fins de pagamento, o cumprimento dos serviços realizados.*

### *9. Aplicam-se, ainda nos termos deste instrumento de prestação de serviços de arrecadação de GNRE, as seguintes disposições:*

**I -** as alterações que envolvam modificações no sistema de arrecadação deverão ser comunicadas pelo **ESTADO** ao **BANCO**, com antecedência mínima de 30 (trinta) dias.

**II –** o **ESTADO** poderá determinar a qualquer momento, mediante prévia comunicação ao **BANCO**, a realização de inspeções e levantamentos, inclusive nas agências integrantes da rede arrecadadora, para certificação dos procedimentos de processamento e repasse dos recursos arrecadados.

**III –** o **ESTADO**, através da Diretoria do Tesouro Estadual, da Secretaria de Estado da Fazenda, poderá a qualquer tempo solicitar a alteração de rotinas operacionais previstas neste **CONTRATO**, mediante comunicação prévia ao **BANCO**, desde que o interesse público assim recomendar, observado o prazo estabelecido no inciso I, deste item.

**IV -** O **BANCO** declara conhecer que, conforme as normas legais vigentes, lhe é proibido fornecer a terceiros qualquer tipo de informação que tenha obtido por ocasião da execução deste **CONTRATO**. Em conseqüência o **BANCO** se obriga a realizar todos os atos necessários para manter esta reserva, inclusive instruindo neste sentido os seus funcionários, agentes e representantes.

**V –** O **BANCO** assume a responsabilidade pelos atos praticados por seus funcionários, agentes, assessores, representantes e qualquer pessoa vinculada a sua instituição no cumprimento do presente **CONTRATO** que

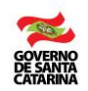

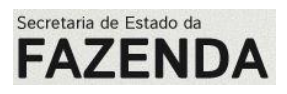

venham em prejuízo dos interesses do **ESTADO**.

**VI** – Caso o **BANCO** não repasse o valor dos pagamentos realizados pelos contribuintes e/ou devedores, assumirá a responsabilidade pelo valor total não repassado, inclusive seus acréscimos.

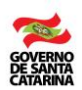

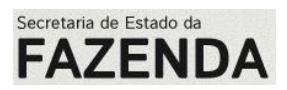

#### **ANEXO C**

Repasse da Informação de Arrecadação dos Bancos – Arquivos Parciais e Total

# TERMINOLOGIA EMPREGADA

A efeito de assinar o presente anexo, estabelecem-se as definições da terminologia empregada no desenvolvimento do mesmo:

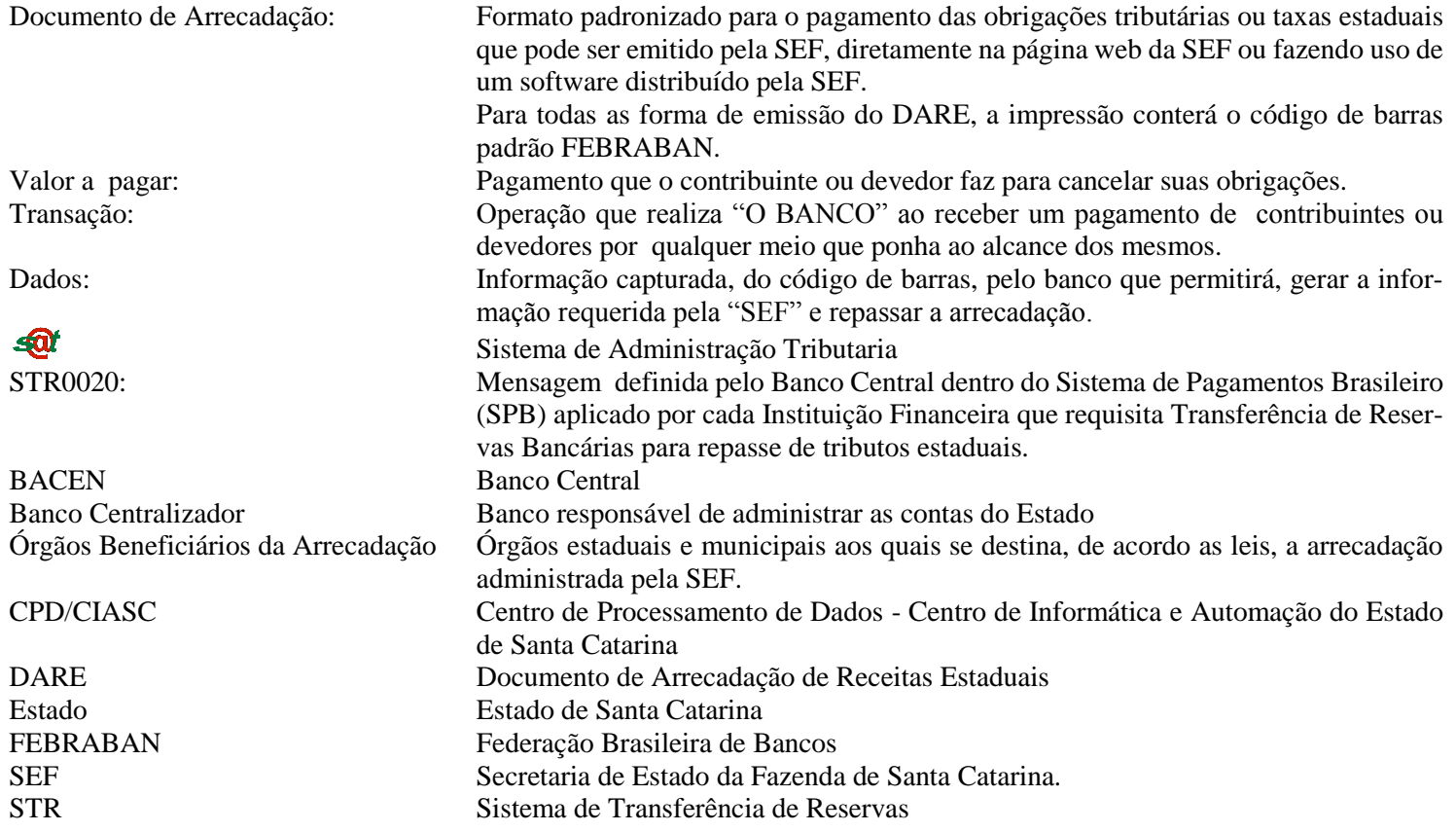

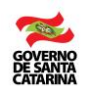

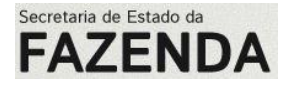

#### *1. Generalidades*

Os Bancos Arrecadadores gerarão arquivos parciais ao longo do dia e um arquivo com o total das transações do dia.

Arquivos parciais.- enviado, como máximo, a cada 15 minutos para a "SEF", conforme procedimento e horário definidos e estabelecidos respectivamente no numeral 1.4.1.

Arquivo total: enviado dentro do prazo estabelecido para a "disponibilização da informação" no numeral 1.4.2 e corresponderá a todas as transações que o Banco Arrecadador processar durante o dia. Este arquivo será enviado à SEF" e ao Banco Centralizador.

Os Bancos Arrecadadores repassarão a informação da arrecadação em arquivos diferentes para os Documentos de Arrecadação (DARE) e as Guias Nacionais de Recolhimento Estadual (GNRE). Cada arquivo destes corresponderá a um SRTR0020 processado pelo Banco Arrecadador ante o Banco Central.

- 1.1. Mesmo não ocorrendo arrecadação, o Banco Arrecadador deverá enviar estes arquivos zerados.
- 1.2. Gerar, com base na informação recebida e processada, arquivos que devem ser enviados para os órgãos intervenientes, de acordo com o seguinte detalhamento:
	- 1.2.1.Arquivo parcial: O Banco Arrecadador deverá preparar arquivos correspondentes às transações realizadas pelos contribuintes durante esse período. O primeiro arquivo poderá corresponder às transações produzidas no Banco entre as 00.01 horas e as 09:00 horas, ou enviados em intervalos de até 15 (quinze) minutos ininterruptamente. O formato deste está estabelecido neste Anexo.
	- 1.2.2.Arquivo total: Por dia de arrecadação, o Banco Arrecadador deverá preparar um arquivo com o total das transações do dia. O valor total da arrecadação será o mesmo valor registrado no STR0020, transmitido pelo Sistema de Pagamentos Brasileiro (SPB). O formato deste está estabelecido neste Anexo.
- 1.3. Repasse da informação processada para a SEF (CPD/CIASC): O Banco Arrecadador enviará a informação parcial e total para o CPD/CIASC de acordo com o procedimento detalhado neste Anexo.
- 1.4. Disponibilização da informação.
	- 1.4.1.Arquivo parcial: O Banco Arrecadador, a cada 15 minutos, como máximo, deverá enviar um arquivo contendo as transações compreendidas entre as 09:00 horas e as 20:00 horas. O primeiro arquivo poderá corresponderá às transações produzidas no Banco entre as 00.01 horas e as 09:00 horas, ou enviados em intervalos de até 15 (quinze) minutos ininterruptamente. As informações correspondentes aos pagamentos produzidos entre as 20:01 horas e o horário de fechamento de pagamentos do Banco, deverão ser incluídos no arquivo total das transações do dia, ou enviados em intervalos de até 15 (quinze) minutos ininterruptamente.
	- 1.4.2.Arquivo total das transações: Por dia de arrecadação, o Banco Arrecacador deverá disponibilizar no CPD/CIASC, até às 09:00 horas do dia útil seguinte após a data da afetiva arrecadação, o arquivo magnético contendo o movimento de arrecadação do Banco, conforme "LAY-OUT" previamente estabelecido entre as partes, sem divergências.
	- 1.4.3.O cumprimento destes prazos é de responsabilidade exclusiva do Banco Arrecacador.
- 1.5. Repasse da arrecadação.
	- 1.5.1.Repassar para as contas dos Órgãos Beneficiários no Banco Centralizador a arrecadação. Para poder efetivar este repasse a SEF processará a informação recebida de cada Banco Arrecacador (arquivo total e STR00020). O valor total arrecadado deverá corresponder ao valor total do repasse de fundos.
- 1.6. Arquivo total das transações:
	- 1.6.1."O Banco Arrecadador repassará o arquivo total das transações processadas entre as 00:01Hrs. até as 09:00 Hrs. do dia útil seguinte ao da data de arrecadação. Todo repasse após este horário será recepcionado com data do seguinte dia útil.
	- 1.6.2.Produto da arrecadação: " Banco Arrecacador repassará o produto da arrecadação até as 09:00 Hrs. do dia útil seguinte ao da data de arrecadação. O repasse do produto arrecadado será efetuado através do Sistema de Pagamentos Brasileiro (SPB). A transferência será efetivada enviando uma mensagem do tipo STR00020 (Instituição Financeira requisita Transferência de Reservas Bancárias para repasse de Tributos Estaduais). O procedimento a ser adotado com relação às mensagens consta do Manual de Procedimentos para o Repasse Financeiro das Receitas Estaduais pelo Sistema de Transferência de Reservas – STR. As especificações deste arquivo estão contidas no Anexo D deste Contrato.

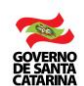

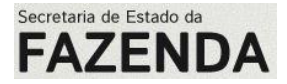

#### *2. Características dos arquivos enviados*

#### **2.1. Relação entre o arquivo e o STR0020**

Cada arquivo enviado pelo Banco Arrecadador corresponderá diretamente a uma mensagem do tipo STR0020 (Instituição Financeira requisita Transferência de Reservas Bancárias para repasse de tributos estaduais).

Se o valor do STR0020 não for igual ao valor total arrecadado do arquivo enviado pelo Banco Arrecadador, o arquivo será rejeitado pela SEF, implicando na impossibilidade de se efetuar o repasse dos recursos aos beneficiários da arrecadação.

O arquivo será rejeitado até que o Banco Arrecadador corrija o conteúdo do mesmo para igualar o valor repassado com o valor total do arquivo.

#### **2.2. Conteúdo dos arquivos**

O Banco Arrecadador enviará à SEF arquivos diferenciados para Documentos de Arrecadação de Receitas Estaduais (DARE) e Guias Nacionais de Recolhimento Estadual (GNRE). Não poderá existir nenhuma possibilidade de enviar um arquivo conjunto destes documentos (DARE e GNRE) pelas características próprias da informação existente no código de barras e o processamento desta informação no Banco Centralizador.

O arquivo total, que conterá a informação da arrecadação interna (DARE) ou a informação da Guias Nacionais de Recolhimento Estadual (GNRE), corresponderá, exclusivamente, a um dia de arrecadação.

O Banco Arrecadador poderá enviar em um mesmo dia mais de um arquivo de Documentos de Arrecadação de Receitas Estaduais (DARE) ou Guias Nacionais de Recolhimento Estadual (GNRE). Cada um destes arquivos deverá ter seu próprio STR0020.

#### **2.3. . Protocolo de recepção no Banco Centralizador**

A SEF, após as críticas na recepção do arquivo enviado pelo Banco Arrecadador, retornará para o "Banco"um protocolo de aceitação / rejeição do arquivo recebido.

No caso de rejeição, o protocolo informará ao Banco Arrecadador o motivo pelo qual a SEF não aceita o arquivo enviado.

A não-aceitação significa a omissão de entrega da informação perante a SEF e a impossibilidade do repasse dos fundos, mesmo que o numerário tenha sido creditado nas contas do Banco Centralizador.

#### **2.4. Conciliação**

A SEF processará para conciliação todos os arquivos e os STR0020 aceitos. Caso a conciliação não se efetive a SEF fará contato com o Banco Arrecadador para o reenvio do arquivo ou do STR0020, conforme o caso.

A não-aceitação significa a omissão de entrega da informação / repasse perante a SEF e a impossibilidade do repasse dos fundos, mesmo que o numerário tenha sido creditado nas contas do Banco Centralizador.

#### **2.5. Protocolo de recepção na "SEF"**

A "SEF" enviará uma mensagem de aceitação do arquivo.

Se não tiver sido possível processar o arquivo, nesta mensagem constarão a sua não-aceitação e os erros detectados pelo  $\mathbf{Q}^{\dagger}$ , devendo o "Banco" reprocessar o arquivo.

O arquivo não será considerado como recebido até que o  $\mathcal{Q}$  envie a mensagem de aceitação.

#### *3. Informação da arrecadação*

Os arquivos (parciais e totais), gerados pelo Banco Arrecadador para serem enviados à SEF" terão a seguinte estrutura:

#### **3.1. Características do arquivo**

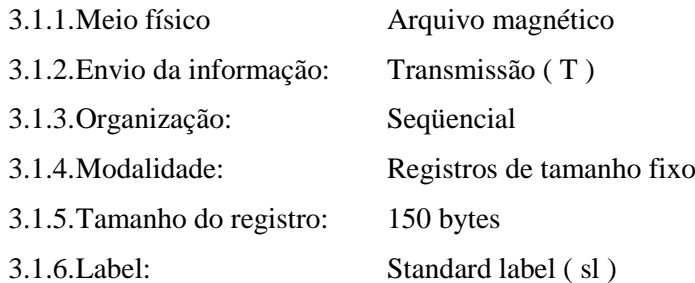

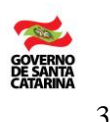

3.1.7. Conteúdo: Este arquivo conterá os registros dos DARE, capturados através do Código de Barras.

Secretaria de Estado da FAZEN

#### 3.1.8.Formato dos Campos:

NUMÉRICOS (9) Alinhados à direita, com zeros à esquerda, e os não utilizados deverão conter zeros.

ALPHANUMÉRICOS (X) Alinhados à esquerda, com brancos à direita, e os não utilizados deverão conter brancos.

#### **3.2. Lay-out**

Os arquivos que contiverem informações de DARE deverão, obrigatoriamente, seguir as seguintes normas:

a. Nomenclatura do arquivo

Não existe uma nomenclatura definida para este tipo de arquivo.

b. Formato da estrutura do arquivo

<header> (tipo de registro A)

<detalhe> (tipo de registro G)

<detalhe> (tipo de registro G)

<detalhe> (tipo de registro G)

…<br>……

<trailler> (tipo de registro Z)

c. Descrição dos registros

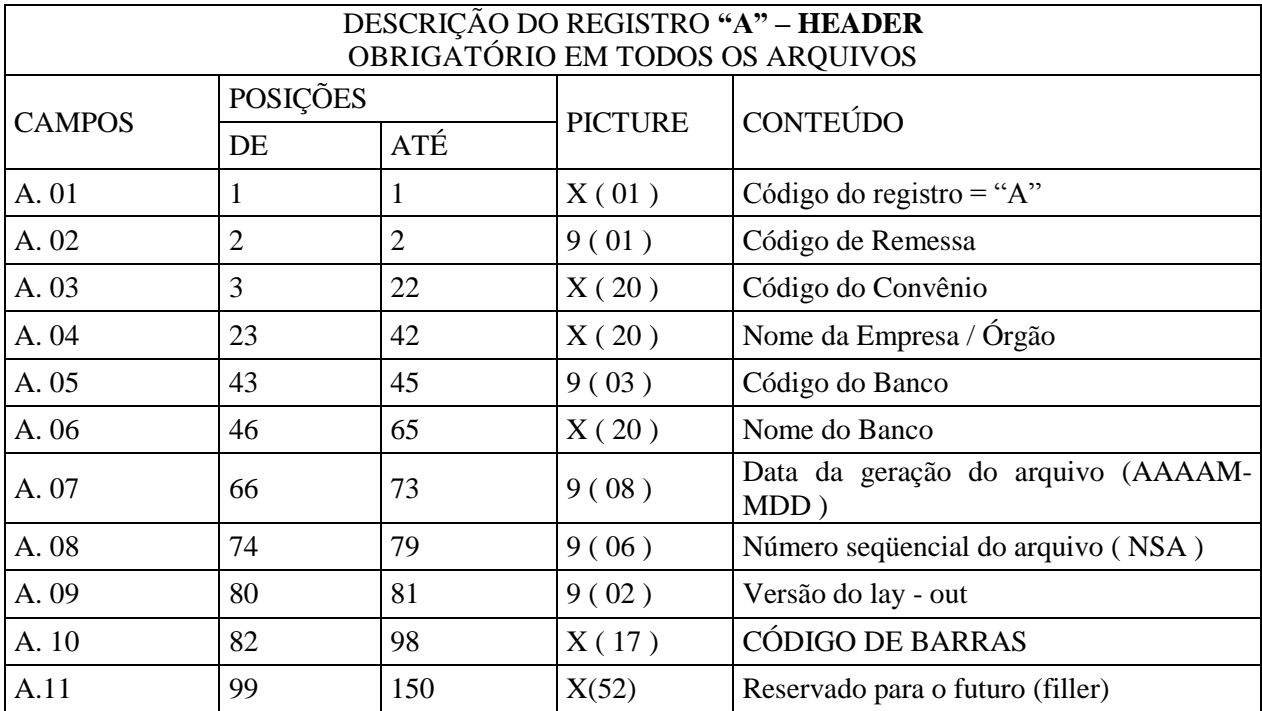

### **DESCRIÇÃO DOS CAMPOS DO REGISTRO "A"**

- A.01 Código do registro = "A"
- A.02 Código de Remessa

2 - RETORNO - Enviado pelo Banco para a Empresa/Órgão

A.03 - Código do Convênio

Definido pelo banco

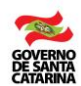

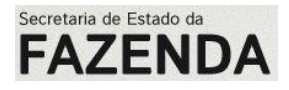

A.04 - Nome da Empresa/Órgão

A.05 - Código do Banco

Código do Banco na câmara de compensação

- A.06 Nome do Banco
- A.07 Data da geração do arquivo (AAAAMMDD )
- A.08 Número seqüencial do arquivo (NSA)

Este número deverá evoluir de 1 em 1 para cada arquivo gerado. O banco centralizador não processara um arquivo que tenha como NSA o mesmo número de um arquivo enviado anteriormente.

A.09 - Versão do lay - out

Versão 03

A.10 – Identificação do serviço

Deverá conter "CÓDIGO DE BARRAS"

A.11 – Reservado para o futuro (filler)

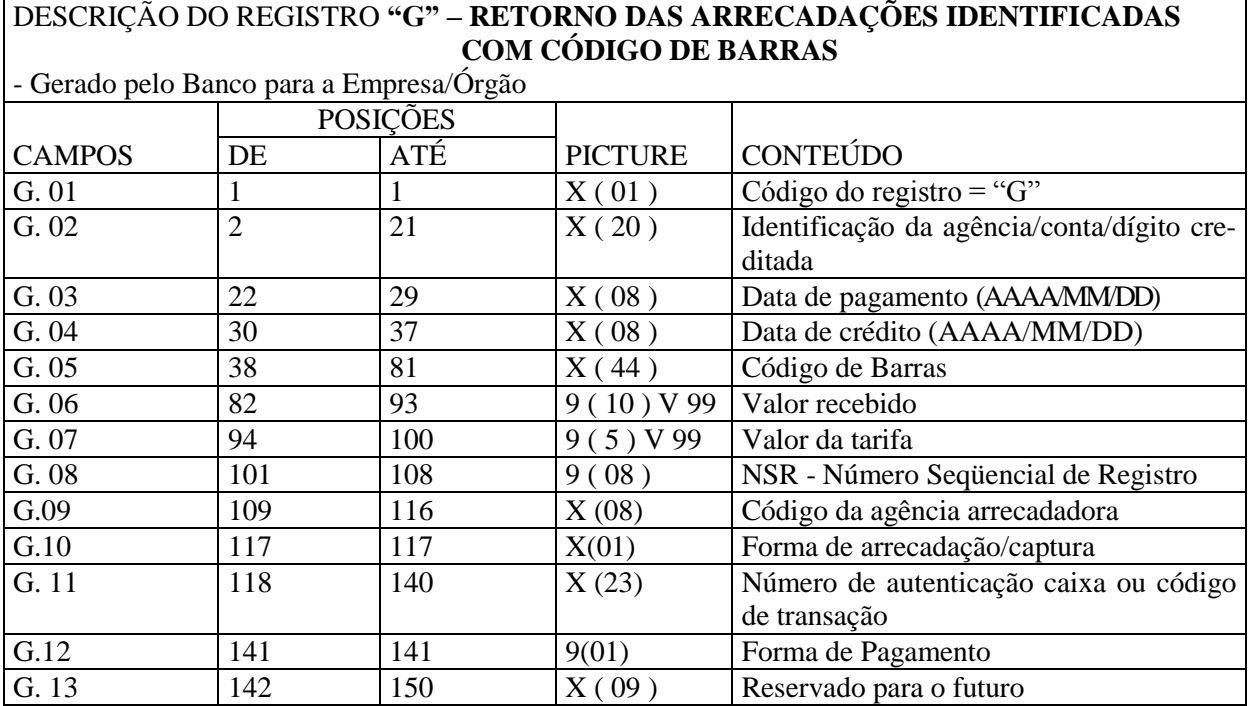

DESCRIÇÃO DOS CAMPOS DO REGISTRO "G"

G.01 - Código do registro = "G"

- G.02 Identificação da empresa/órgão no banco/agência/conta/dígito creditada
- G.03 Data do pagamento no formato Ano/Mês /Dia
- G.04 Data do crédito no formato Ano/Mês/Dia
- G.05 Informações do Código de Barras
- G.06 Valor efetivamente recebido
- G.07 Valor da tarifa referente a cada comprovante arrecadado (será informado desde que acordado entre as partes)
- G.08 Uso do Banco Identificação do registro dentro do arquivo gerado
- G.09 Código da agência arrecadadora
- G.10 Forma de arrecadação/captura
	- 1 Guichê de Caixa com fatura/guia de arrecadação

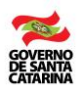

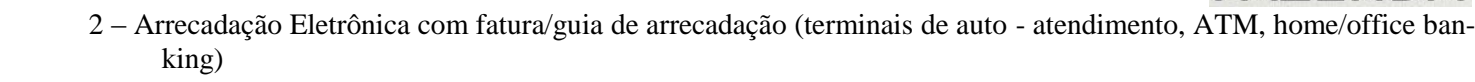

Secretaria de Estado da FAZEI

- 3 Internet com fatura/guia de arrecadação
- 4 Outros meios com fatura/guia de arrecadação
- 5 Casas lotéricas com fatura/guia de arrecadação
- 6 Telefone com fatura/guia de arrecadação
- a Guichê de Caixa sem fatura/guia de arrecadação
- b Arrecadação Eletrônica sem fatura/guia de arrecadação (terminais de auto atendimento, ATM, home/office banking)
- c Internet sem fatura/guia de arrecadação
- d Casas lotéricas sem fatura/guia de arrecadação
- e Telefone sem fatura/guia de arrecadação
- f Outros meios sem fatura/guia de arrecadação
- G.11 Número de autenticação caixa ou código de transação (será informado desde que acordado entre as partes).
- G.12 Forma de Pagamento
	- 1 Dinheiro
	- 2 Cheque
	- 3 Não identificado
- G.13 Reservado para o futuro

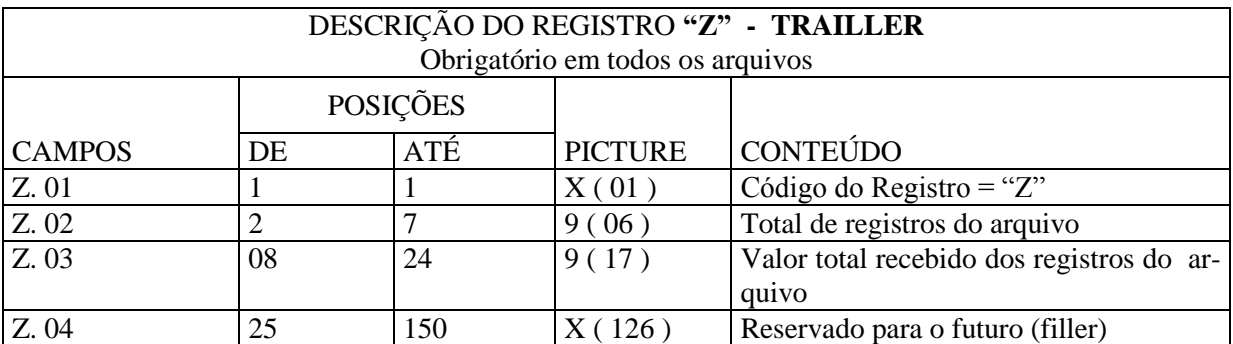

# **DESCRIÇÃO DOS CAMPOS DO REGISTRO "Z"**

Z.01 - Código do registro = "Z"

Registro Trailler. Obrigatório em todos os arquivos

Z.02 - Total de registros no arquivo

Total de registros no arquivo, inclusive com header e trailler

- Z.03 Valor total dos registros do arquivo
- Z.04 Reservado para o futuro (filler)
- *4. Conteúdo do campo G.5 (informações do código de barras)*

Este campo contém as informações do código de barras gerado pelos sistemas de emissão dos DARE ou GNRE.

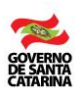

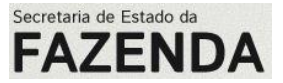

# **ANEXO D**

# Repasse da arrecadação dos bancos (financeiro)

### 1. Generalidades

Os Bancos Arrecadadores deverão repassar o valor arrecadado para o Banco Centralizador, dentro do prazo previsto em contrato e seguirão as normas determinadas pelo Banco Central do Brasil - BACEN, através do Sistema de Pagamentos Brasileiro - SPB.

Cada Banco Arrecadador irá efetuar a transferência enviando uma mensagem do tipo STR0020 (Instituição Financeira requisita Transferência de Reservas Bancárias para repasse de tributos estaduais). O procedimento a ser adotado com relação às mensagens consta do Manual de Procedimentos para o Repasse Financeiro das Receitas Estaduais pelo Sistema de Transferência de Reservas – STR, desenvolvido pelo *"Banco Central do Brasil"*

O BACEN, ao receber esta mensagem, debitará o valor informado da conta da Instituição Financeira solicitante (do banco Arrecadador, no caso) e creditará na conta do Banco Centralizador. Quando a transação for finalizada, uma mensagem de confirmação será enviada à instituição financeira que solicitou o serviço e outra mensagem será enviada ao favorecido contendo informações sobre o depósito efetuado.

Cada Banco Arrecadador deverá enviar uma mensagem do tipo STR0020 (Instituição Financeira requisita Transferência de Reservas Bancárias para repasse de tributos estaduais) para a arrecadação, que se origina nos Documentos de Arrecadação de Receitas Estaduais (DARE) e uma outra mensagem para a arrecadação originada nas Guias Nacionais de Recolhimento de Tributos Estaduais (GNRE).

O Banco Centralizador enviara à SEF arquivo com as informações dos valores repassados por cada um dos Bancos Arrecadadores. Este arquivo será utilizado para conciliação dos valores arrecadados com os arquivos com os registros de pagamentos de um determinado dia.

#### *1.1. Nomenclatura do arquivo*

Não existe uma nomenclatura definida para este tipo de arquivo, ou seja, o arquivo pode receber qualquer nome.

#### *1.2. Formato da estrutura do arquivo*

Quando o Banco Arrecadador for transferir o numerário para o Banco Centralizador, deverá enviar uma mensagem para o BACEN do tipo STR0020. Esta definição está contida no Catálogo de Mensagens do Sistema de Pagamentos Brasileiro, Volume I, Versão 1.02 emitida em Brasília no dia 24 de junho de 2002.

#### **2. Segmento de controle (BCMSG)**

Quando o Banco Arrecadador for transferir o numerário para o Banco Centralizador, na mensagem para o BACEN do tipo STR0020 deverá registrar **as seguintes informações** para:

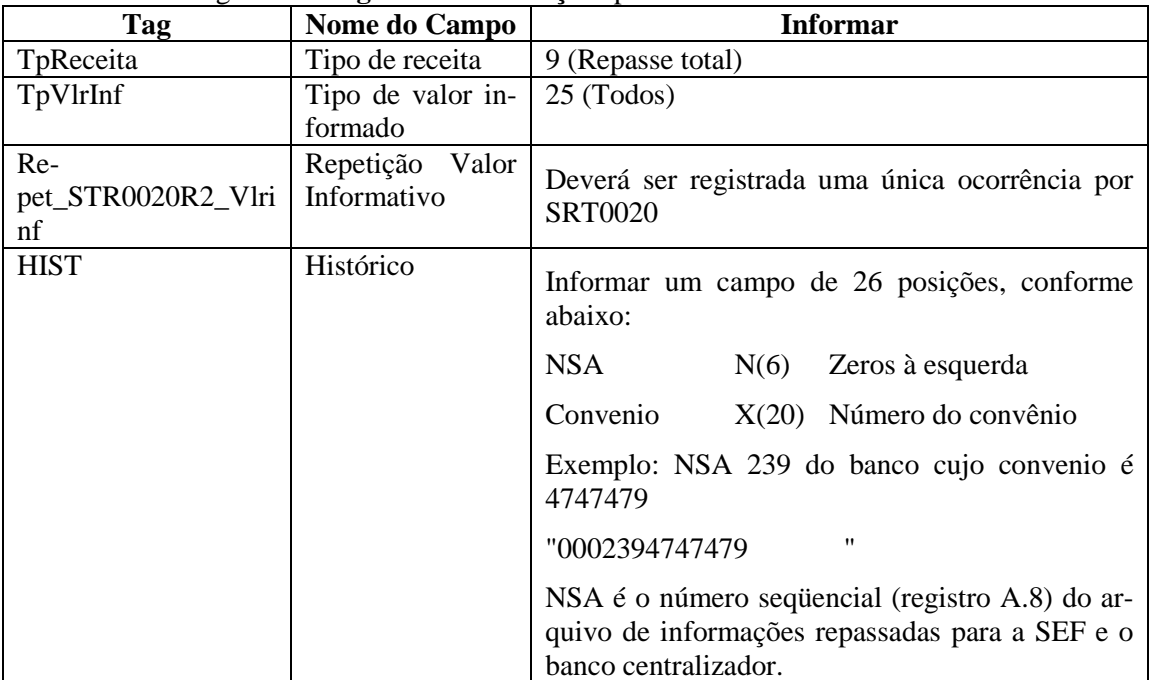

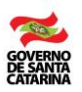

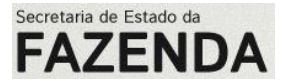

### **ANEXO E**

# Transmissão de Arquivos pelo Banco Arrecadador

### **1. Introdução**

A transmissão dos arquivos de arrecadação, tanto para os casos de transmissão dos arquivos consolidados (ao final de cada dia) quanto para os casos dos arquivos temporários, será efetuada através de Web Services.

A SEF irá disponibilizar uma URL, a ser fornecida pela mesma, que será um serviço WEB onde os Bancos Arrecadadores poderão transmitir seus arquivos contendo os registros de pagamentos.

Estarão expostos dois métodos para cada formulário de arrecadação no referido Web Service:

- **ReceiptFileTemporaryDARMethod:** para transmissão dos arquivos temporários de DARE ao longo do expediente.

- **ReceiptFileFinalDARMethod**: para transmissão do arquivo com o movimento consolidado de DARE ao final do dia.

- **ReceiptFileTemporaryGNREMethod:** para transmissão dos arquivos temporários de GNRE ao longo do expediente.

- **ReceiptFileFinalGNREMethod**: para transmissão do arquivo com o movimento consolidado de GNRE ao final do dia.

Ambos os métodos possuem os mesmos parâmetros, que serão detalhados mais à frente.

2. Observações

O Banco Arrecadador deverá gerar seus arquivos seguindo o "Layout de Código de Barras", definido pela FEBRA-BAN, na versão atualmente em uso (hoje versão 3) descrito no numeral 3 deste anexo.

- Antes da transmissão, estes arquivos deverão ser COMPACTADOS, no formato ZIP, não podendo nele conter o "*path*" de origem do arquivo.

- Após transmitidos, os arquivos serão processados e validados em um segundo momento. Em caso de inconsistências, o arquivo será rejeitado e um E-MAIL, a ser determinado pelo Banco Arrecadador, será enviado.

- O Banco Arrecadador deverá possuir um certificado digital para garantir a autenticidade do remetente da mensagem.

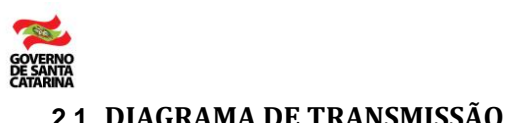

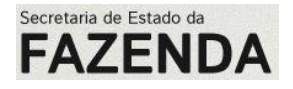

### **2.1. DIAGRAMA DE TRANSMISSÃO**

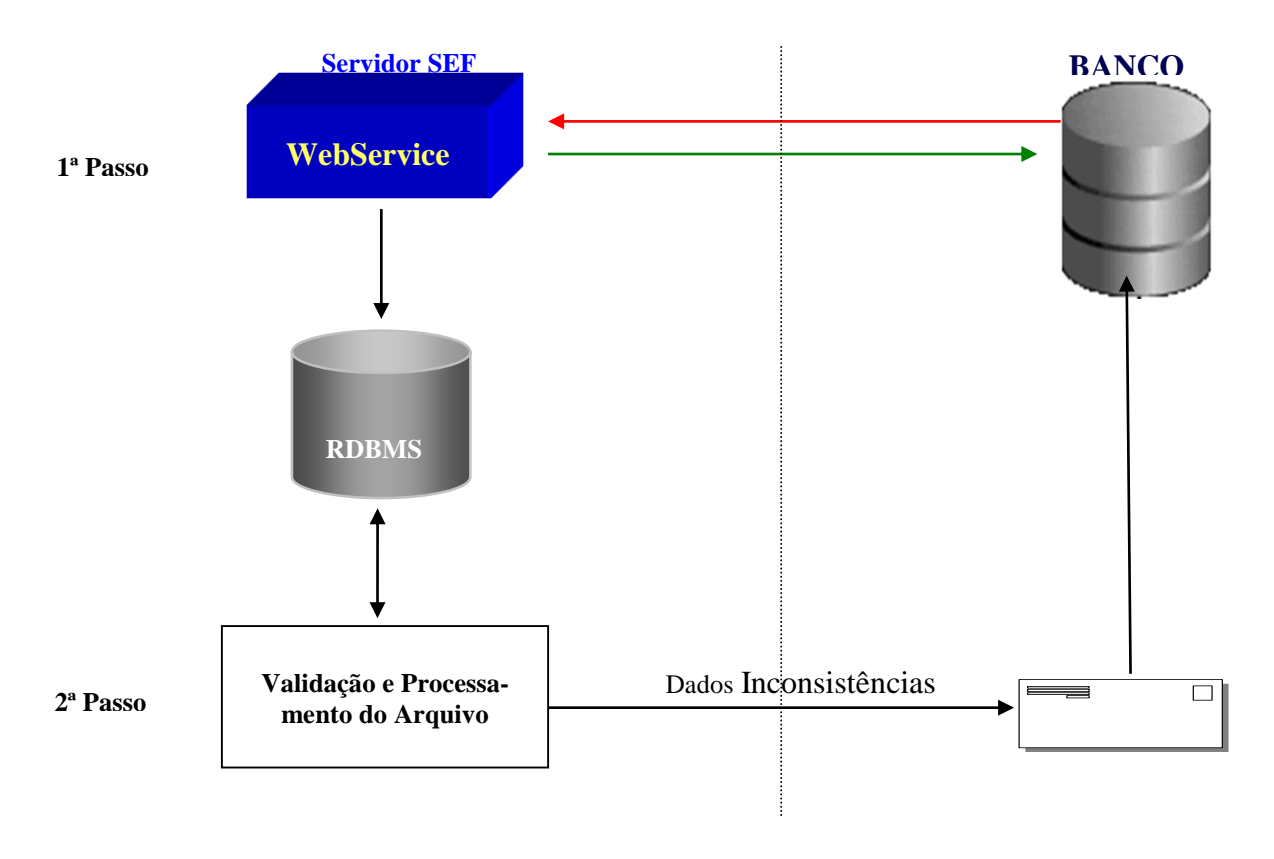

### **2.2. Descrição do Web Service (WSDL)**

```
<?xml version="1.0" encoding="utf-8"?>
```

```
<definitions xmlns:http="http://schemas.xmlsoap.org/wsdl/http/" xmlns:soap="http://schemas.xmlsoap.org/wsdl/soap/" 
xmlns:s="http://www.w3.org/2001/XMLSchema" xmlns:s0="http://tempuri.org/" xmlns:soapenc="http://schemas.xmlsoap.org/soap/en-
coding/" xmlns:tm="http://microsoft.com/wsdl/mime/textMatching/" xmlns:mime="http://schemas.xmlsoap.org/wsdl/mime/" target-
Namespace="http://tempuri.org/" xmlns="http://schemas.xmlsoap.org/wsdl/">
```
#### <types>

```
 <s:schema elementFormDefault="qualified" targetNamespace="http://tempuri.org/">
  <s:element name="ReceiptFileTemporaryDARMethod">
   <s:complexType>
    <s:sequence>
     <s:element minOccurs="0" maxOccurs="1" name="conteudoArquivo" type="s:base64Binary" />
     <s:element minOccurs="0" maxOccurs="1" name="nomeArquivo" type="s:string" />
     <s:element minOccurs="0" maxOccurs="1" name="codigoAgenteArrecadador" type="s:string" />
    </s:sequence>
   </s:complexType>
  </s:element>
  <s:element name="ReceiptFileTemporaryDARMethodResponse">
   <s:complexType>
    <s:sequence>
     <s:element minOccurs="0" maxOccurs="1" name="ReceiptFileTemporaryDARMethodResult" type="s:string" />
    </s:sequence>
   </s:complexType>
  </s:element>
  <s:element name="AutoDiagnosticoSistema">
   <s:complexType />
  </s:element>
  <s:element name="AutoDiagnosticoSistemaResponse">
   <s:complexType>
    <s:sequence>
     <s:element minOccurs="0" maxOccurs="1" name="AutoDiagnosticoSistemaResult" type="s:string" />
    </s:sequence>
```
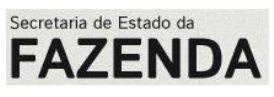

```
 </s:complexType>
    </s:element>
    <s:element name="ReceiptFileFinalDARMethod">
     <s:complexType>
      <s:sequence>
       <s:element minOccurs="0" maxOccurs="1" name="conteudoArquivo" type="s:base64Binary" />
       <s:element minOccurs="0" maxOccurs="1" name="nomeArquivo" type="s:string" />
       <s:element minOccurs="0" maxOccurs="1" name="codigoAgenteArrecadador" type="s:string" />
      </s:sequence>
     </s:complexType>
    </s:element>
    <s:element name="ReceiptFileFinalDARMethodResponse">
     <s:complexType>
      <s:sequence>
       <s:element minOccurs="0" maxOccurs="1" name="ReceiptFileFinalDARMethodResult" type="s:string" />
      </s:sequence>
     </s:complexType>
    </s:element>
  </s:schema>
 \langletypes> <message name="ReceiptFileTemporaryDARMethodSoapIn">
   <part name="parameters" element="s0:ReceiptFileTemporaryDARMethod" />
  </message>
  <message name="ReceiptFileTemporaryDARMethodSoapOut">
   <part name="parameters" element="s0:ReceiptFileTemporaryDARMethodResponse" />
  </message>
  <message name="AutoDiagnosticoSistemaSoapIn">
   <part name="parameters" element="s0:AutoDiagnosticoSistema" />
  </message>
  <message name="AutoDiagnosticoSistemaSoapOut">
   <part name="parameters" element="s0:AutoDiagnosticoSistemaResponse" />
  </message>
  <message name="ReceiptFileFinalDARMethodSoapIn">
   <part name="parameters" element="s0:ReceiptFileFinalDARMethod" />
  </message>
  <message name="ReceiptFileFinalDARMethodSoapOut">
   <part name="parameters" element="s0:ReceiptFileFinalDARMethodResponse" />
  </message>
  <portType name="ReceiptFileSoap">
   <operation name="ReceiptFileTemporaryDARMethod">
    <input message="s0:ReceiptFileTemporaryDARMethodSoapIn" />
    <output message="s0:ReceiptFileTemporaryDARMethodSoapOut" />
   </operation>
   <operation name="AutoDiagnosticoSistema">
    <input message="s0:AutoDiagnosticoSistemaSoapIn" />
    <output message="s0:AutoDiagnosticoSistemaSoapOut" />
   </operation>
   <operation name="ReceiptFileFinalDARMethod">
    <input message="s0:ReceiptFileFinalDARMethodSoapIn" />
    <output message="s0:ReceiptFileFinalDARMethodSoapOut" />
   </operation>
  </portType>
  <binding name="ReceiptFileSoap" type="s0:ReceiptFileSoap">
   <soap:binding transport="http://schemas.xmlsoap.org/soap/http" style="document" />
  <operation name="ReceiptFileTemporaryDARMethod">
    <soap:operation soapAction="http://tempuri.org/ReceiptFileTemporaryDARMethod" style="document" />
    <input>
     <soap:body use="literal" />
   \langleinput\rangle<output>
     <soap:body use="literal" />
    </output>
   </operation>
   <operation name="AutoDiagnosticoSistema">
    <soap:operation soapAction="http://tempuri.org/AutoDiagnosticoSistema" style="document" />
    <input>
```
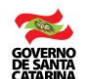

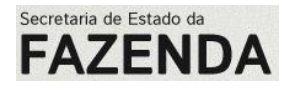

```
 <soap:body use="literal" />
   \langleinput\rangle<output>
     <soap:body use="literal" />
    </output>
   </operation>
   <operation name="ReceiptFileFinalDARMethod">
    <soap:operation soapAction="http://tempuri.org/ReceiptFileFinalDARMethod" style="document" />
   \langleinput\rangle <soap:body use="literal" />
    </input>
   <output>
     <soap:body use="literal" />
    </output>
   </operation>
  </binding>
  <service name="ReceiptFile">
   <port name="ReceiptFileSoap" binding="s0:ReceiptFileSoap">
    <soap:address location="http://localhost/ReceiptFile/Receipt.asmx" />
   </port>
  </service>
</definitions>
```

```
2.3. Transmissão Arquivo Consolidado
```
Nome do Método: ReceiptFileFinalDARMethod (para DARE) ou

```
 ReceiptFileFinalGNREMethod (para GNRE)
```
Este método possui três parâmetros:

2.3.1. conteudoArquivo

Deverá ser o conteúdo binário do arquivo (zipado), no formato "base64Binary", não podendo conter informações do "path"

2.3.2. nomeArquivo

Nome do arquivo a ser transmitido

2.3.3. codigoAgenteArrecadador

Código do banco na Câmara Nacional de Compensação

### **2.4. Exemplo**

Request SOAP enviado para o Web Service e a sua respectiva resposta:

POST /ReceiptFile/Receipt.asmx HTTP/1.1 Content-Length: 54848 Content-Type: text/xml; charset=utf-8 Expect: 100-continue Host: localhost User-Agent: Mozilla/4.0 (compatible; MSIE 6.0; MS Web Services Client Protocol 1.1.4322.573) SOAPAction: "http://tempuri.org/ReceiptFileFinalDARMethod" <?xml version="1.0" encoding="utf-8"?> <soap:Envelope xmlns:soap="http://schemas.xmlsoap.org/soap/envelope/" xmlns:xsi="http://www.w3.org/2001/XMLSchema-

instance" xmlns:xsd="http://www.w3.org/2001/XMLSchema"> <soap:Body>

<**ReceiptFileFinalDARMethod** xmlns="http://tempuri.org/">

 <*conteudoArquivo*>UEsDBBQAAAAIABuWdzCkEzmmjpv/76H/+H/y9QSwECFAAUAAAACAAbl ncwpBM5po6wAAAAAAAAABACAAgIEAAAAARkVCVjQwXzIwMDQwMzIzMTgwMzEzLjEudHh0UEsFBgAAAAABAAE-ASQAAAMeaAAAAAA==

 </*conteudoArquivo*> <*nomeArquivo*>FEBV40\_20040323180313.237.zip</*nomeArquivo*> <*codigoAgenteArrecadador*>001</*codigoAgenteArrecadador*>

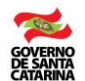

#### </**ReceiptFileFinalDARMethod**> </soap:Body> </soap:Envelope>

Secretaria de Estado da **FAZENDA** 

HTTP/1.1 200 OK Content-Type: text/xml; charset=utf-8 Content-Length: **length**

<?xml version="1.0" encoding="utf-8"?> <soap:Envelope xmlns:xsi="http://www.w3.org/2001/XMLSchema-instance" xmlns:xsd="http://www.w3.org/2001/XMLSchema" xmlns:soap="http://schemas.xmlsoap.org/soap/envelope/"> <soap:Body> <ReceiptFileFinalDARMethodResponse xmlns="http://tempuri.org/"> <ReceiptFileFinalDARMethodResult>**string**</ReceiptFileFinalDARMethodResult> </ReceiptFileFinalDARMethodResponse> </soap:Body>

</soap:Envelope>

Esta resposta do método será um arquivo XML contendo detalhes do processamento prévio do arquivo. Este arquivo XML terá a seguinte estrutura:

<DadosRecepcao>

 <CodigoRetorno></CodigoRetorno> *Possíveis códigos de retorno (ver tabela)* <NumeroProtocolo></NumeroProtocolo> *Núm. de prot. gerado,em caso de transmissão OK* <Obs></Obs> *Outros detalhes da transmissão* </DadosRecepcao>

Códigos de Retorno Web Service

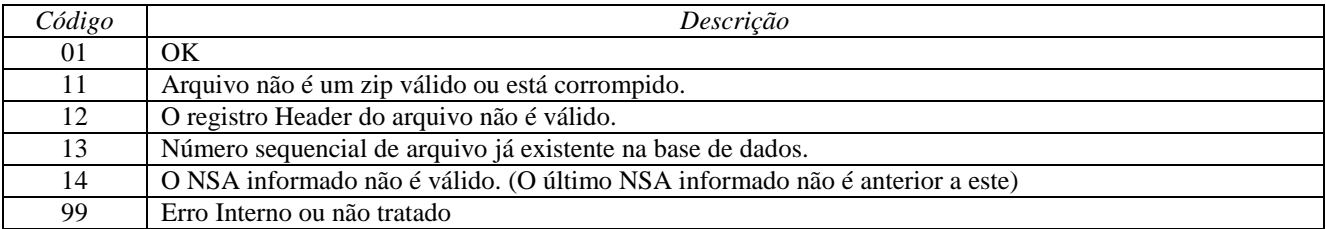

Em um segundo momento, será executada a validação e processamento do arquivo. Se o arquivo apresentar problemas em sua estrutura e deva ser rejeitado, um email será gerado e enviado para o Banco Arrecadador. O e-mail terá a seguinte composição:

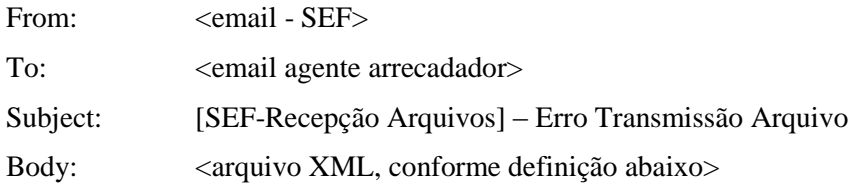

Arquivo XML que estará contido dentro do corpo da mensagem:

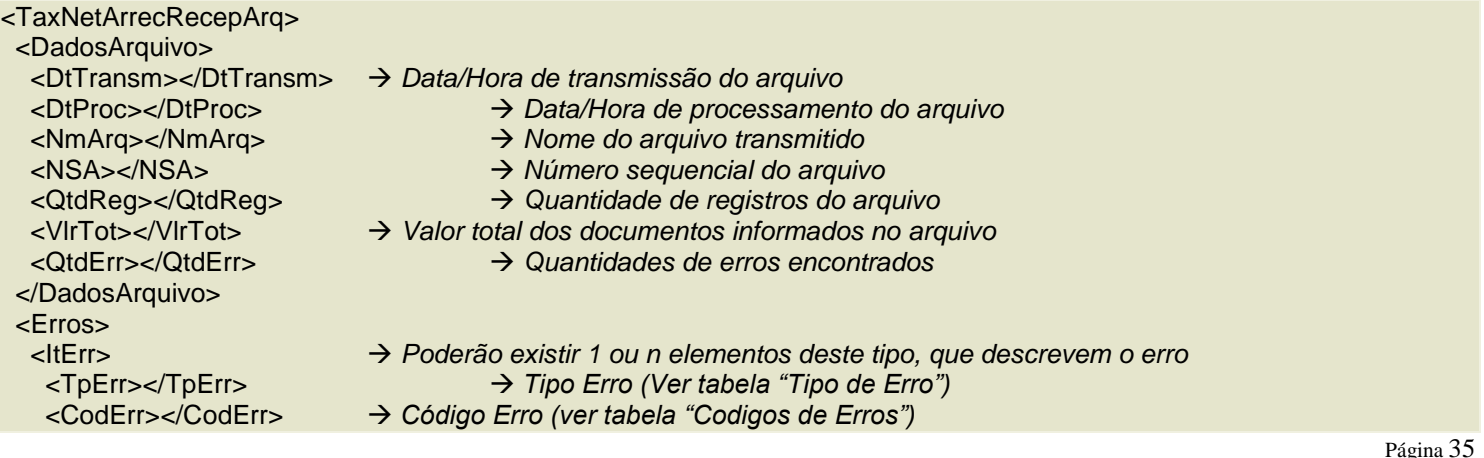

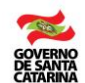

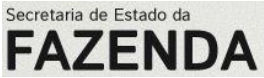

<MsgErr></MsgErr> → Mensagem de erro <NumRegArq></NumRegArq> *Número do registro (dentro do arquivo) que originou o erro* <ValCampo></ValCampo> *Valor informado do campo que originou o erro* </ItErr> </Erros> </TaxNetArrecRecepArq>

#### **2.5. Tipo de Erro**

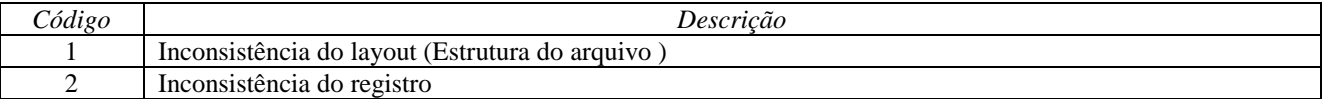

#### **2.6. Códigos de Erros**

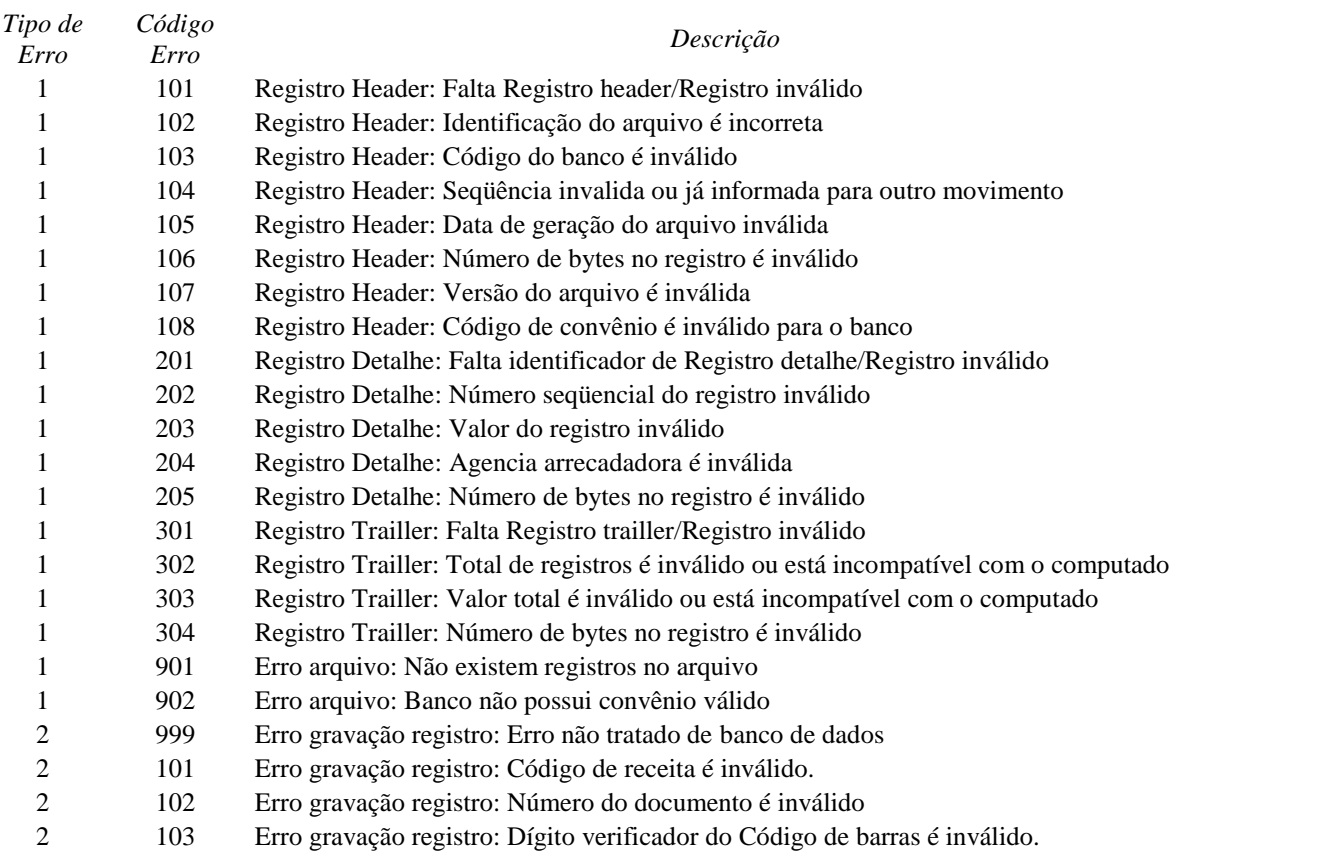

#### **2.7.** *Transmissão Arquivo Temporário*

Nome do Método: ReceiptFileTemporaryDARMethod (para DARE) ou

#### ReceiptFileTemporaryGNREMethod (para GNRE)

As regras de transmissão e conteúdo das requisições são idênticas ao da transmissão Consolidada, exceto o nome do método.
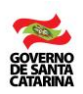

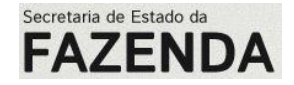

# **ANEXO F I - WEBSERVICES DETRANNET/SC**

# **1 – Introdução**

O Detrannet disponibiliza três *webservices* para a consulta e a baixa dos débitos de veículos, pessoas e empresas através da rede de correspondentes bancários. Os *webservices* devem ser chamados pela aplicação do Banco, cabendo ao **DETRAN-NET** fornecer as informações e baixar os débitos requisitados pela aplicação.

Neste documento, nos referiremos aos *webservices* simplesmente como "classe". Portanto, existe a classe **CONDEB**, para a consulta a débitos de veículos, a classe **CONPES** para a consulta a débitos de empresas e de pessoas e a classe **BAIDEB** para a baixa de débitos registrados no **DETRANET**.

As classes **CONDEB, CONPES** e **BAIDEB** publicam para a aplicação um conjunto de funções e um tipo. Por exemplo, a classe **CONDEB**, publica as funções a seguir:

*(A sintaxe de todos os exemplos está em VB.NET, já que esta é a linguagem mais próxima do ASP utilizado nas páginas do DETRANNET)*

Public Function ConsultarPlaca(ByVal Placa As String) As TCondeb Public Function ConsultarRenavam(ByVal RENAVAM As String) As TCondeb

As duas funções acima, respectivamente, realizam uma consulta aos débitos de um veículo fornecendo-se a sua placa ou o seu RENAVAM.

Conforme pode ser aferido da declaração das funções, elas retornam um objeto do tipo "*TCondeb*". Este tipo também é publicado pela classe **CONDEB**, com a seguinte especificação:

Public Structure TCondeb Public Proprietario As String Public Placa As String Public RENAVAM As String Public CPFCNPJProprietario As Long Public TipoPessoaProprietario As Byte Public Marca As String Public Modelo As String Public Cor As String Public AnoFabricacao As Integer Public AnoModelo As Integer Public QuantidadeDebitos As Integer Public Debitos As String Public Impedimentos As Boolean Public Inexistente As Boolean Public ErroConsulta As Boolean Public DescricaoErro As String

End Structure

Portanto, o objeto do tipo "*TCondeb*" conterá as informações retornadas das consultas solicitadas pelas funções *ConsultarPlaca* e *ConsultarRenavam*. O detalhamento das classes e da estrutura de débitos será realizado mais adiante.

# **2 – Usando os WEBServices do DETRANNET/SC**

Para que os *webservices* sejam acessados, deve-se construir um projeto no Visual Studio.NET, ou ferramenta de desenvolvimento equivalente. Um *webservice* guarda semelhanças a uma DLL. Os dois são classes que contém porções de código que podem ser reutilizados por várias aplicações. A diferença fundamental é que a DLL está

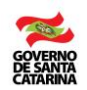

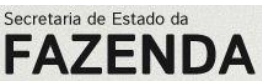

restrita às aplicações em execução no próprio sistema, ao passo que o *webservice* pode ser acessado de qualquer máquina com conectividade TCP/IP ao servidor WEB que o armazena.

Ainda fazendo analogia com as DLLs, convém lembrar que as aplicações precisam fazer referência aos componentes que utilizarão*.* Por estar em um servidor **WEB,** a referência do *webservice* contém a **URL** (endereço WEB) do servidor que o hospeda.

No caso do servidor de homologação do **DETRANNET/SC**, as URLs para as três classes publicadas são as seguintes:

<http://webservices2.detrannet.sc.gov.br/pagfacil/condeb.asmx> [http://webservices2.detrannet.sc.gov.br/pagfacil/conpes.asmx](http://www.ddetran.local/pagfacil/conpes.asmx) [http://webservices2.detrannet.sc.gov.br/pagfacil/baideb.asmx](http://www.ddetran.local/pagfacil/baideb.asmx)

(os endereços do servidor de produção serão semelhantes aos acima, apenas substituindo-se "webservices2" por "webservices")

No Visual Studio.NET, por exemplo, para adicionarmos uma referência à classe **CONPES**, procederíamos da seguinte maneira:

- No *Solution Explorer*, clicar com o botão direito em *Web References* e escolher "*Add Web Reference*".
- Preencher a tela da figura a seguir e clicar em *Go*. Lembre-se de que neste momento será aberta uma conexão de rede até a **URL** do *webservice*. A referência só será adicionada se o servidor puder ser contatado.

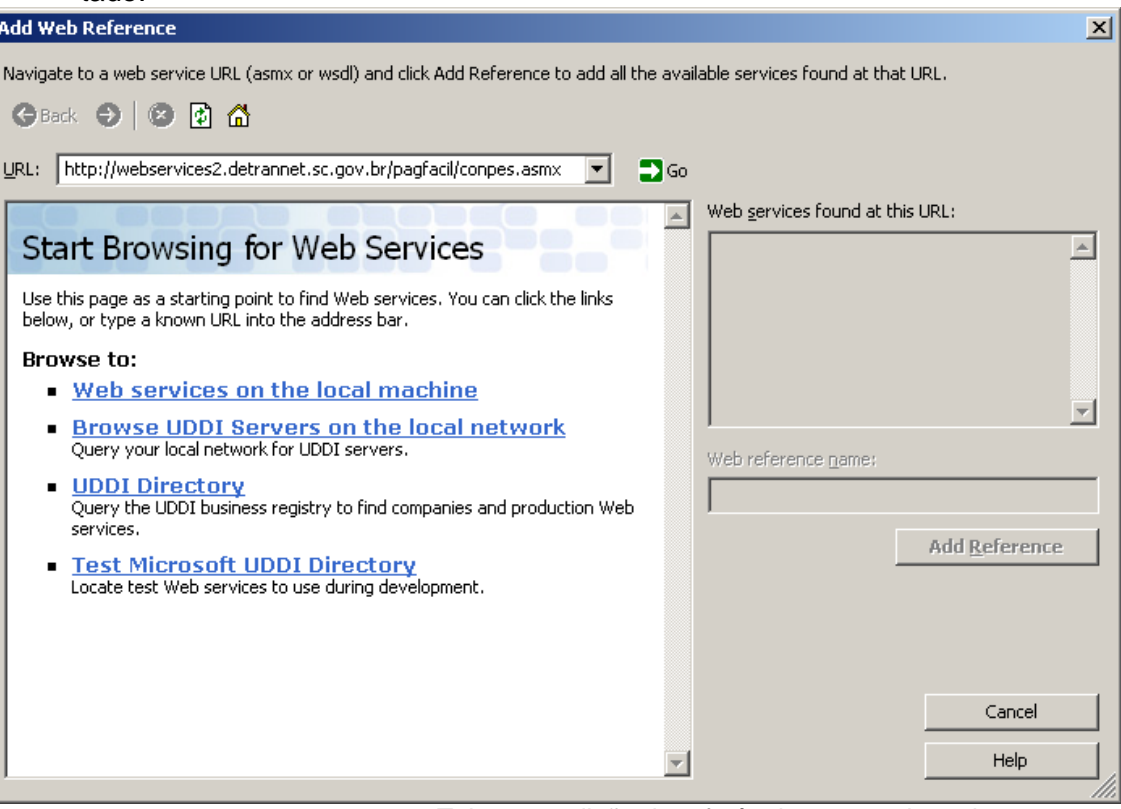

Tela para adição de referência a um webservice

 Após alguns instantes, surgirá a tela abaixo, contendo os métodos publicados pela classe **CONPES**. Os tipos, como o *TConpes*, não são apresentados.

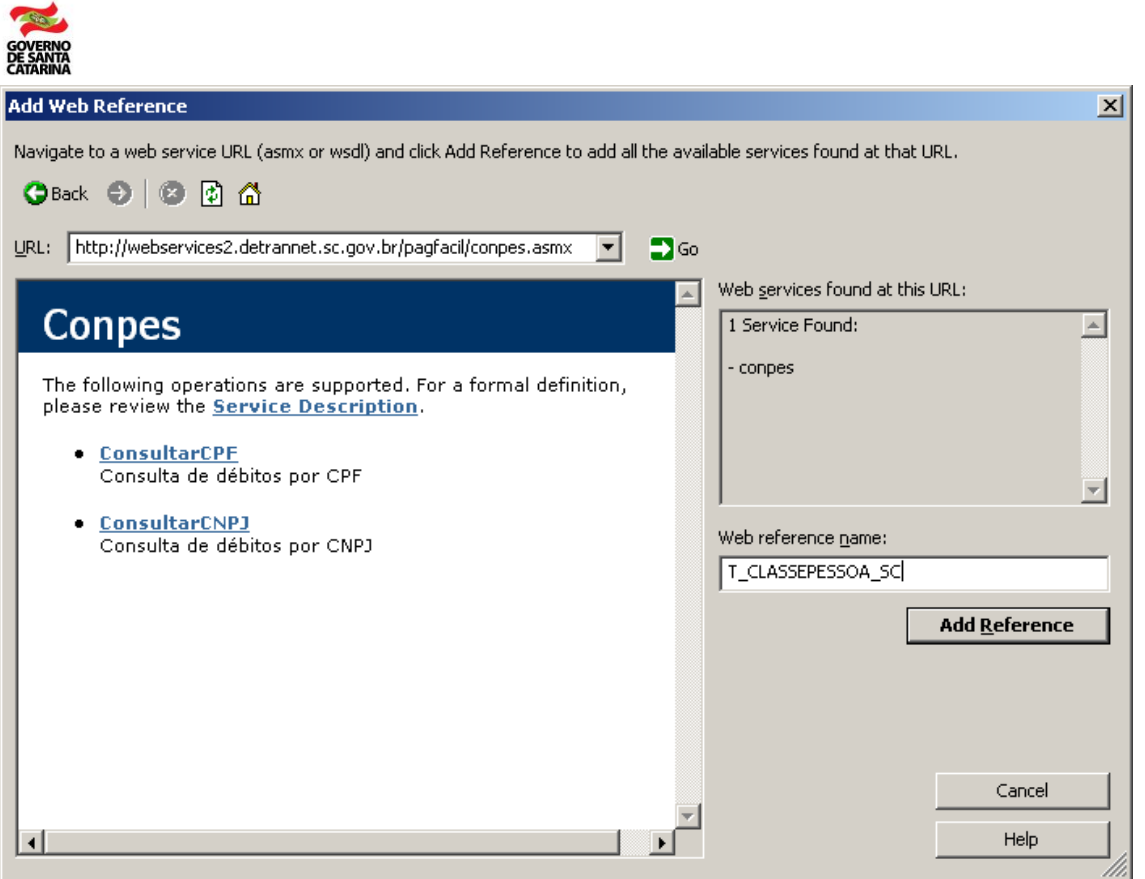

Adição de referência à classe **CONPES.**

- É de fundamental importância preencher e tomar nota do nome que você colocar em *Web reference name*.
- Clique em *Add Reference*.

A partir deste momento, a aplicação poderá declarar um objeto do tipo "*T\_CLASSEPESSOA\_SC.Conpes*".

Dim OBJ\_ClassePessoa\_SC As New T\_CLASSEPESSOA\_SC.Conpes

Poderá, também, criar uma variável do tipo "*T\_CLASSEPESSOA\_SC.TConpes*".

Dim V\_ClassePessoa\_SC As New T\_CLASSEPESSOA\_SC.TConpes

Feitas as duas declarações acima, já é possível realizar uma consulta como a que se segue:

V\_ClassePessoa\_SC = OBJ\_ClassePessoa\_SC.ConsultarCNPJ(49925225000148)

Após esta consulta, *V\_ClassePessoa\_SC* conterá os débitos registrados e outras informações sobre o CNPJ 49.925.225/0001-48

# **3 – A classe CONDEB**

Funções:

Public Function ConsultarPlaca(ByVal Placa As String) As TCondeb Public Function ConsultarRenavam(ByVal RENAVAM As String) As TCondeb

• Tipo:

Public Structure TCondeb Public Proprietario As String Public Placa As String Public RENAVAM As String Public CPFCNPJProprietario As Long Public TipoPessoaProprietario As Byte Public Marca As String

Secretaria de Estado da **FAZEND** 

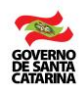

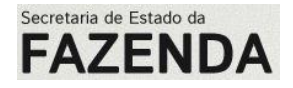

 Public Modelo As String Public Cor As String Public AnoFabricacao As Integer Public AnoModelo As Integer Public QuantidadeDebitos As Integer Public Debitos As String Public Impedimentos As Boolean Public Inexistente As Boolean Public ErroConsulta As Boolean Public DescricaoErro As String

End Structure

Explicação:

As funções ConsultarPlaca e ConsultarRenavam retornam em uma variável do tipo *TCondeb* as informações acerca dos débitos e das características do veículo consultado. Os parâmetros são auto-explicativos, à exceção do "TipoPessoaProprietário", "QuantidadeDebitos", "Débitos", "Impedimentos", "Inexistente", "ErroConsulta" e "DescricaoErro", comentados na seqüência.

- TipoPessoaProprietario: 1 = Pessoa física (campo CPFCNPJProprietario contém CPF), 2 = Pessoa jurídica (campo CPFCNPJProprietario contém CPF).
- QuantidadeDebitos: quantos débitos estão registrados para o veículo. Apesar de parecer óbvio, vale lembrar que um único débito pode englobar a prestação de diversos serviços, conforme será detalhado adiante na explicação da estrutura de débitos. Em outras palavras, pode haver um único débito registrado para um veículo ou pessoa no DETRANNET, mas o seu valor corresponder à prestação de diversos serviços detalhados na estrutura de débitos.

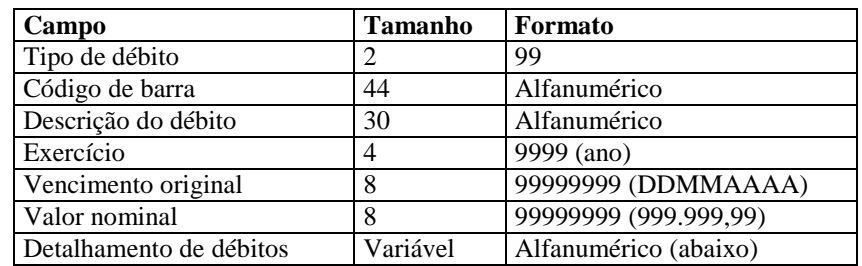

Débitos: a estrutura de débitos é arranjada de acordo com a tabela abaixo:

Formato da string de débitos

A *string* acima repetir-se-á para cada um dos débitos do veículo ou da pessoa. As datas e os valores não possuem barras, pontos ou vírgulas, apenas algarismos. Os centavos correspondem aos dois últimos algarismos dos valores. As datas são representadas no formato dia-mês-ano, este último com quatro algarismos. O tipo de débito pode ser algum dos seguintes:

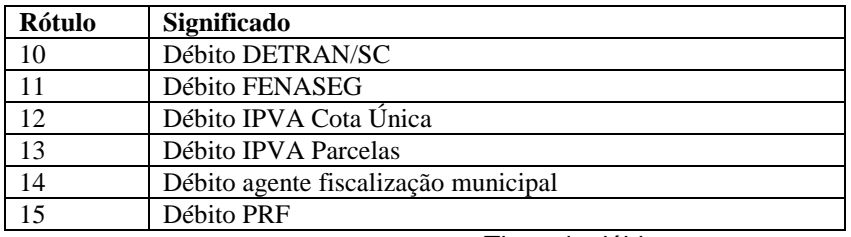

Tipos de débitos

Caso algum dos débitos apresente composição, ou seja, englobe mais de um serviço, o campo "quantidade de serviços", primeiro componente do detalhamento de débitos (vide tabela abaixo), apresentará um valor superior a um. Se, ao contrário, a "quantidade de serviços" for "00" , o débito não apresentará composição. O formato da *string* de detalhamento de débitos é o seguinte:

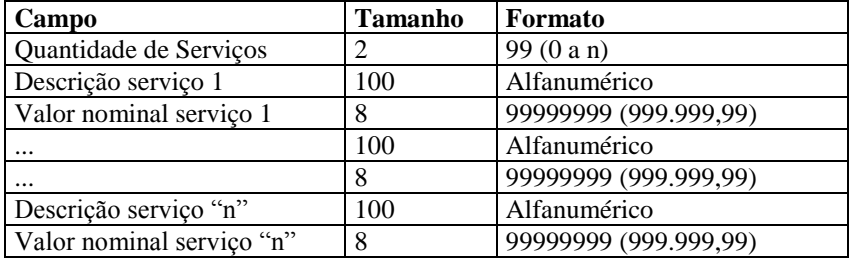

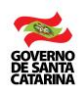

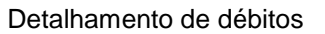

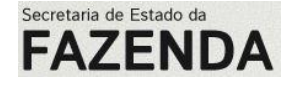

Um débito que não possua composição (detalhamento) estará contido em uma *string* de 98 caracteres (lembre-se que mesmo sem ter detalhamento, há a inclusão do "00" na "quantidade de serviços").

- Impedimentos: impedimentos ao pagamento. Atualmente sempre retorna falso, pois na modelagem atual do DETRANNET os impedimentos ao pagamente simplesmente excluem o débito da listagem.
- > Inexistente: veículo, pessoa (CPF) ou empresa (CNPJ) inexistente no cadastro.
- ErroConsulta: sinaliza um erro no processamento da função.
- DescricaoErro: se um erro for sinalizado, contém uma descrição do motivo. A primeira linha desta *string* contém uma explicação mais genérica para o problema, que pode ser apresentada ao usuário final da aplicação. A segunda linha contém uma descrição mais técnica, em inglês, do problema, portanto não recomendamos que ela seja apresentada ao usuário final (talvez armazenada em um arquivo de *log* para posterior depuração do problema pelo administrador do sistema, ou para entrar em contato com o suporte técnico do DETRANNET).

# **4 – A classe CONPES**

Funções:

Public Function ConsultarCPF(ByVal CPF As Long) As TConpes Public Function ConsultarCNPJ(ByVal CNPJ As Long) As TConpes

Tipo:

Public Structure TConpes Public Nome As String Public Processo As String Public QuantidadeDebitos As Integer Public Debitos As String Public Inexistente As Boolean Public ErroConsulta As Boolean Public DescricaoErro As String End Structure

Explicação:

As funções da classe **CONPES** consultam os débitos registrados para uma pessoa (CPF) ou para uma empresa (CNPJ) no DETRANNET. Os campos do tipo "*TConpes*" têm uma funcionalidade semelhante aos da classe **CON-DEB**. Atualmente, o campo "processo" sempre retorna valor vazio. A estrutura de débitos é idêntica à da classe **CONDEB**.

# **5 – A classe BAIDEB**

Função:

Public Function Processar(ByVal VBaideb As TBaideb) As TBaideb

Tipo:

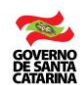

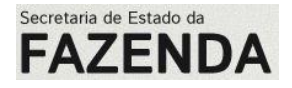

 Public Structure TBaideb Public CodigoBanco As Integer Public NumeroConvenio As Integer Public CodigoBarra As String Public Autenticacao As String Public DataHora As Date Public ValorPago As Double Public IdentificacaoAgencia As Integer Public NomeAgencia As String Public IdentificacaoEstacao As Integer Public SomaChecagem As Integer Public Estado As Boolean Public ErroConsulta As Boolean Public DescricaoErro As String End Structure

Explicação:

O propósito da classe **BAIDEB** é a baixa de débitos registrados no DETRANNET. Para tanto, deve-se atribuir uma variável do tipo *TBaideb* com as informações do débito e passá-la como parâmetro para o procedimento "processar". No retorno da chamada, o campo "Estado" terá valor verdadeiro caso o débito tenha sido baixado e falso caso contrário. Os campos "ErroConsulta" e "DescricaoErro" possuem o mesmo significado dos das classes anteriormente abordadas.

Um campo importante na estrutura *TBaideb* é o "SomaChecagem". Se o seu valor não for calculado corretamente, a baixa do débito não será processada. Por motivo de segurança, o acesso ao algoritmo deve ser restrito ao pessoal técnico diretamente responsável pela implementação da rotina. O algoritmo para o cálculo deste número é o seguinte:

// Considere 1 como sendo o índice inicial das strings. //

SomaChecagem  $= 0$ ; StringMensagem= String(CodigoBanco) + String(NumeroConvenio) + CodigoBarra + Autenticacao + String(DataHora) + //Formato: DDMMAAAAHHMMSS String(Inteiro(ValorPago \* 100)) + String(IdentificacaoAgencia) + NomeAgencia + String(IdentificacaoEstacao); Para indice variando de 1 até Comprimento(StringMensagem) Faça { CodigoCaracter = CodigoASCII(StringMensagem [indice] ); Se CodigoCaracter > 127 Faça CodigoCaracter=127; SomaChecagem = (SomaChecagem + CodigoCaracter \* índice) Módulo 1000000; }

Algoritmo para cálculo da soma de checagem

Na próxima figura, apresentamos a implementação do algoritmo da soma de checagem em Visual Basic.

Private Function CalculaSomaChecagem(ByVal VBaideb As TBaideb) As Integer Dim SomaChecagem As Integer = 0 Dim StringMensagem As String Dim CodigoCaracter As Byte Dim Indice As Integer

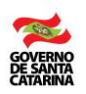

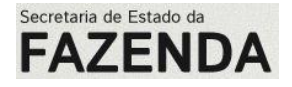

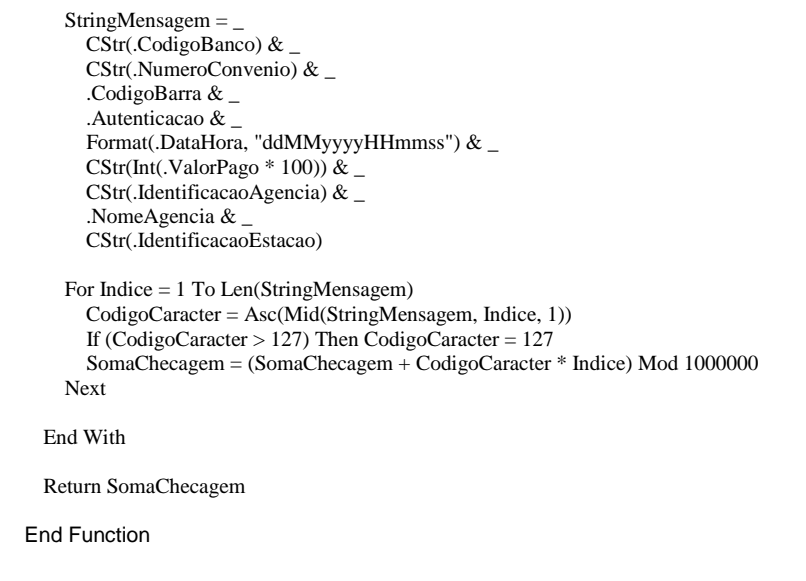

Função para o cálculo da soma de checagem em Visual Basic

# **6 – EXEMPLO**

No exemplo a seguir, vamos criar uma aplicação **WEB** usando o Visual Studio.NET que acessará a classe **CON-**DEB para fazer consultas por placa e obter alguns dados do veículo. A aplicação será executada em um Servidor de teste acessando, via VPN, o *webservice* do ambiente de homologação do DETRANNET/SC.

O primeiro passo é criar o projeto e adicionar a *Web Reference* à classe **CONDEB**. Em seguida, montamos a interface visual abaixo. ial vi

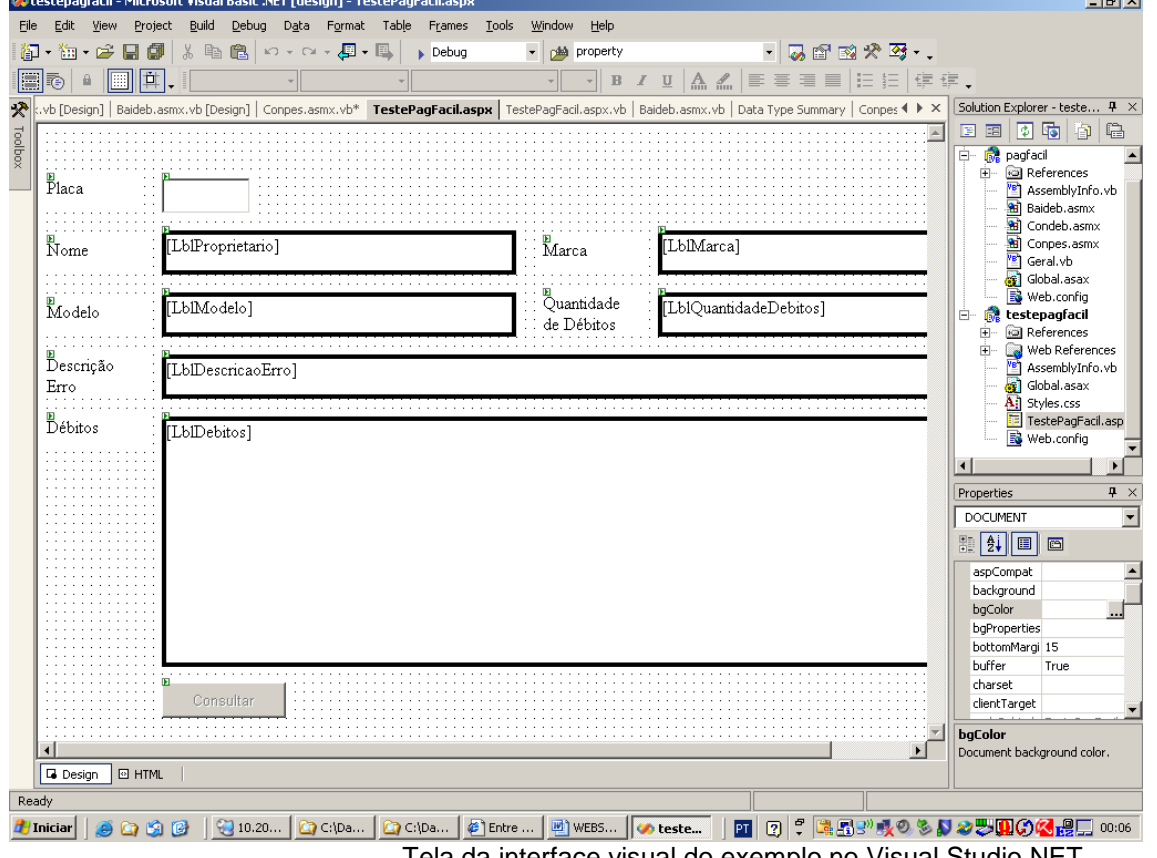

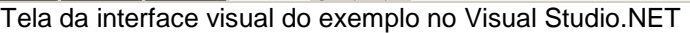

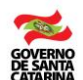

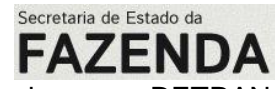

Por fim, acrescentamos o código a seguir: Note que referenciamos a classe **CONDEB** pelo nome DETRAN-NET\_SC.

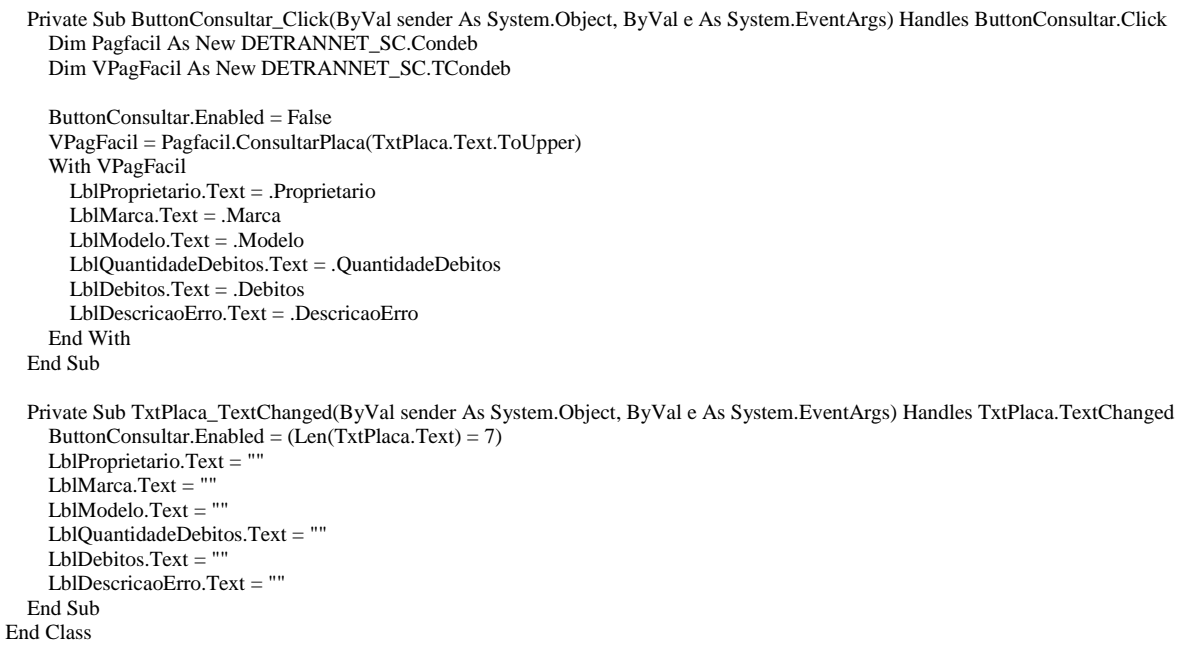

Depois de compilado e instalado em um servidor que tenha conectividade TCP/IP com a máquina do ambiente de homologação do DETRANNET/SC, basta abrir o internet explorer e digitar a **URL** da aplicação de exemplo.

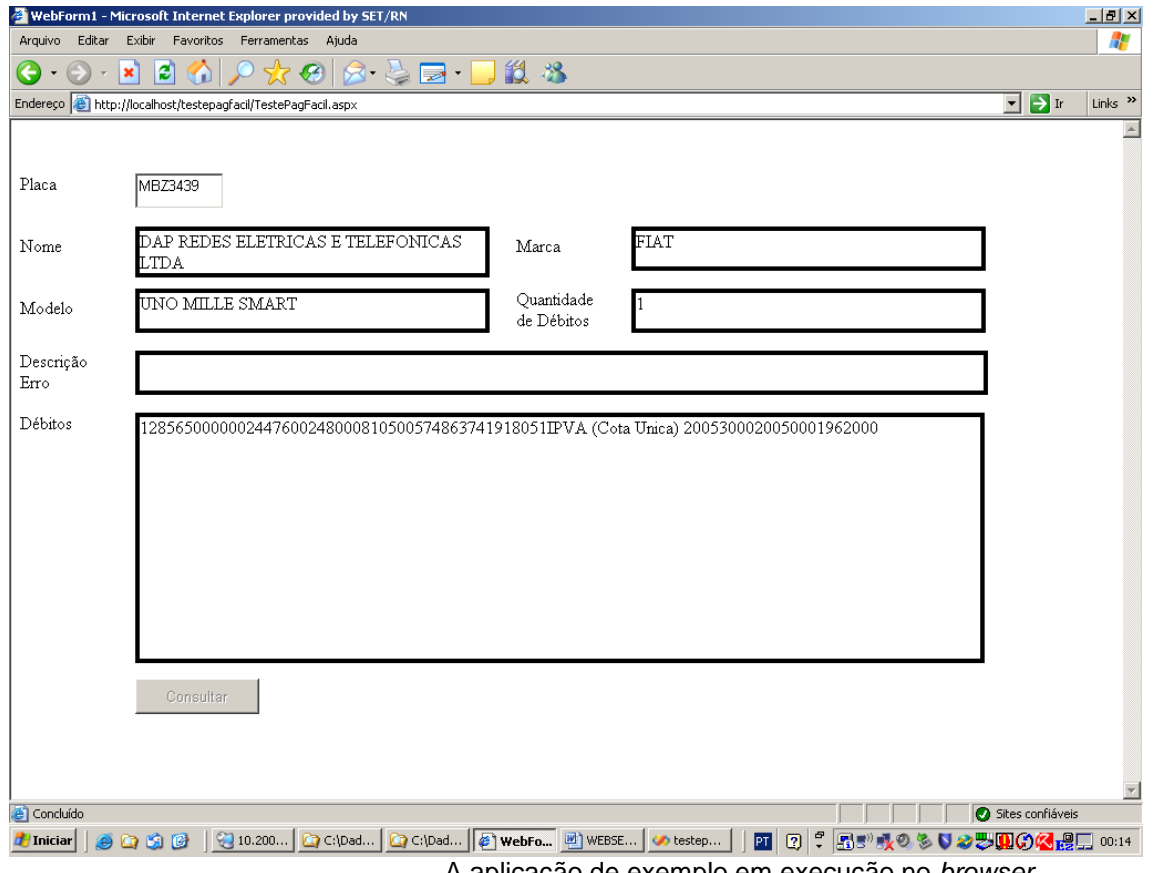

A aplicação de exemplo em execução no *browser*.

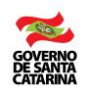

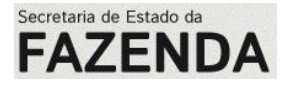

**A geração da classe BAIDEB, com a confirmação da efetivação do recolhimento para baixa de débitos registrados no DETRANNET, não dispensa o Banco Arrecadador de incluir os registros de recolhimento do IPVA e das taxas de serviços gerados pelo DETRAN/SC no Arquivo Parcial de Arrecadação de Receitas Estaduais (item 4.XII do Anexo A) e no Arquivo Total de Arrecadação de Receitas Estaduais (item 4.XIII do Anexo A), parte integrante deste contrato.** 

# *9 – CONTATO*

Para obter maiores informações a respeito do presente Anexo entrar em contato com o técnico abaixo identificado:

Sven Hauer Bergan (Analista – Centro de Informática e Automação do Estado de Santa Catarina) Fone: 0 XX 48 3216-7838 Endereço Eletrônico: **[sven@ciasc.sc.gov.br](mailto:sven@ciasc.gov.br)** Autor: Teobaldo Adelino Dantas de Medeiros

Email: [teobaldodantas@ig.com.br](mailto:teobaldodantas@ig.com.br)

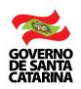

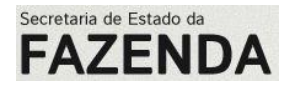

# **Manual de pagamentos on-line de débitos para o sistema DetranNet**

**Especificação ISO8583**

Versão de 08/08/2012

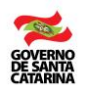

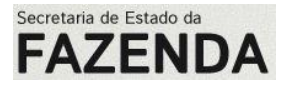

#### **Resumo das alterações de cada versão:**

#### **1. Versão de 08 de agosto de 2012**

As alterações foram realizadas para atender a ampliação no tamanho do campo que contém o número do RENAVAM, conforme solicitação do DENATRAN.

No que se refere a especificação ISO8583 o tamanho do campo RENAVAM foi alterado para 12 nas seguintes seções:

- i) 12.6 Conteúdo do bit 62 (referente a Mensagem 9310)
- 6ª linha da tabela, identificada com o rótulo RENAVAM
- ii) 13.6 Conteúdo do bit 62 (referente a Mensagem 0210 ) - 6ª linha da tabela, identificada com o rótulo RENAVAM
- iii) 17.3.1 Código de barras (referente ao IPVA)
	- alterado para o novo formato do código de barras;

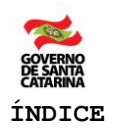

 $\overline{\phantom{a}}$ 

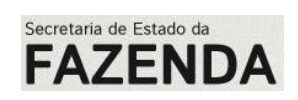

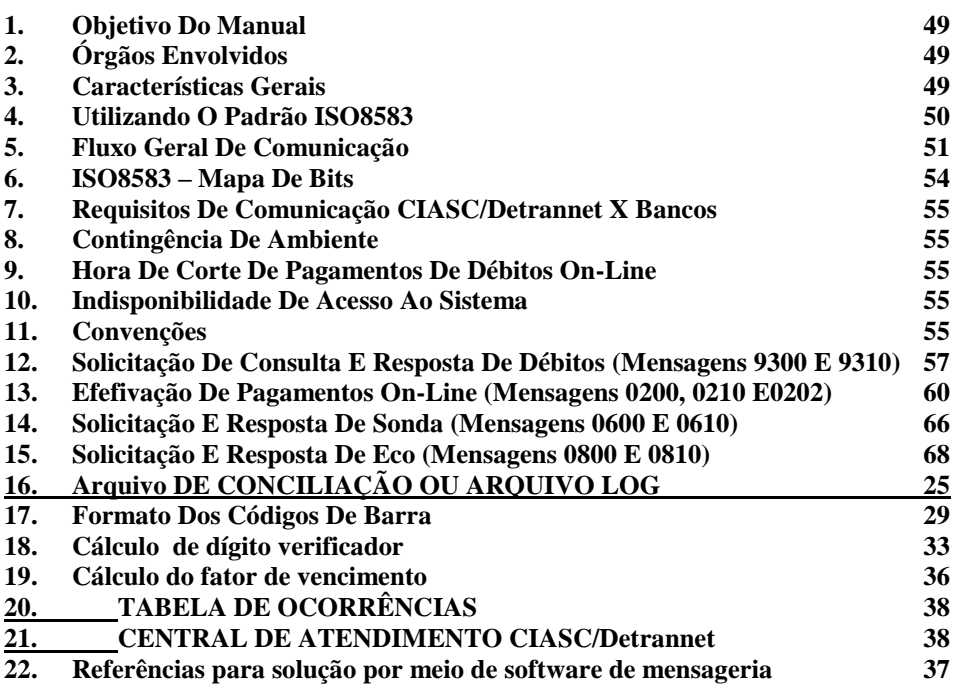

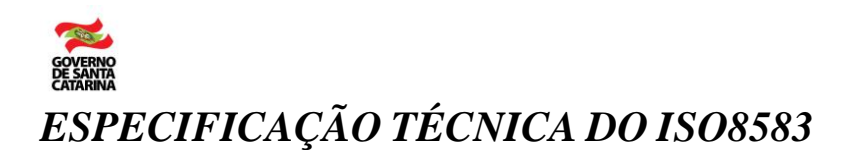

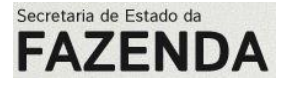

# <span id="page-48-0"></span>**1. Objetivo do Manual**

Esta especificação tem por objetivo orientar e disciplinar os procedimentos a serem adotados pela rede bancária na utilização da mensageria utilizando o padrão adotado pela FEBRABAN - ISO8583 e a prestação de contas de arrecadação dos tributos. É uma solução que irá integrar de forma on-line os pagamentos de tributos entre o Governo Estadual (SC) e as instituições financeiras (bancos). Serão implementados os serviços de Consulta e/ou Efetivação de Pagamentos de Débitos On-line. Na solução será utilizada a tecnologia de messaging, ou seja, as informações serão trocadas entre o Governo Estadual (SC) e as instituições financeiras (bancos) através de mensagens.

# <span id="page-48-1"></span>**2. Órgãos Envolvidos**

#### **SEF/SC**

**Secretaria de Estado da Fazenda** Diretoria de Administração Tributária Gerência de Arrecadação e Crédito Tributário Fone: (48) 3215-1612 Diretoria do Tesouro Estadual Gerência do Tesouro Estadual Fone: (48) 3215-1532 **S@t** - Sistema de Administração Tributária Fone: (48) 3216-7851 Endereço: Centro Administrativo do Governo Rodovia SC 401, km 5 – nº 4600 Bairro Saco Grande II Cep: 88032-000 – Florianópolis – SC Fone: (48) 3215-1515 - Fax: 3215-1555 E-mail: [gabs@sef.sc.gov.br](mailto:gabs@sef.sc.gov.br) – Web site: [http://www.sef.sc.gov.br](http://www.sef.sc.gov.br/)

#### **DETRAN/SC**

#### Secretaria de Estado da Segurança Pública e Defesa do Cidadão

Departamento Estadual de Trânsito - DETRAN/SC

Gerência de Informática

Rua Ursulina de Senna Castro, nº 226

#### Bairro Estreito

Cep 88070 290 – Florianópolis - SC

Fone (48) 3381 2100

#### CIASC

Centro de Informática e Automação do Estado de Santa Catarina S.A. GEDEP – Gerência de Desenvolvimento de Projetos Projeto DetranNet – Módulo Arrecadação Rodovia SC 404 - Km 4 Bairro Itacorubi Cep 88034-000 - Florianópolis – SC Fone: (048) 3231-1000 - Fax: (048) 3231-1399 CNPJ - 83.043.745/0001-65 CAIXA POSTAL: 1498

## <span id="page-48-2"></span>**3. Características Gerais**

- As transações deverão ser executadas de forma on-line e real time.
- A comunicação deverá ser realizada via link dedicado com 2 linhas para garantir redundâncias.
- A instituição financeira deverá validar a chave de acesso pelo código RENAVAM ou CPF/CNPJ.

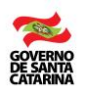

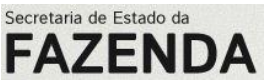

- A solução não suporta o agrupamento de pagamentos para baixa. Toda mensagem para baixa corresponde apenas a um débito. Caso em uma consulta o sistema retornar a instituição financeira mais de um débito, para baixá-los, a instituição encaminhará uma mensagem de baixa para cada débito.
- O sistema não permitirá estornos de pagamento. Quando houver pagamentos indevidos, a instituição deverá encaminhar para o órgão competente a restituição de seu tributo pago indevidamente.
- Objetivando a viabilização de atividades de consistência, a instituição financeira deverá enviar diariamente o arquivo LOG ou arquivo de conciliação de pagamentos contendo todas as informações de transações de pagamentos efetuadas no dia (mensagem ISO8583 0202). O arquivo de mensageria será enviado por FTP em conta e horário a serem definidos pelo CIASC/DetranNet.
- O CIASC/DetranNet e Secretaria de Estado da Fazenda utilizarão o padrão ISO8583 para o processo de pagamentos de tributos.

# <span id="page-49-0"></span>**4. Utilizando o padrão ISO8583**

O Objetivo desta especificação é definir os critérios para interligação dos pagamentos de tributos entre o Governo Estadual e as instituições financeiras (bancos); esta especificação estabelece um padrão de mensageria de pagamentos e a sua padronização na forma de recebimento. Este documento também aborda os aspectos técnicos de montagem do ISO e a sua segurança e implantação deste serviço.

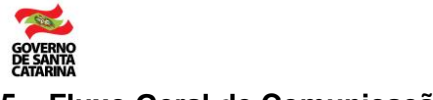

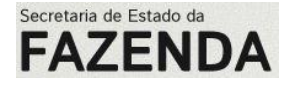

#### <span id="page-50-0"></span>**5. Fluxo Geral de Comunicação**

Descreve a comunicação entre bancos e CIASC/DetranNet independente do tipo de transação disponibilizada, bem como o esquema de mensageria utilizando o padrão ISO8583.

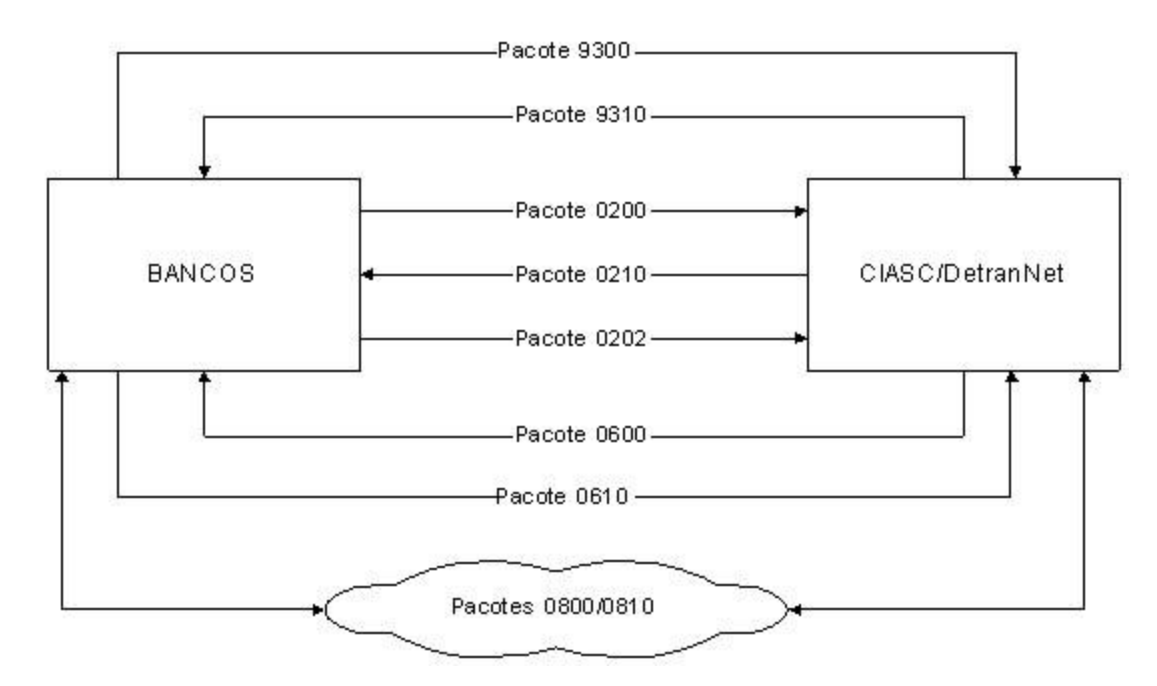

A solução será composta de fluxos de mensagens entre o CIASC e as instituições financeiras (bancos).

Existem quatro grupos de fluxos:

#### **Fluxo 1 - Consulta**

Para consulta será utilizado o grupo composto pelas mensagens: 9300 e 9310.

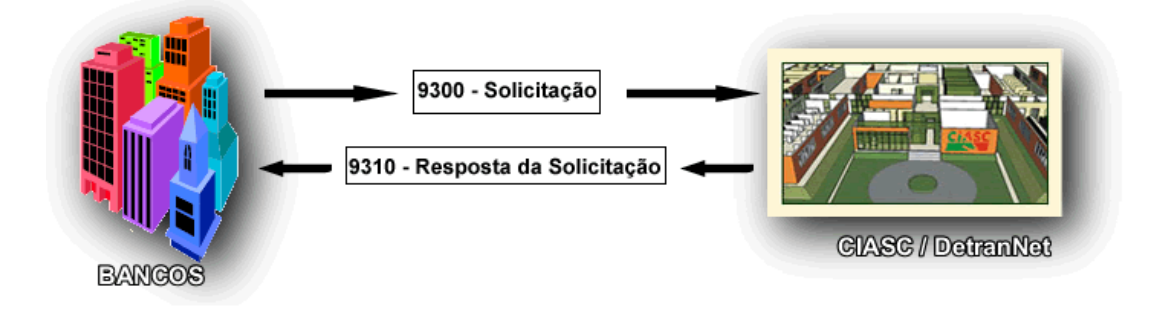

Fluxo Composto pelas mensagens:

- 9300 (BANCO / CIASC)
- 9310 (CIASC / BANCO)

#### **Fluxo 2 - Pagamento**

Para Efetivação será utilizado o grupo composto pelas mensagens: 0200, 0210 e 0202.

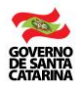

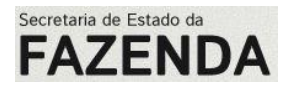

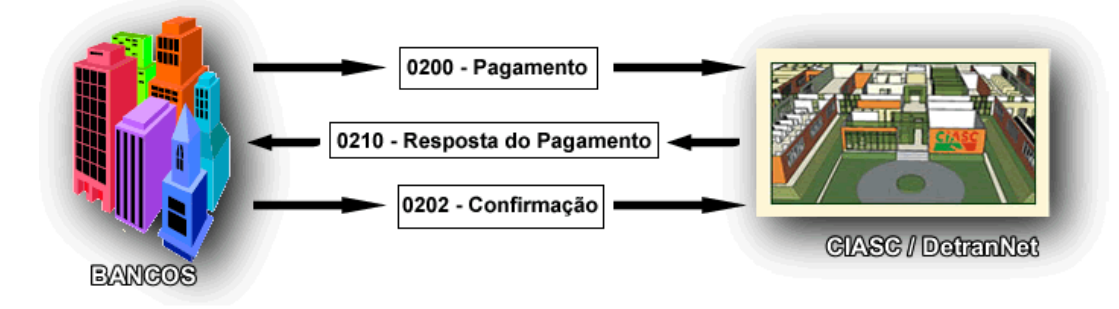

Fluxo Composto pelas mensagens:

- 0200 (BANCO / CIASC)
- 0210 (CIASC / BANCO)
- 0202 (BANCO / CIASC)

Nos procedimentos de pagamento são utilizados os fluxos 1 e 2, consulta e pagamento respectivamente.

Ordem de execução:

- 1) a solicitação de pesquisa (9300),
- 2) uma resposta da consulta (9310),
- 3) início da transação financeira (0200),
- 4) a resposta da transação financeira (0210),
- 5) e a efetivação da transação financeira (0202).

#### **Fluxo 3 - Consulta de Status (Sonda)**

Para consulta de status de transação será utilizado o grupo composto pelas mensagens: 0600 e 0610.

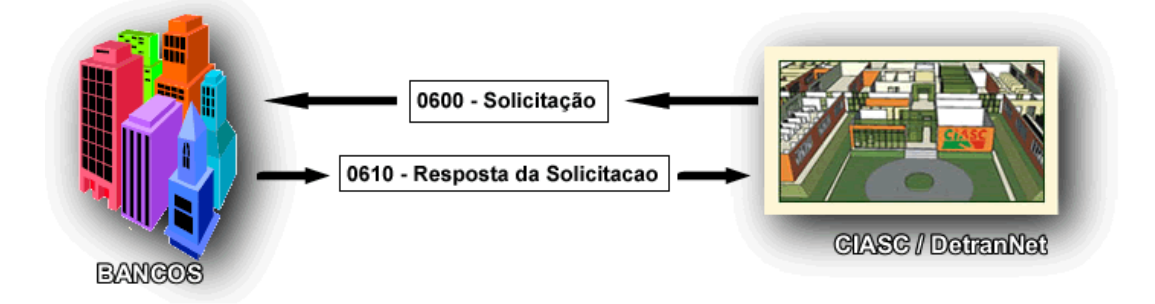

Fluxo Composto pelas mensagens:

- 0600 (CIASC / BANCO)
- 0610 (BANCO / CIASC)

Neste fluxo existe uma consulta (0600) e uma resposta à consulta (0610).

Sempre que for encaminhada uma mensagem 0210 e não for recebida uma mensagem 0202 (confirmação), o CIASC/DetranNet enviará ao banco uma mensagem 0600 solicitando confirmação (0610), que deverá ter o mesmo conteúdo da mensagem 0202 não recebida.

1º Sonda – **10 minutos após a emissão da 0210;** 2º Sonda – **30 minutos após a emissão da 0210;**

3º Sonda – **60 minutos após a emissão da 0210.**

#### **Fluxo 4 - Consulta de Eco**

Para consulta de eco de transação será utilizado o grupo composto pelas mensagens: 0800 e 0810.

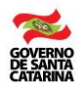

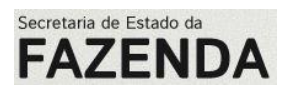

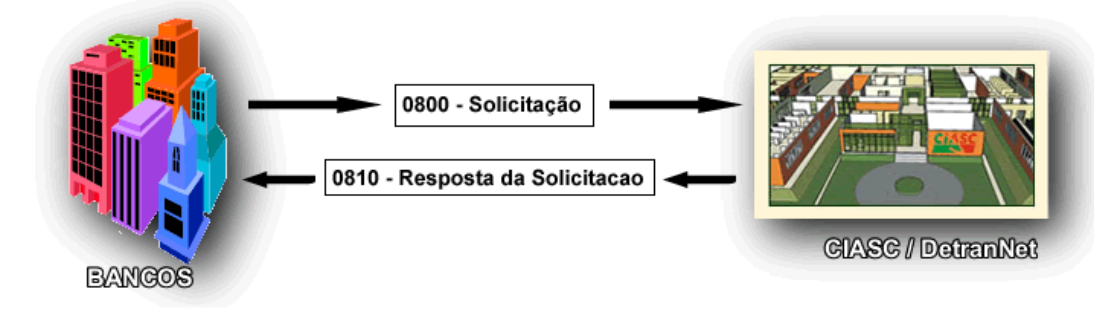

Fluxo Composto pelas mensagens:

- $\bullet$  0800 (BANCO / CIASC)
- 0810 (CIASC / BANCO)

O banco poderá enviar a mensagem 0800 sempre que achar necessário.

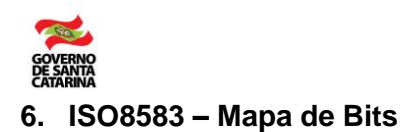

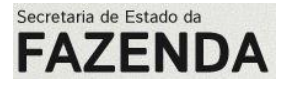

<span id="page-53-0"></span>As mensagens trocadas com a *CIASC/DetranNet*, para pagamentos, devem obedecer ao *layout* abaixo, conforme norma ISO8583:

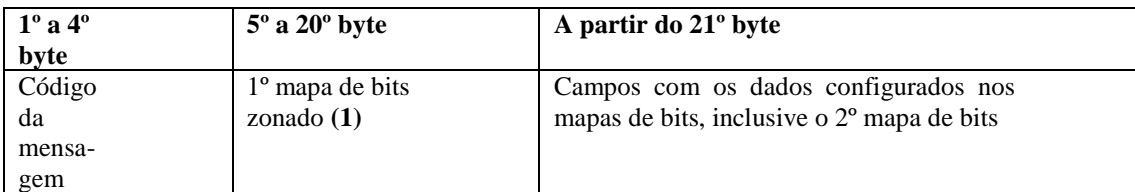

**(1)** Campos binários na norma ISO 8583 trafegam zonados, isto é, cada nibble (4 bits) representado por um byte.

O código da mensagem é composto por quatro caracteres, conforme critério estabelecido também pela norma ISO8583:

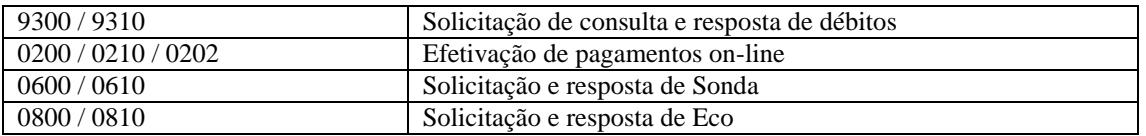

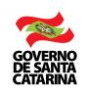

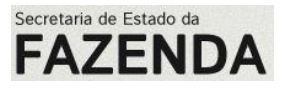

# <span id="page-54-0"></span>**7. Requisitos de Comunicação CIASC/DetranNet x Bancos**

a) Protocolos de Comunicação:

- MQ Series
- TCP/IP
- MPLS

b) Meios de Comunicação:

Linha dedicada

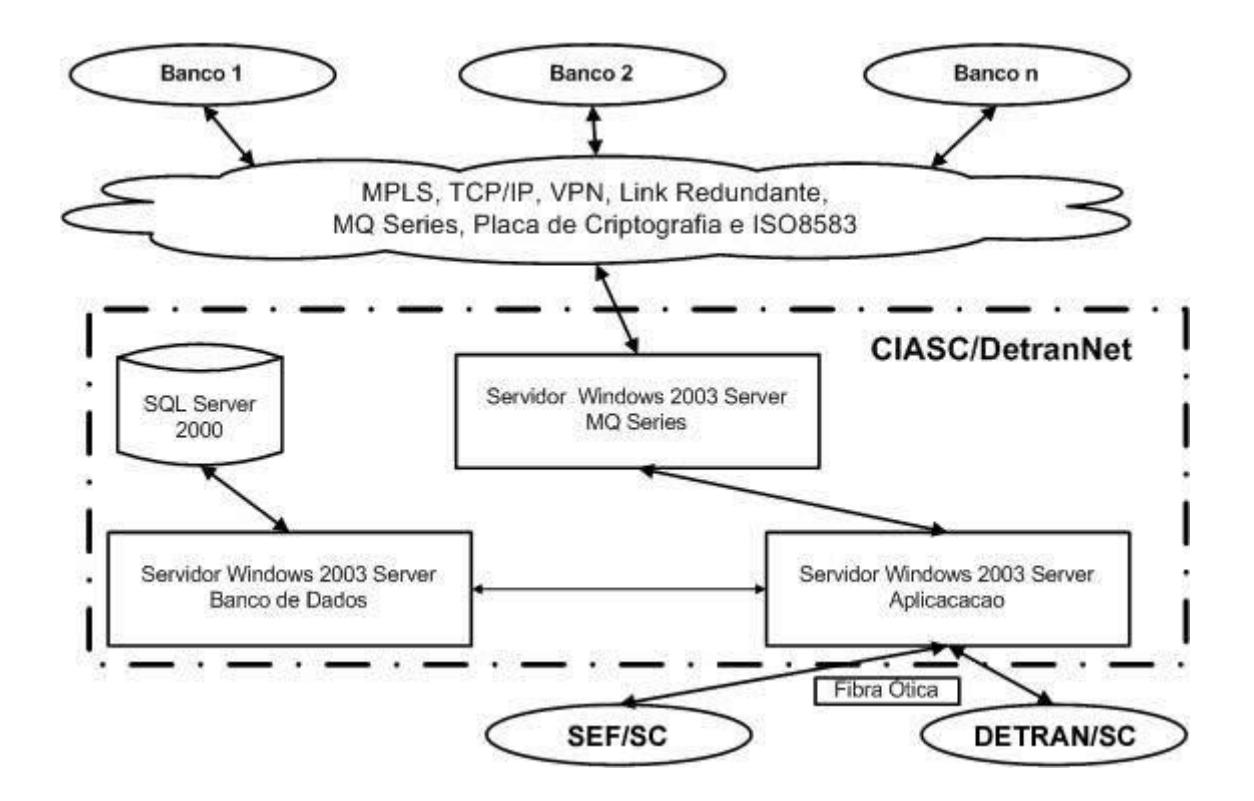

#### <span id="page-54-1"></span>**8. Contingência de Ambiente**

- a) Banco de Dados Clusterizado;
- b) Comunicação Link Redundante (Responsabilidade da IF), o CIASC irá disponibilizar as portas de conexão;
- c) Servidor de Aplicação– Clusterizado;
- d) Servidor MQ Series.
- e) Quando da inoperância do formato on-line, os pagamentos poderão ser realizados por meio da arrecadação de guias com código de barras, impressas nos sites da SEFAZ-SC e/ou DETRAN-SC.

#### <span id="page-54-2"></span>**9. Hora de Corte de Pagamentos de Débitos On-line**

Horário de corte do atendimento ficará a cargo da Instituição Financeira. Considerar como dias úteis, atendimento bancário de segunda-feira a sexta-feira obedecendo a regras de feriados nacionais, estaduais e municipais. Informamos que o sistema DetranNet não suporta agendamento de débitos, bem como considera como data contábil para efeito de cálculo de desconto ou multa os atributos data local e hora local.

#### <span id="page-54-3"></span>**10. Indisponibilidade de Acesso ao Sistema**

A indisponibilidade de acesso aos sistemas on-line, tem como objetivo realizar as manutenções preventivas e back-up´s do sistema no CIASC. Caso haja a necessidade de bloquear o acesso ao sistema para manutenção e back-up, os bancos serão comunicados com antecedência.

#### <span id="page-54-4"></span>**11. Convenções**

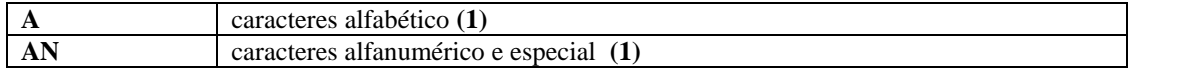

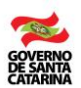

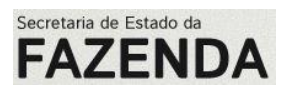

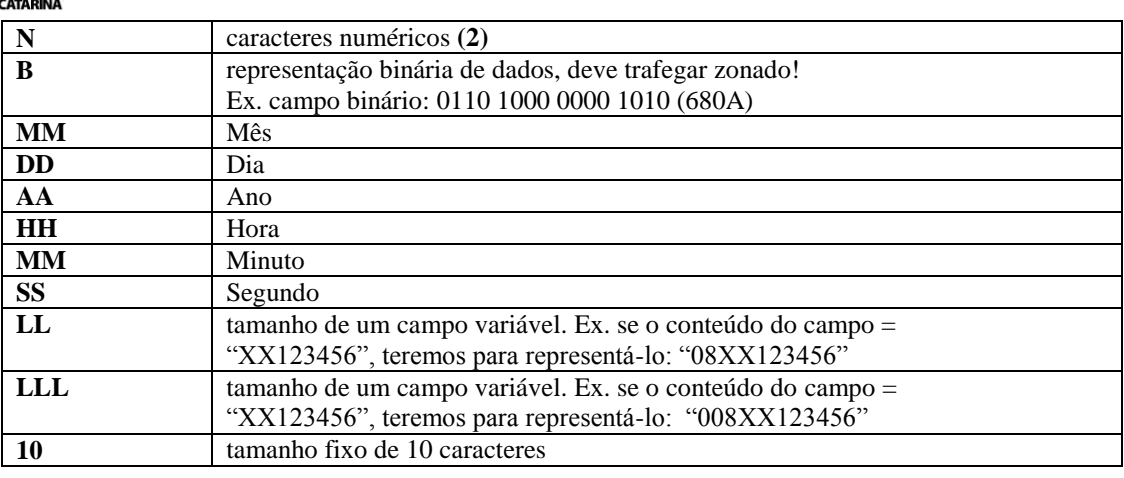

# **Observações:**

**(1)** - Alinhado à esquerda completando com brancos à direita. Quando inexistente informar brancos.

**(2)** – Alinhado à direita completando com zeros à esquerda. Quando inexistente informar zeros.

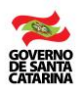

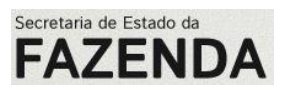

#### <span id="page-56-0"></span>**12. Solicitação de consulta e resposta de débitos (Mensagens 9300 e 9310)**

#### **12.1.Mensagem 9300 – Solicitação de consulta – BANCO CIASC**

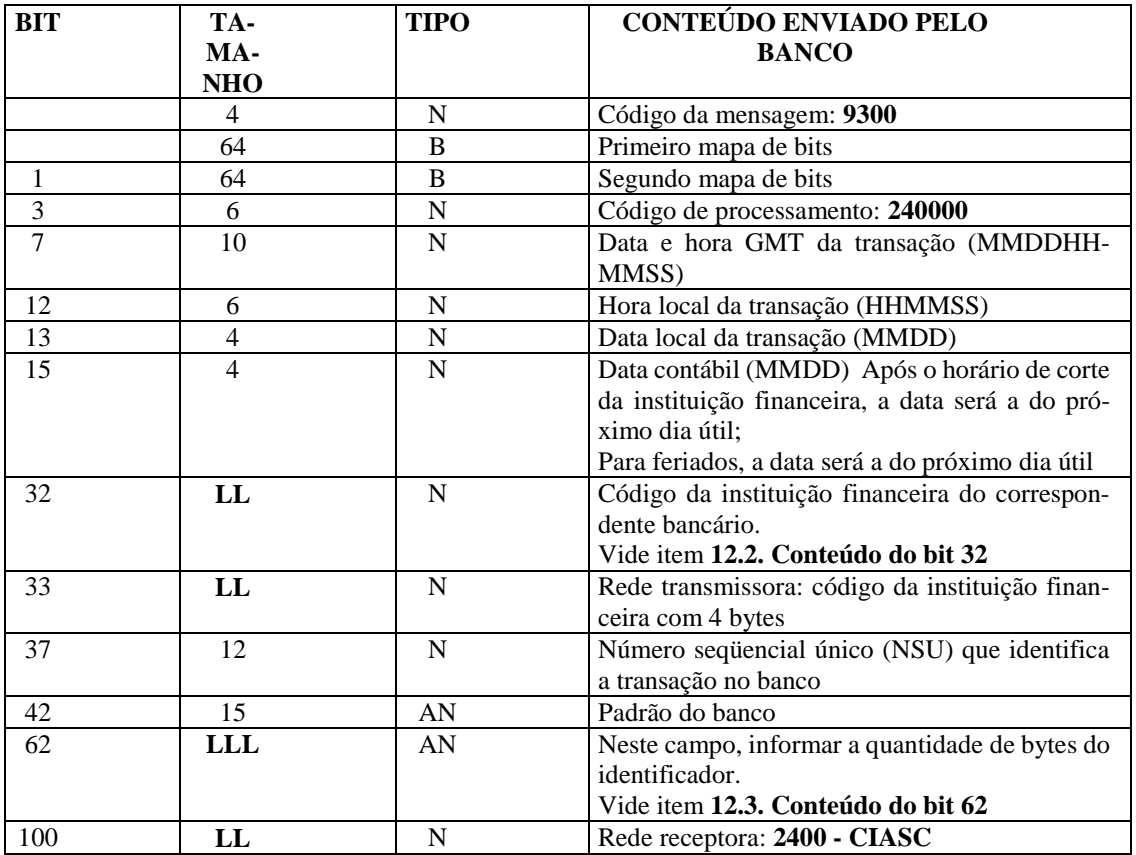

#### **12.2. Conteúdo do bit 32**

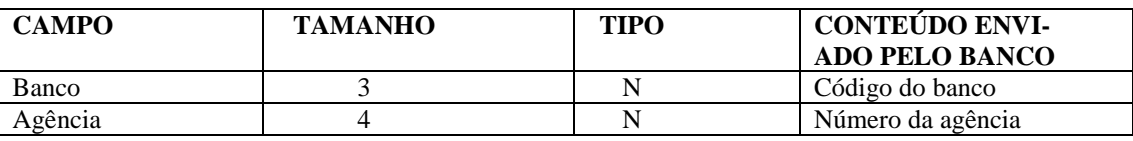

#### **12.3. Conteúdo do bit 62**

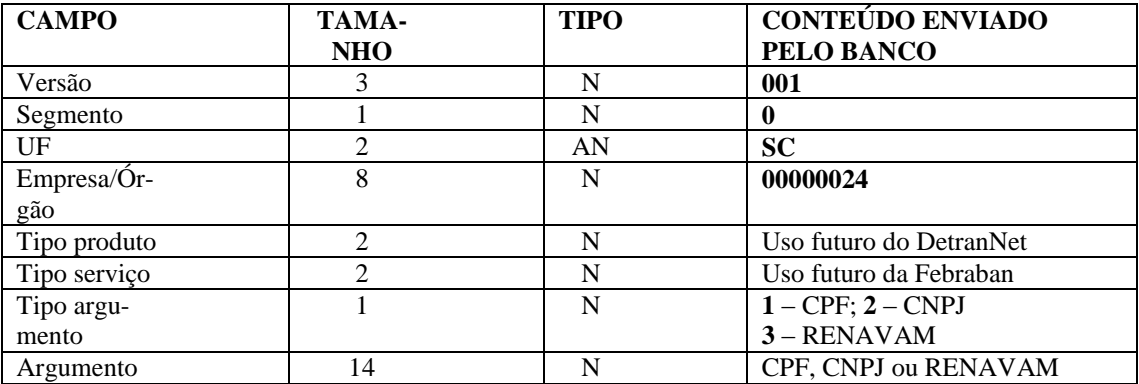

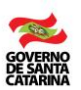

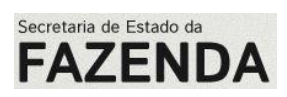

#### **12.4.Mensagem 9310 – Resposta da consulta – CIASC BANCO**

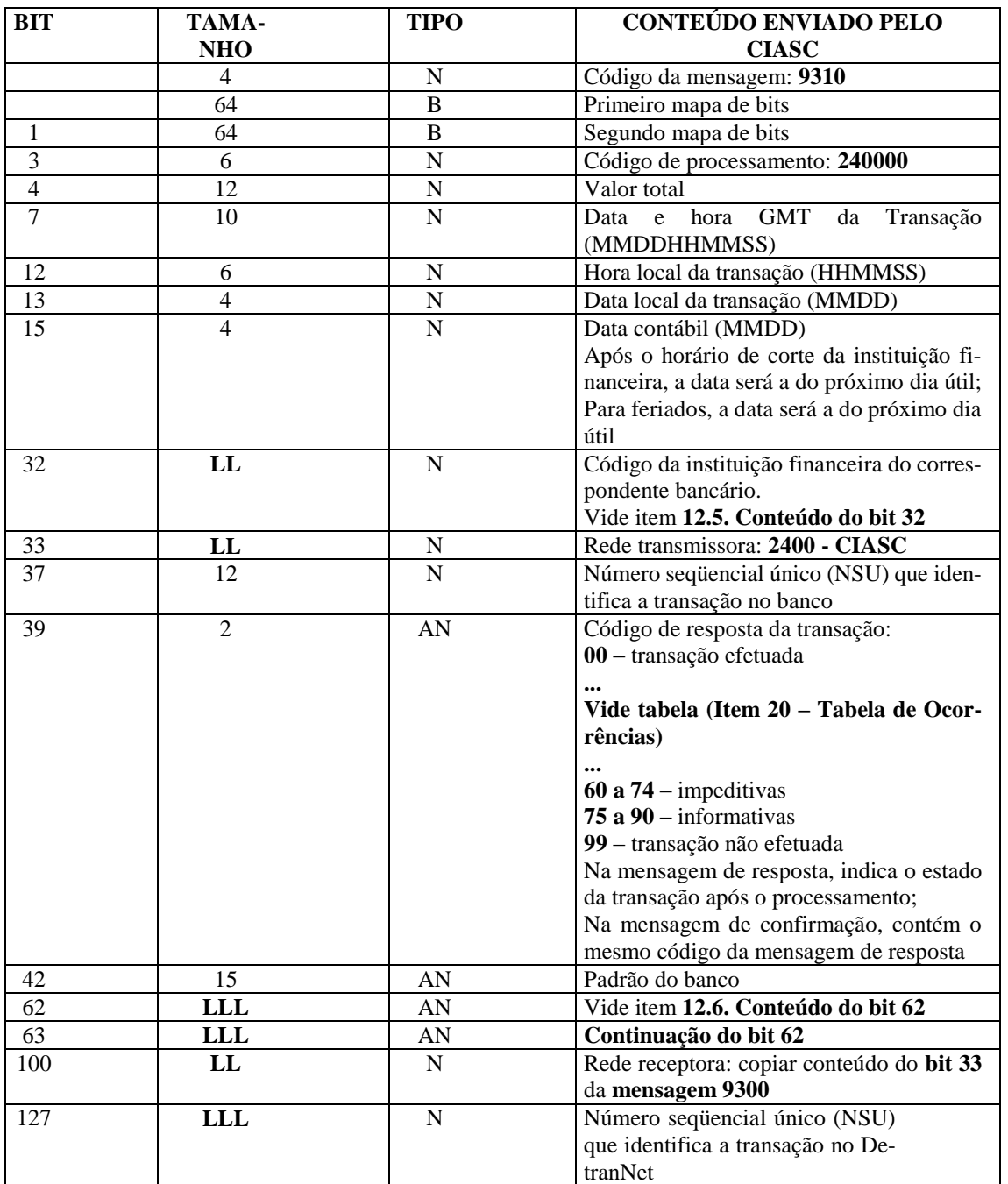

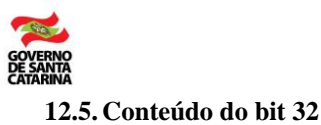

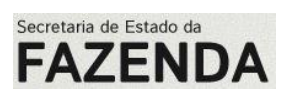

#### **12.5. Conteúdo do bit 32**

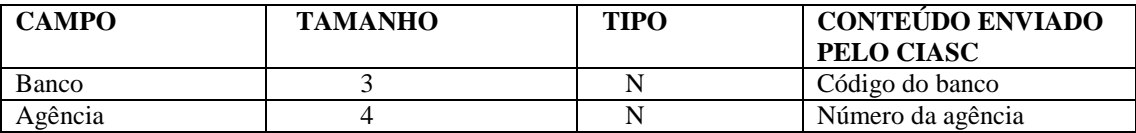

#### **12.6. Conteúdo do bit 62**

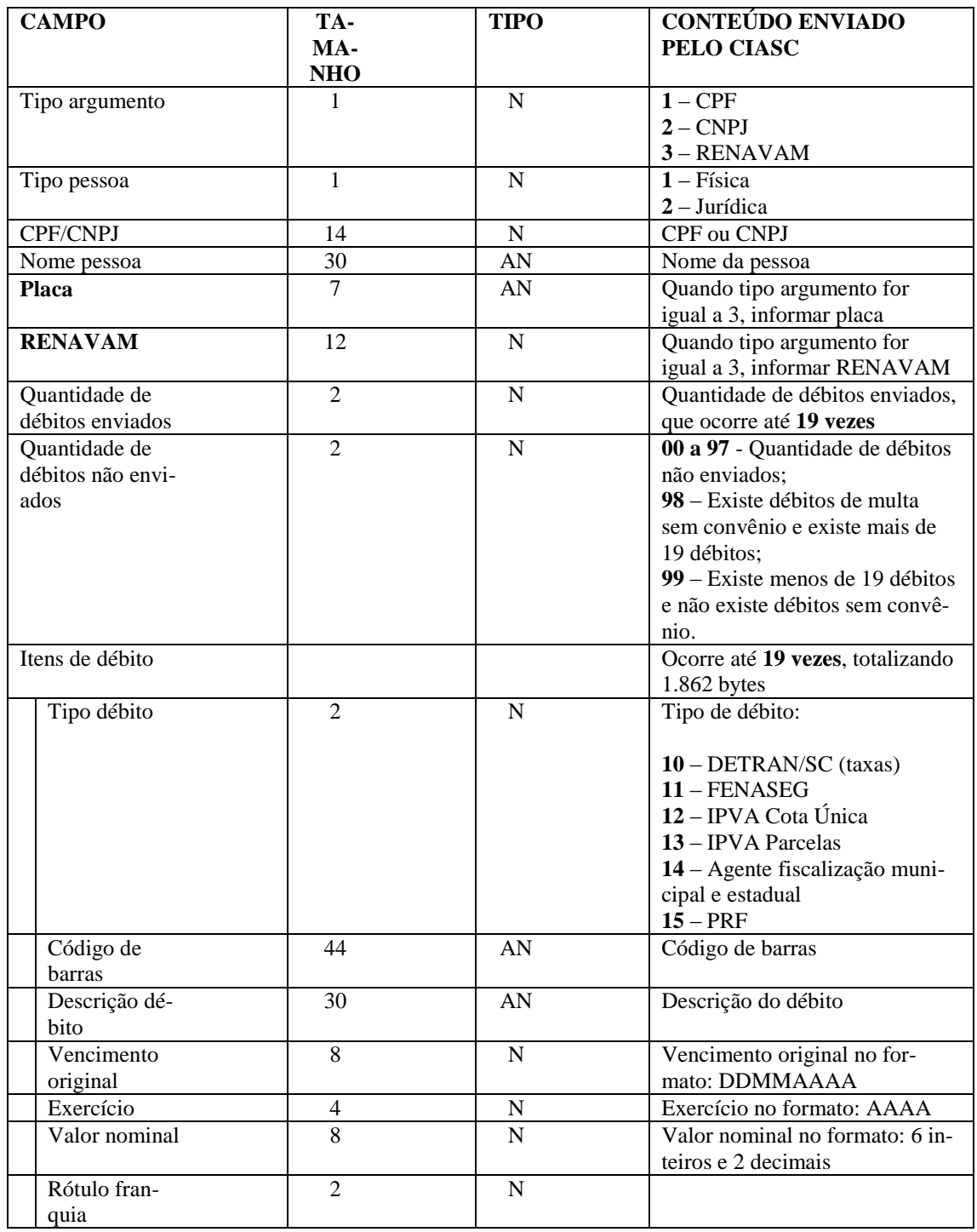

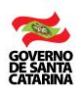

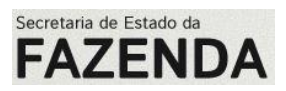

#### <span id="page-59-0"></span>**13. Efefivação de pagamentos on-line (Mensagens 0200, 0210 e0202)**

#### **13.1.Mensagem 0200 – Solicitação de pagamento - BANCO CIASC**

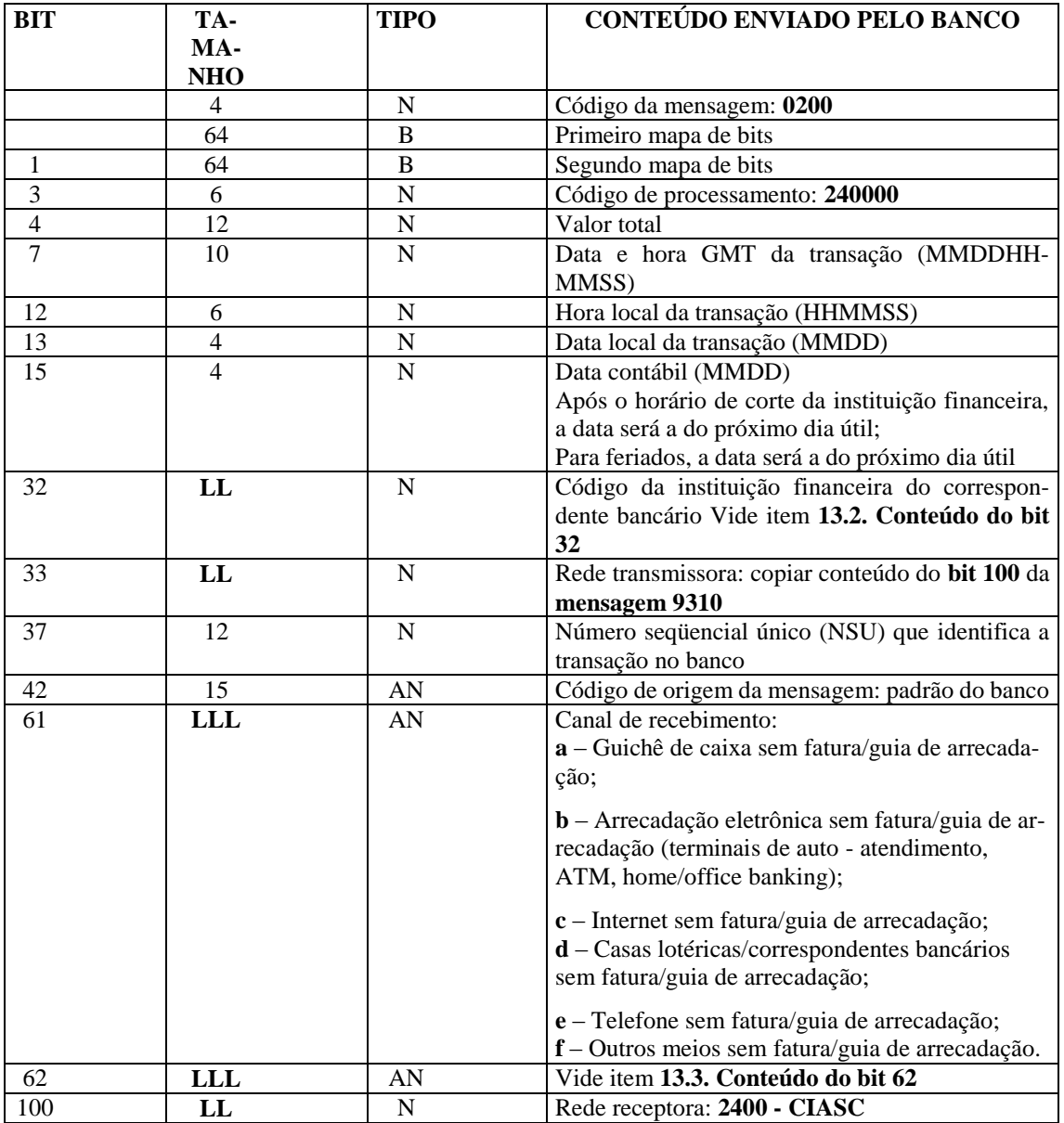

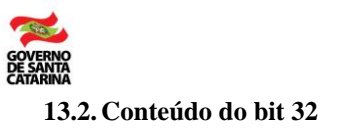

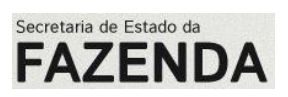

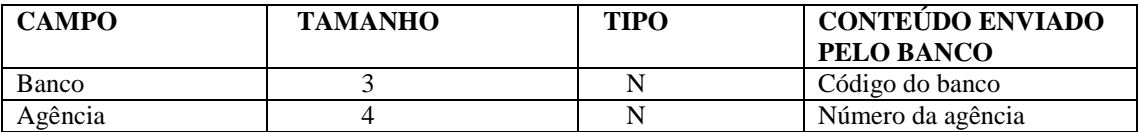

#### **13.3. Conteúdo do bit 62**

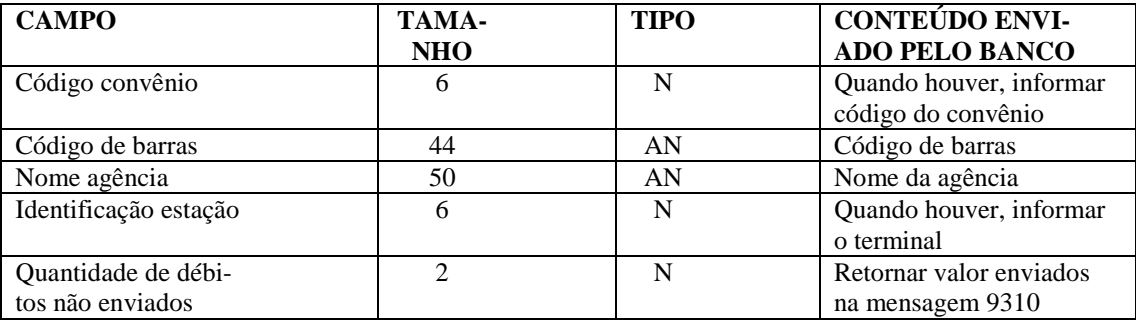

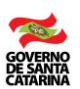

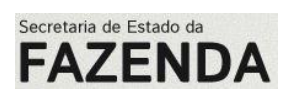

#### **13.4.Mensagem 0210 – Resposta do pagamento - CIASC BANCO**

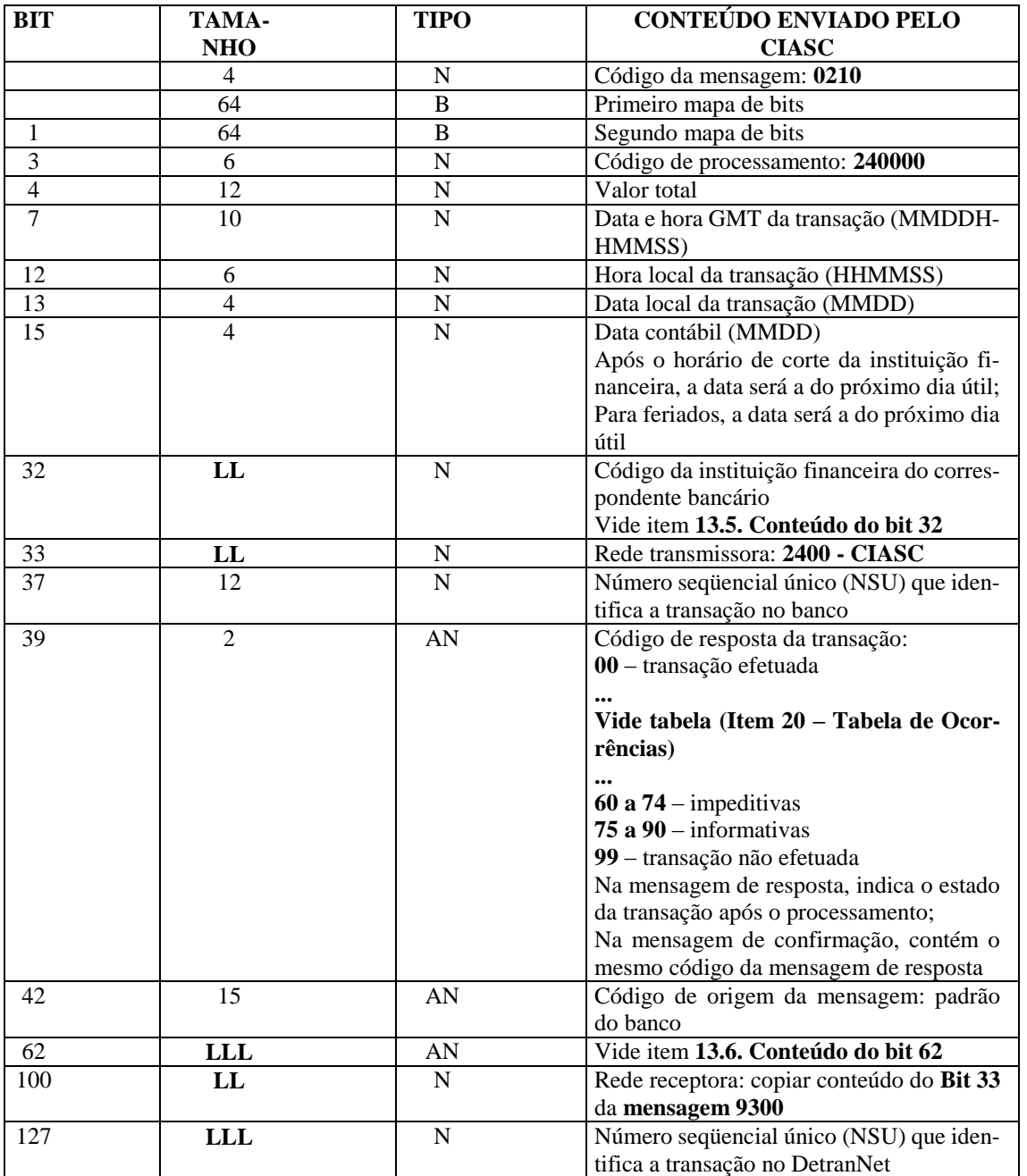

#### **13.5. Conteúdo do bit 32**

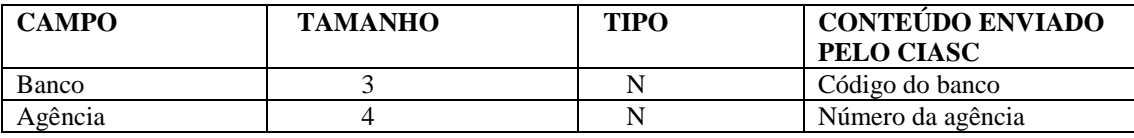

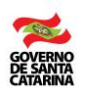

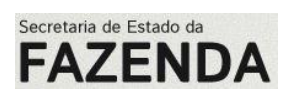

#### **13.6. Conteúdo do bit 62**

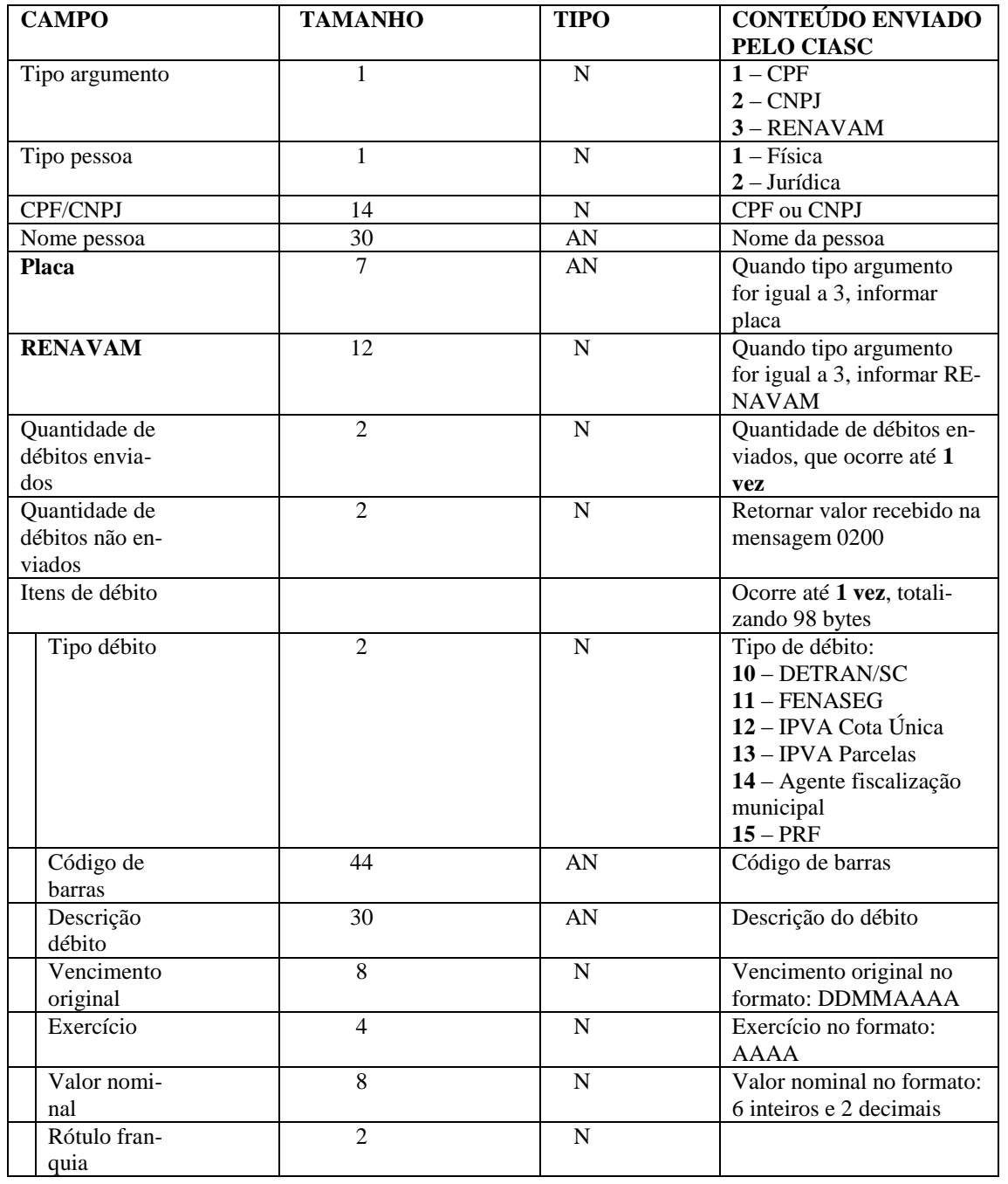

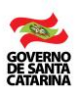

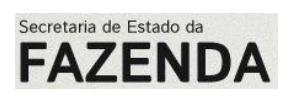

#### **13.7.Mensagem 0202 – Confirmação do pagamento - BANCO CIASC**

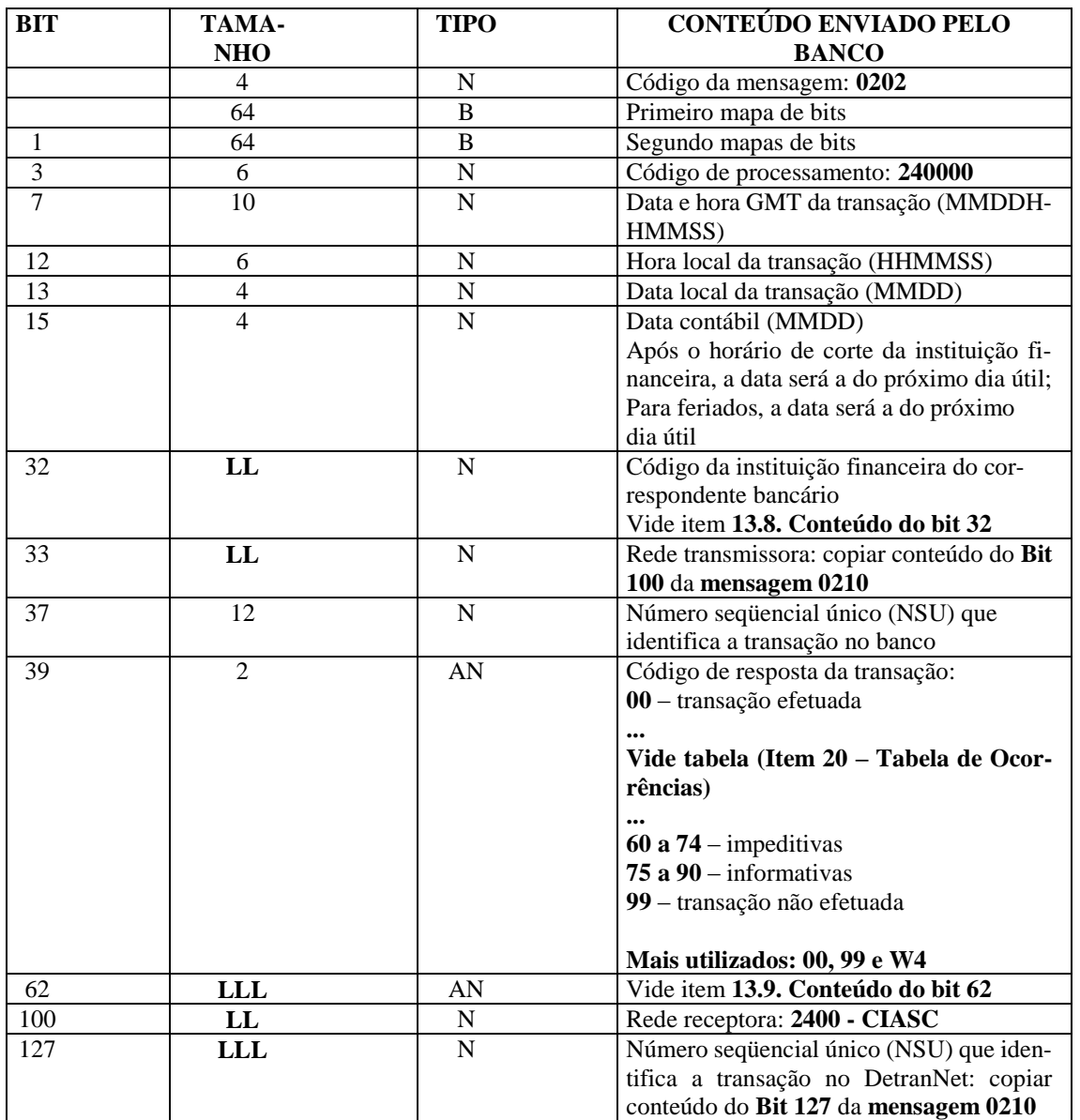

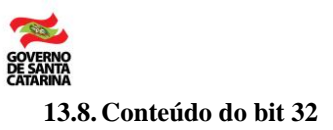

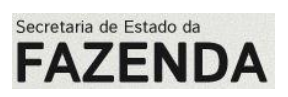

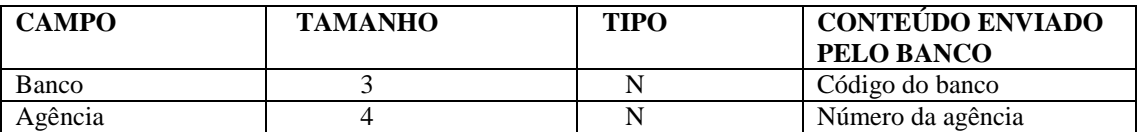

### **13.9. Conteúdo do bit 62**

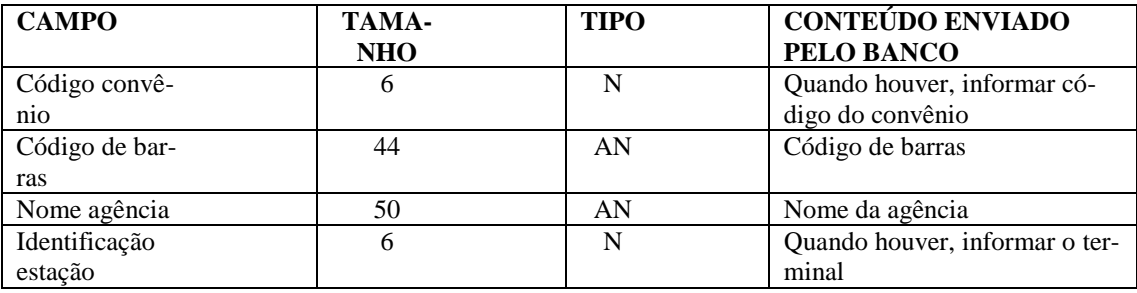

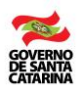

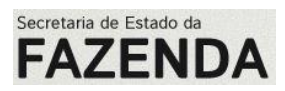

<span id="page-65-0"></span>**14. Solicitação e resposta de Sonda (Mensagens 0600 e 0610)**

#### **14.1.Mensagem 0600 - Solicitação de Sonda – CIASC BANCO**

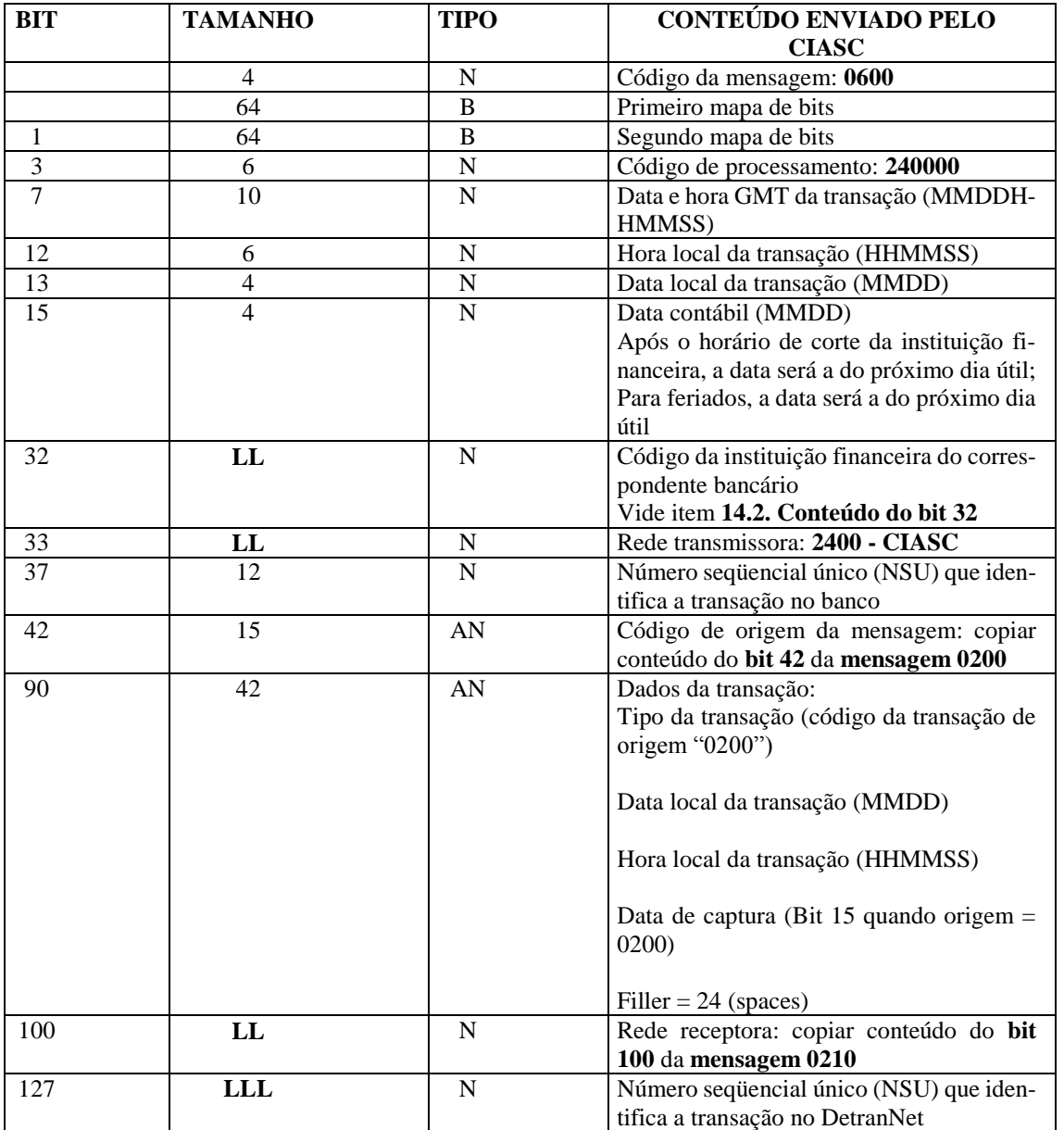

#### **14.2. Conteúdo do bit 32**

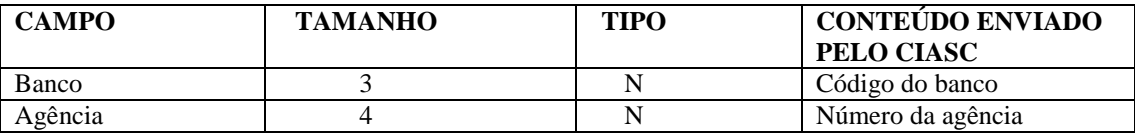

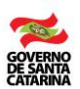

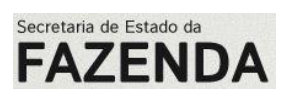

#### **14.3.Mensagem 0610 - Resposta de Sonda – BANCO CIASC**

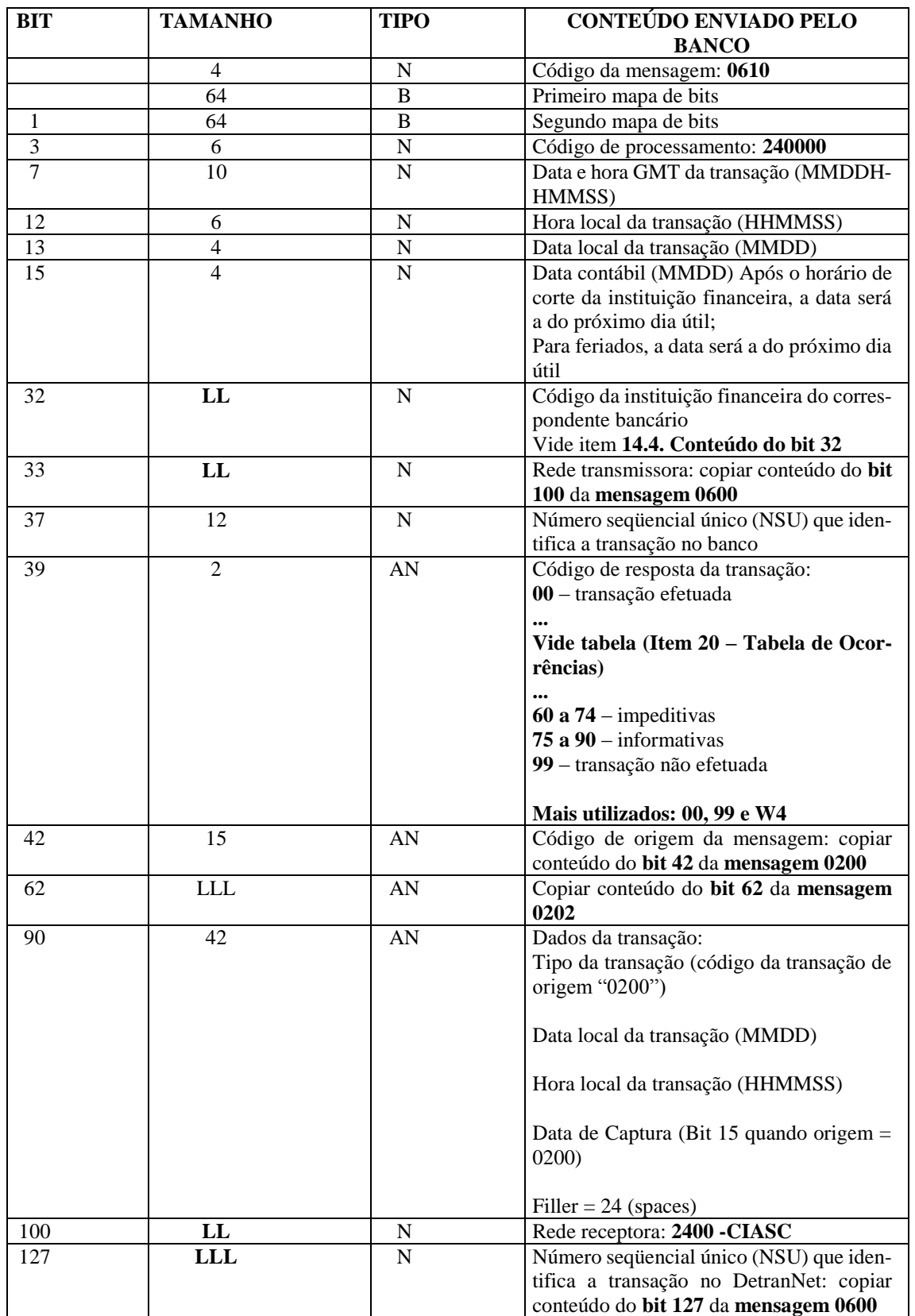

#### **14.4. Conteúdo do bit 32**

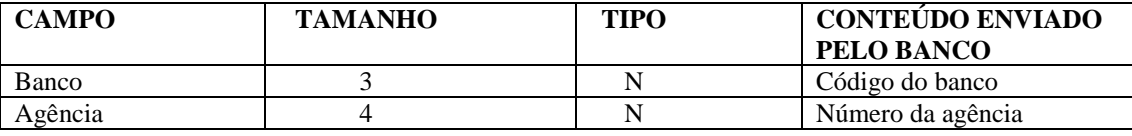

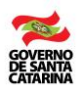

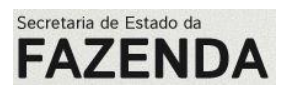

<span id="page-67-0"></span>**15. Solicitação e resposta de Eco (Mensagens 0800 e 0810)**

#### **15.1.Mensagem 0800 - Solicitação de Eco – BANCO CIASC**

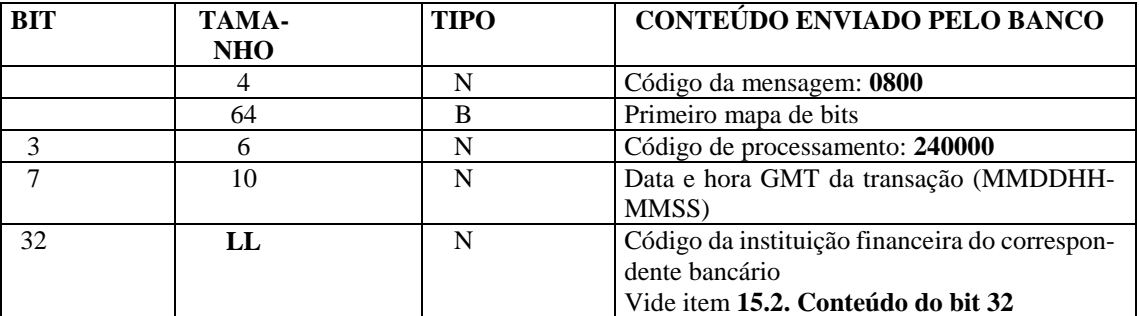

#### **15.2. Conteúdo do bit 32**

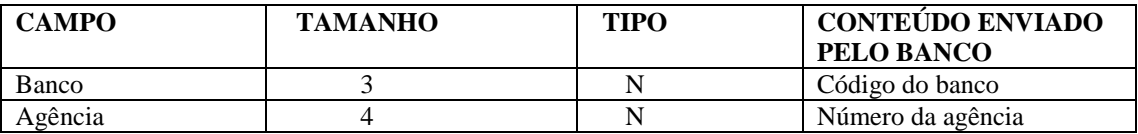

#### **15.3.Mensagem 0810 - Resposta de Eco – CIASC BANCO**

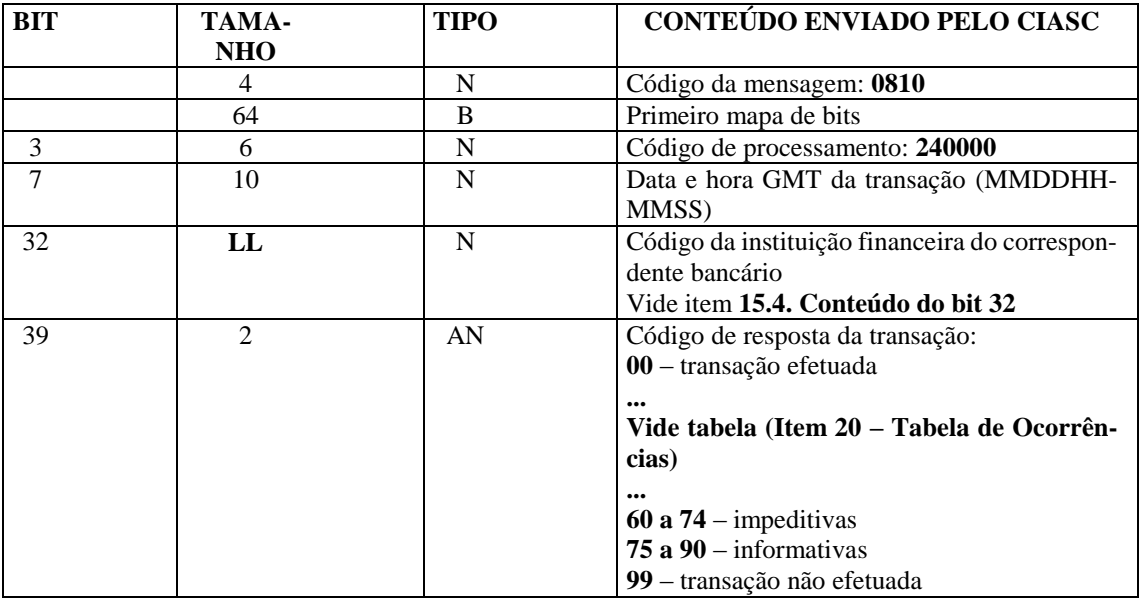

#### **15.4. Conteúdo do bit 32**

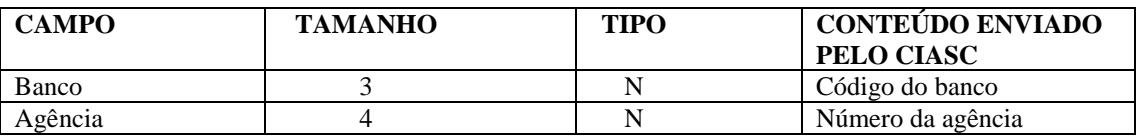

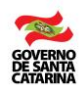

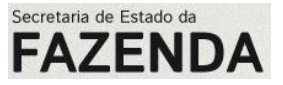

#### **16. Arquivo de Conciliação ou Arquivo LOG**

O arquivo LOG deverá ser enviado após o fechamento (horário do corte). Os arquivos deverão ser enviados para o CIASC/DetranNet em horário preestabelecido, uma vez ao dia, com o movimento realizado antes do início do próximo movimento contábil. Este arquivo contém toda a movimentação realizada no período, e será utilizado para verificação das transações de pagamentos efetuadas no período. Essa verificação objetiva recuperar eventuais transações nas quais ocorreram problemas de transmissão e foram efetivadas nas instituições financeiras.

O arquivo é composto de Header e Detalhe, como segue:

#### **16.1. Registro Header**

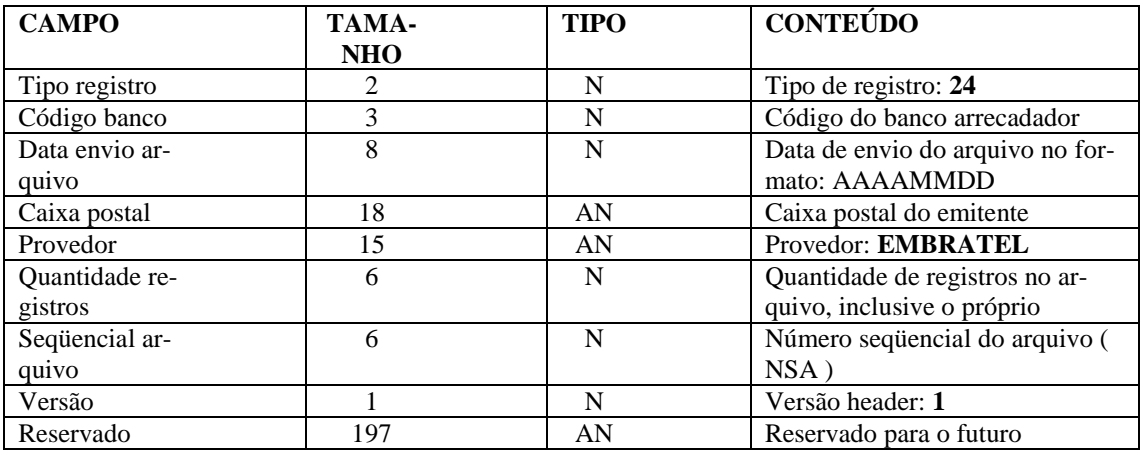

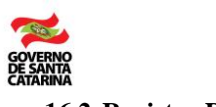

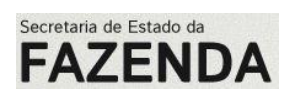

#### **16.2. Registro Detalhe**

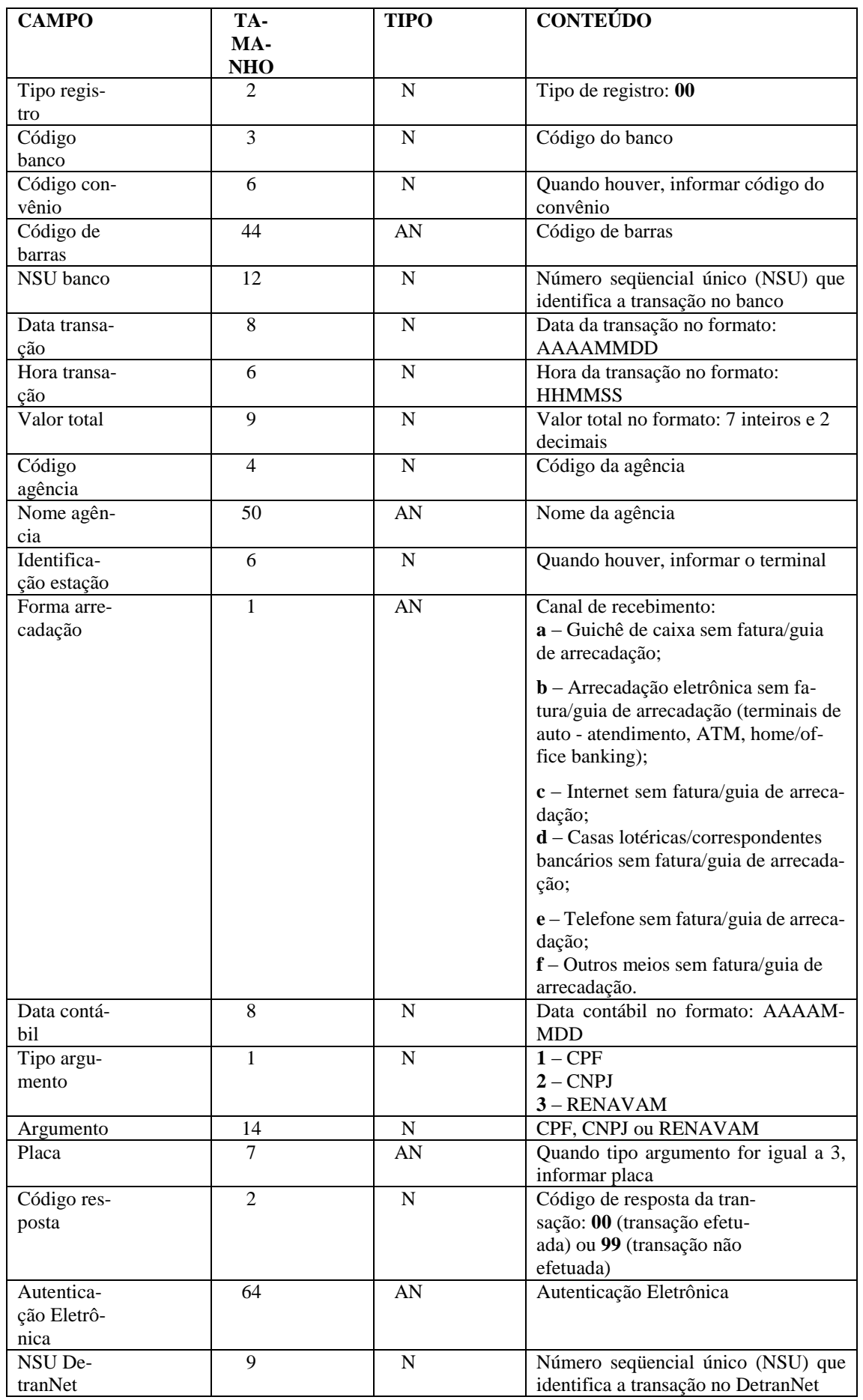

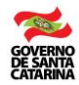

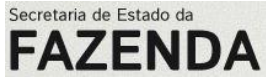

**Observação:** código resposta da transação igual a 99 (transação não efetuada) só é válido para casos não confirmados, ou seja, mensagem 0202 ou 0610.

#### **16.3. Registro Trailler**

Não haverá trailler para este LOG.

#### **16.4. Arquivo de pendências**

O arquivo gerado pelo CIASC/DetranNet será disponibilizado para download para acesso pela instituição financeira em conta e horário a serem definidos.

O arquivo contém registros que ficam pendentes na Banco de Dados do CIASC/DetranNet, aguardando confirmação.

**Observação:** somente quando existirem pendências no Banco de Dados, será enviado o respectivo arquivo pelo CIASC/DetranNet, com horário definido.

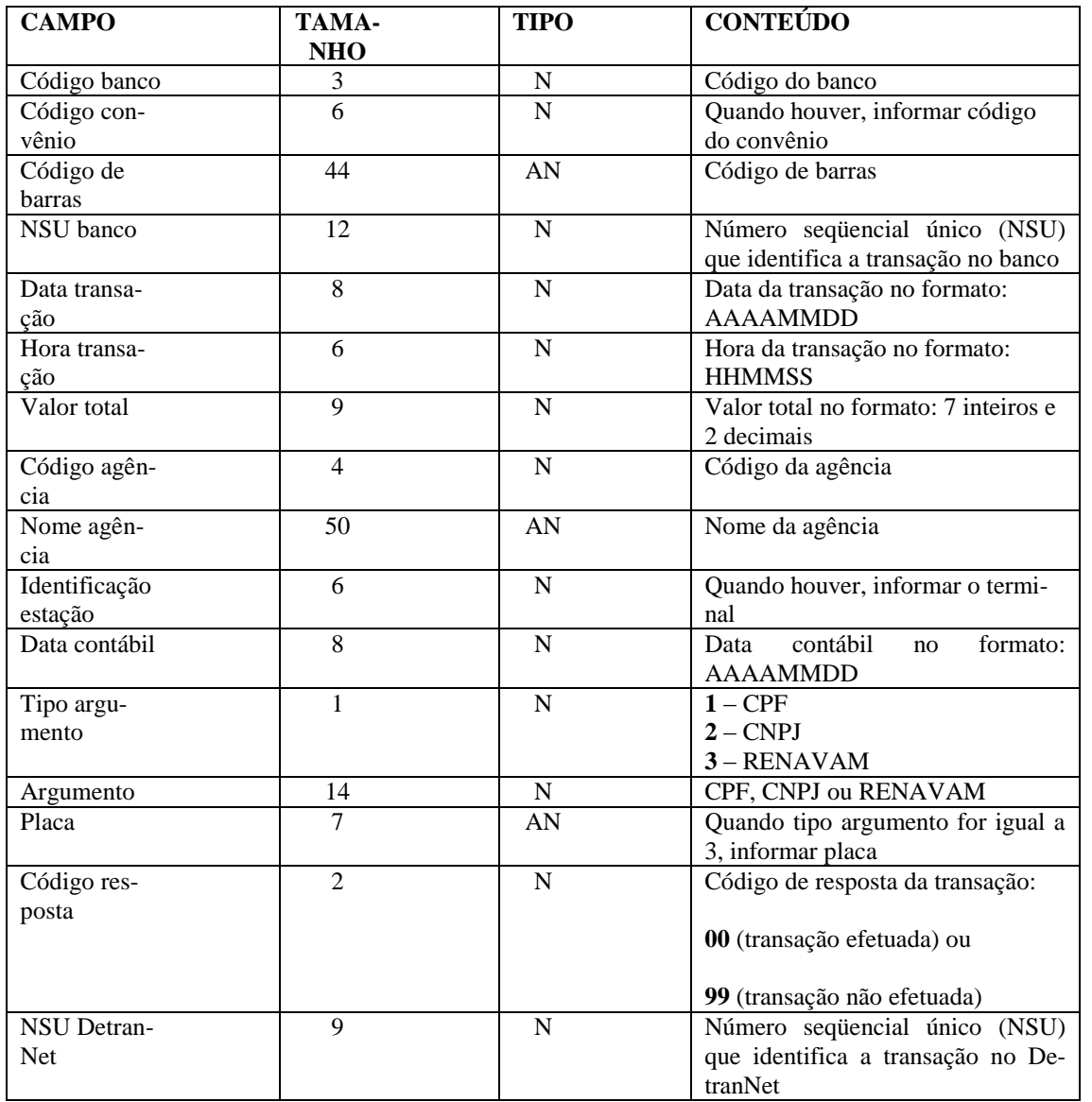

**Observação:** código resposta da transação igual a 99 (transação não efetuada) só é válido para casos não confirmados, ou seja, mensagem 0202 ou 0610.

#### **16.5. Requerimentos CIASC/DetranNet**

A instituição financeira deverá informar para o CIASC/DetranNet:

• Queue Manager Name (fila de acesso);

• IP Adress

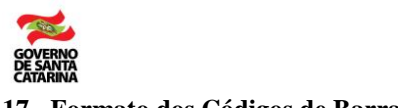

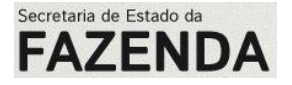

#### **17. Formato dos Códigos de Barras**

#### **17.1.Infrações de Trânsito**

#### **17.1.1. Código de Barras**

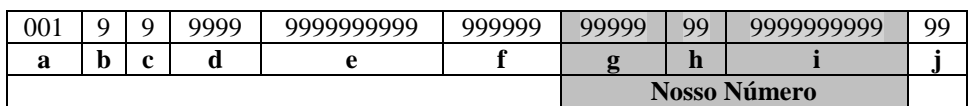

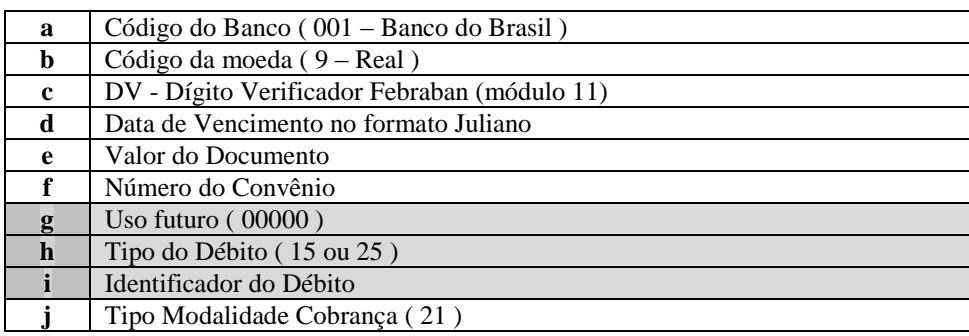

#### **17.1.2. Formato da Representação Numérica**

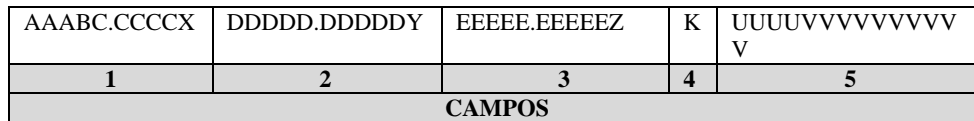

#### **Na seqüência:**

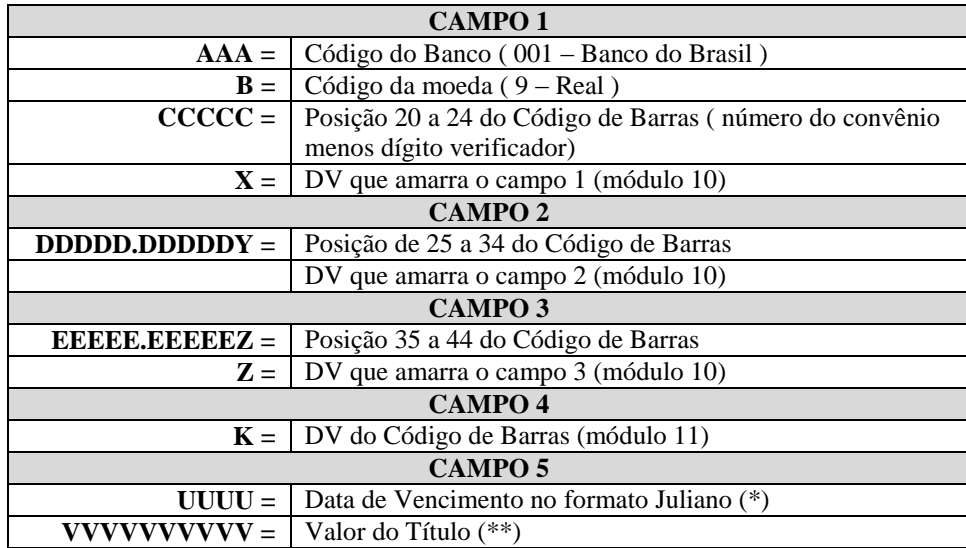

(\*) Sem edição; quando a data de vencimento e valor forem iguais a zero, será informado 000 (três zeros) no lugar dos 14 últimos dígitos.

#### **17.2. DPVAT**

#### **17.2.1. Código de Barras**

866 9 99999999999 99999999 99 0101 99 0 9999999999 25

a b c d e f g h i j

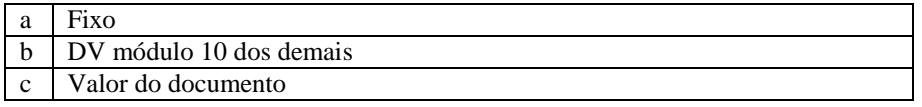
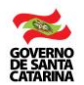

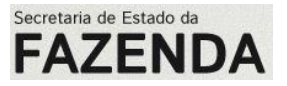

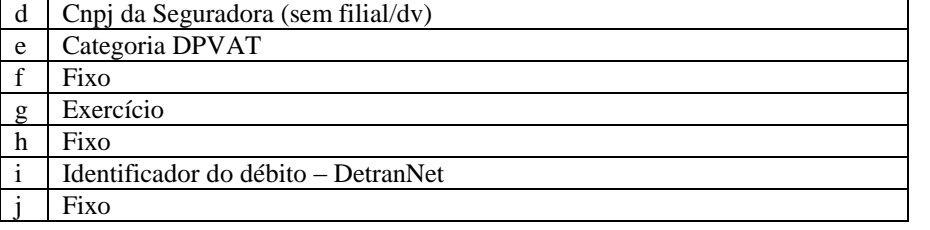

## **17.2.2. Formato da Representação Numérica**

dígitos 01 a 11 do código de barras dv módulo 10 dígitos 12 a 22 do código de barras dv módulo 10 dígitos 23 a 33 do código de barras dv módulo 10 dígitos 34 a 44 do código de barras dv módulo 10

# **17.3.IPVA**

## **17.3.1. Código de Barras**

856 9 99999999999 9999 99999 9 99 999999999999 9999 3

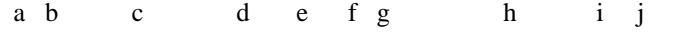

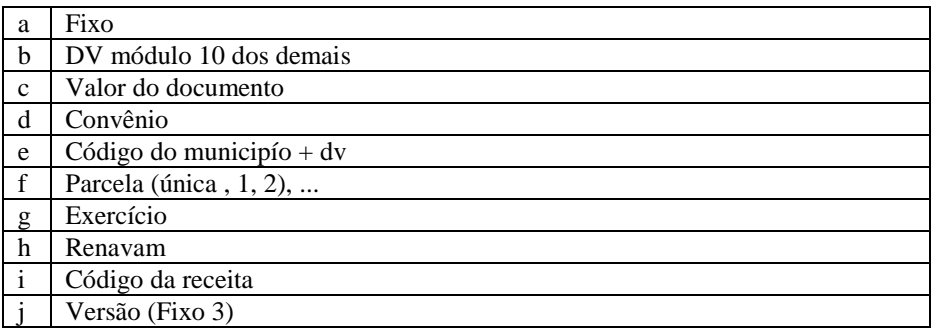

### **17.3.2. Formato da Representação Numérica**

dígitos 01 a 11 do código de barras dv módulo 10 dígitos 12 a 22 do código de barras dv módulo 10 dígitos 23 a 33 do código de barras dv módulo 10 dígitos 34 a 44 do código de barras dv módulo 10

## **17.4.Taxas Sobre Veículos**

# **17.4.1. Código de Barras**

856 9 99999999999 9999 7000 999999999 000 99 00 9999 3

a b c d e f g h i j k

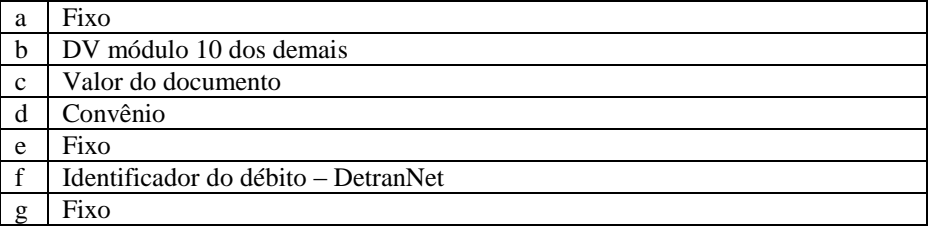

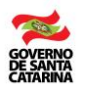

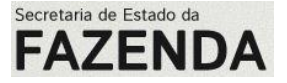

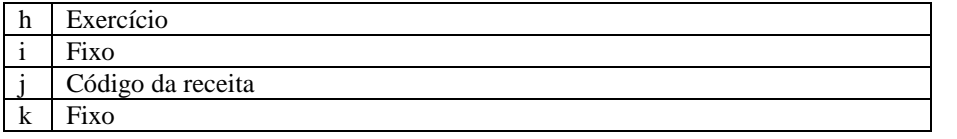

## **17.4.2. Formato da Representação Numérica**

dígitos 01 a 11 do código de barras dv módulo 10 dígitos 12 a 22 do código de barras dv módulo 10 dígitos 23 a 33 do código de barras dv módulo 10 dígitos 34 a 44 do código de barras dv módulo 10

#### **17.5.Taxas Sobre Pessoas - Diversos**

#### **17.5.1. Código de Barras**

856 9 99999999999 9999 7100 999999999 000 99 00 9999 3 a b c d e f g h i j k

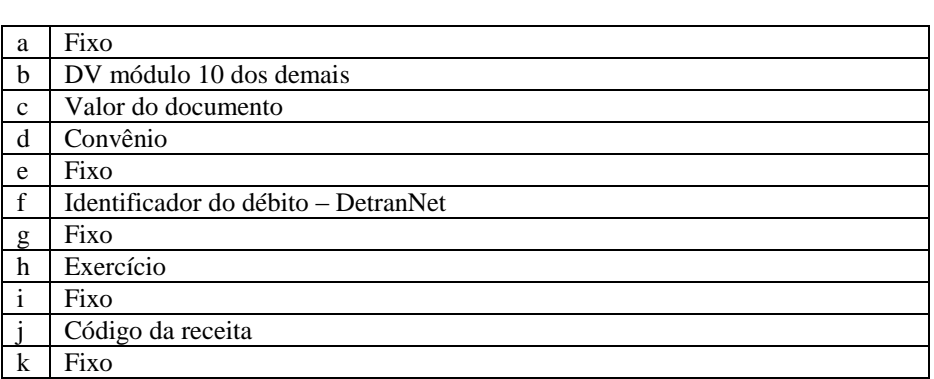

### **17.5.2. Formato da Representação Numérica**

dígitos 01 a 11 do código de barras dv módulo 10 dígitos 12 a 22 do código de barras dv módulo 10 dígitos 23 a 33 do código de barras dv módulo 10 dígitos 34 a 44 do código de barras dv módulo 10

### **17.6.Taxas Sobre Pessoas - CNH**

### **17.6.1. Código de Barras**

856 9 99999999999 9999 7200 999999999 000 99 00 9999 3 a b c d e f g h i j k

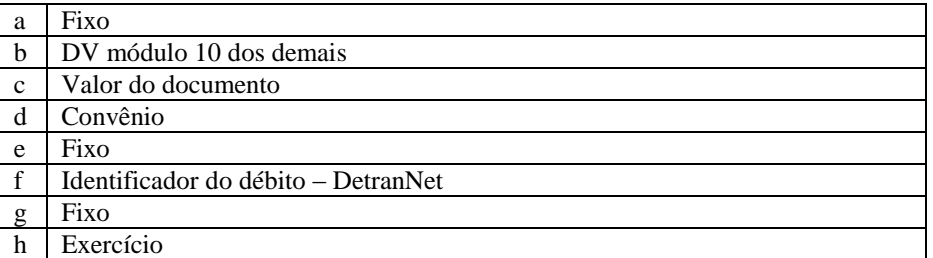

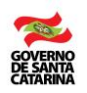

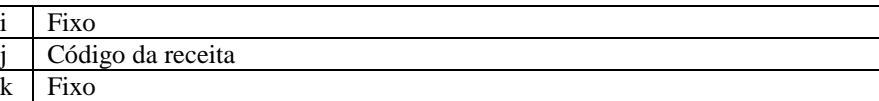

## **17.6.2. Formato da Representação Numérica**

dígitos 01 a 11 do código de barras dv módulo 10 dígitos 12 a 22 do código de barras dv módulo 10 dígitos 23 a 33 do código de barras dv módulo 10 dígitos 34 a 44 do código de barras dv módulo 10

## **18. Cálculo de Digito Verificador (DV)**

 $\frac{i}{j}$ 

## **18.1. Cálculo DV da Linha digitável (MODULO 10)**

A representação numérica do código de barras é composta, por cinco campos, sendo os três primeiros amarrados por DV's e calculados pelo módulo 10, conforme segue:

- a) o módulo 10 deverá ser utilizado para calcular o DV dos 03(três) primeiros campos da linha digitável;
- b) os multiplicadores começam com o número 2 /dois/, sempre pela direita, alternando-se 1 e 2;
- c) multiplicar cada algarismo que compõe o número pelo seu respectivo peso (multiplicador):
- d) caso o resultado da multiplicação seja maior que 9 (nove) deverão ser somados os algarismos do produto, até reduzilo a um único algarismo;
	- *a. Exemplo: Resultado igual a 18, então 1+8 = 9*
- e) subtrair o total apurado no item anterior, da dezena imediatamente superior ao total apurado: *a. Exemplo: Resultado da soma igual a 25, então 30 - 25*
- f) o resultado obtido será o dígito verificador do número; *a. Exemplo: 30-25 = 5 então 5 é o Dígito Verificador*
- g) se o resultado da subtração for igual a 10 (dez), o dígito verificador será igual a 0 (zero).

### **Exemplo:**

Considerando os seguintes dados:

# Composição do Código de Barras para Modalidade Cobrança de Infrações de Trânsito 00195330400000191530052710000015007553889621

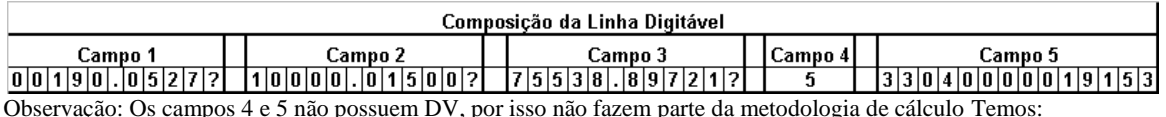

a) Multiplicando a seqüência dos campos pelos multiplicadores, iniciando por 2 da direita para a esquerda:

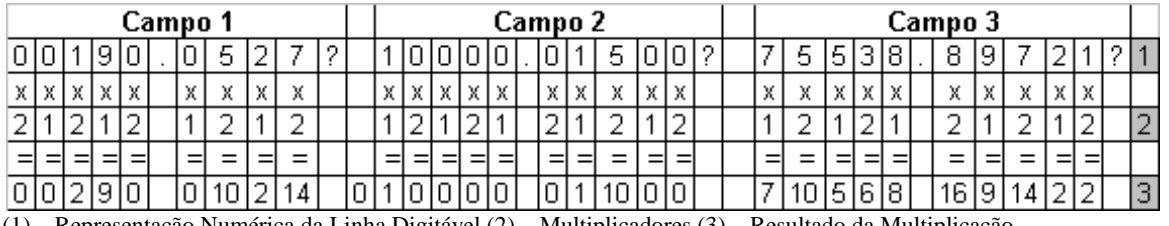

(1) – Representação Numérica da Linha Digitável (2) – Multiplicadores (3) – Resultado da Multiplicação

b) Some, individualmente, os algarismos dos resultados dos produtos:

Campo  $1 = 0+0+2+9+0+0+(1+0)+2+(1+4) = 19$ Campo  $2 = 1+0+0+0+0+0+1+(1+0)+0+0=$  **3** Campo  $3 = 7+(1+0)+5+6+8+(1+6)+9+(1+4)+2+2 = 52$ 

Obs: caso o resultado da multiplicação seja maior que 9 (nove) deverão ser somados os algarismos do produto, até reduzi-lo a um único algarismo. Exemplo: Resultado igual a 18, então 1+8 = 9

Secretaria de Estado da **FAZEND** 

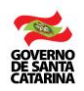

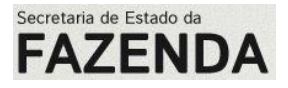

c) Divida o total encontrado por 10, a fim de determinar o resto da divisão:

Campo  $1 = 19 / 10 = 1$ , resto = 9 Campo  $2 = 3 / 10 = 0$ , resto = 0 Campo  $3 = 52 / 10 = 5$ , resto = 2

d) Subtrair o "resto" apurado pela dezena imediatamente posterior. O resultado será igual ao DV

Campo  $1 = 20 - 9 = DV = 1$ Campo  $2 = 10 - 0 = DV = 0$ Campo 3 = 60 - 2 = DV = **8**

e) Modelo Final da Linha Digitável para o bloqueto de cobrança:

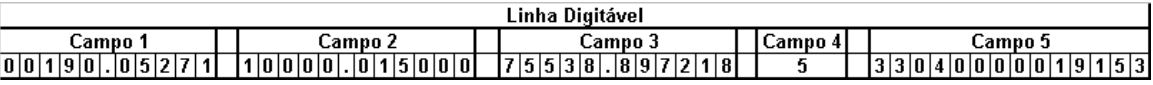

## **18.2. Cálculo DV do Código de Barras (MODULO 11)**

Por definição do BACEN, na 5ª posição do código de barras, deve ser indicado, obrigatoriamente, o "dígito verificador"(DV), do Código de Barras, calculado pelo módulo 11, conforme segue:

- a) o código de barras possui 44 (quarenta e quatro) posições, incluindo o DV;
- b) para calcular o D.V. considerar 43 posições do Código de Barras sendo da posição 1 a 4 e da posição 6 a 44;
- c) multiplicar cada algarismo que compõe o número pelo seu respectivo multiplicador (peso), iniciando-se pela 44a posição e saltando a 5a posição;
- d) os multiplicadores (pesos) variam de 2 a 9;
- e) o primeiro dígito da direita para a esquerda deverá ser multiplicado por 2, o segundo por 3 e assim sucessivamente;
- f) os resultados das multiplicações devem ser somados:

Exemplo: $(6 X 2) + (3 X 1) + (4 X 8) + ... + (4 X 0) = 712$ ;

- g) o total da soma deverá ser dividido por 11: Exemplo:  $712/11 = 64$ . Resto igual a 8;
- h) o resto da divisão deverá ser subtraído de 11: Exemplo:  $11 - 8 = 3$ , Portando "3" é o Dígito verificador
- i) se o resultado da subtração for:

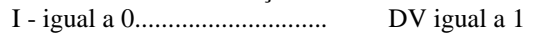

- II igual a 10.......................... DV igual a 1
- III igual a 11......................... DV igual a 1

IV - diferente de 10 e 11.........DV será o próprio dígito, no caso do exemplo "3"

# **OBS: EM NENHUMA HIPOTESE PODERÁ SER UTILIZADO O DÍGITO "0"(/ZERO) NA QUINTA PO-SIÇÃO DO CÓDIGO DE BARRAS.**

j) o resultado deste cálculo deverá ser incluído na 5ª posição do código de barras.

### **Especificação Técnica do Código de Barras**

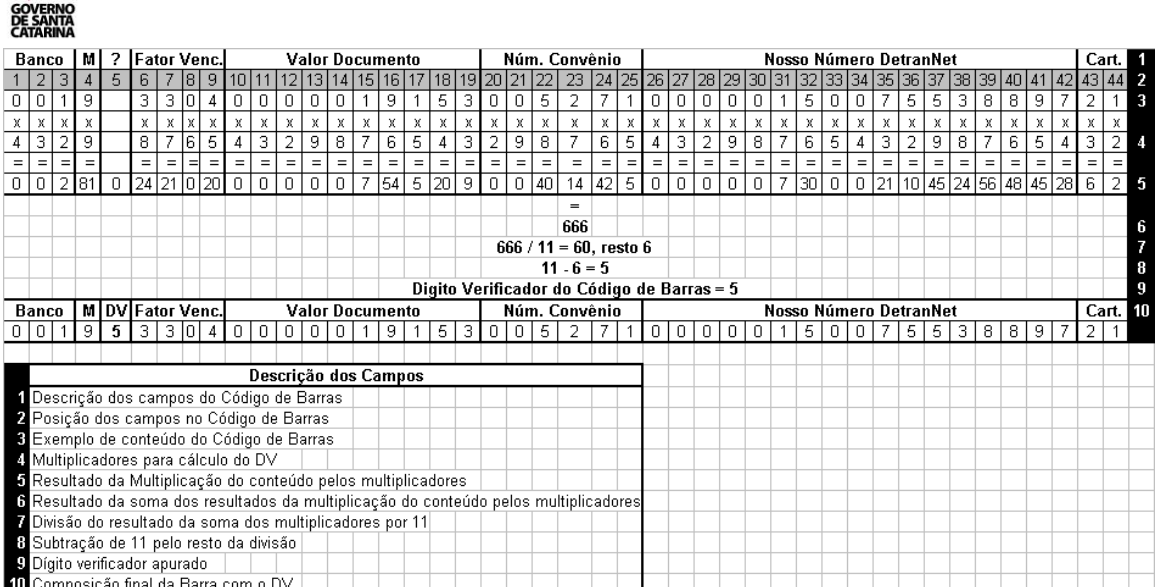

## **19. Cálculo do Fator de Vencimento**

Para garantir maior eficiência no processo de recebimento, reduzir os riscos de tilização indevida dos sistemas de auto-atendimento e falhas humanas, conforme Carta-Circular 2.926 do BACEN, de 25/07/2000, recomenda-se a indicação do Fator de Vencimento no código de barras.

Desde 02/04/2001, o banco recebedor não é os responsável por eventuais diferenças e recebimento de bloquetos fora do prazo, ou sem a indicação do fator de vencimento.

Calcula-se o número de dias corridos entre a data base ("Fixada" em 07/10/1997) e a do vencimento desejado:

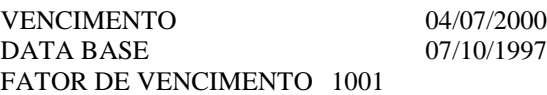

 Utiliza-se uma tabela de correlação DATA x FATOR, iniciando-se pelo fator "1000" correspondente à data de vencimento 03/07/2000, adicionando-se "1" a cada dia subsequente a este fator.

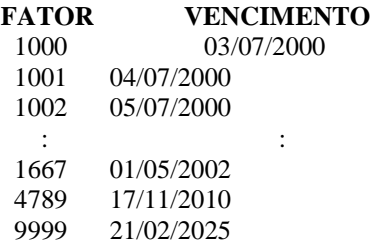

#### **Observações:**

- **Bloquetos com vencimento "contra-apresentação" ou "à vista":** O "Fator de vencimento" deve ser obtido considerando-se a data de processamento do bloqueto, acrescido de 15 dias corridos;
- **Valor superior a 10 posições:** Bloquetos com valores superiores a R\$ 99.999.999,99 devem avançar sobre o "Fator de Vencimento" eliminando-o do código de barras.

#### **20. Tabela de Ocorrências**

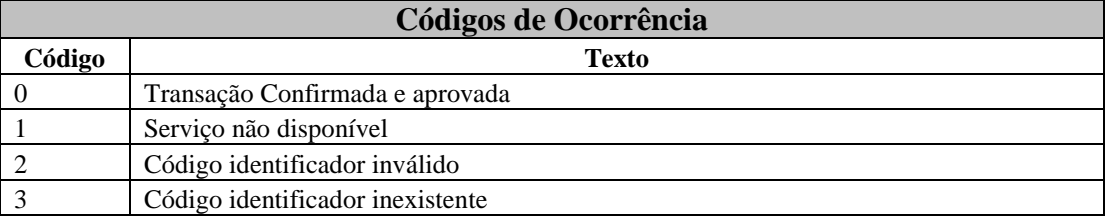

Secretaria de Estado da **FAZENDA** 

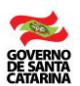

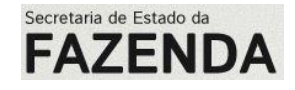

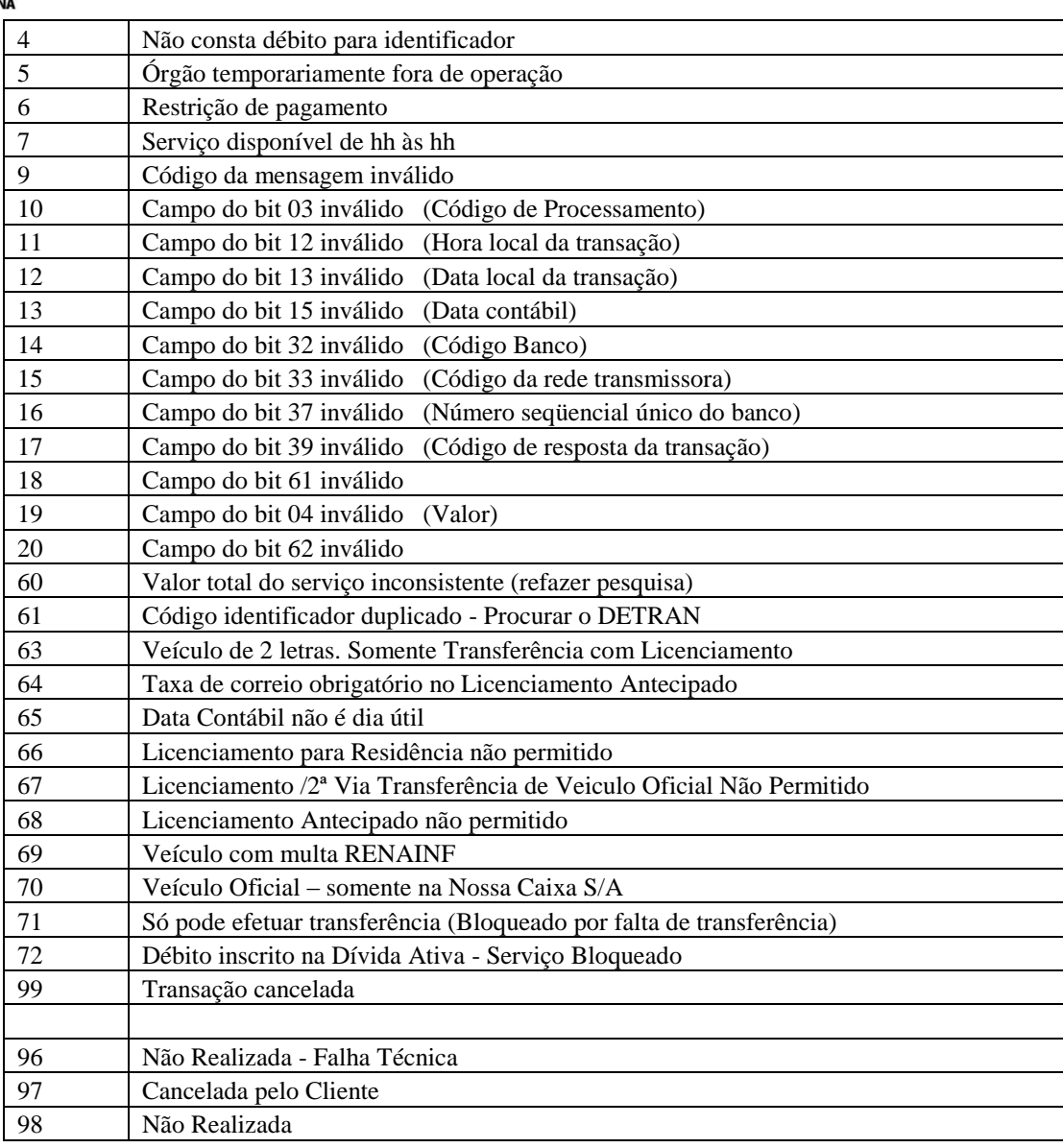

**Observação:** no Bit 62 será retornado o conteúdo que veio.

### **21. Central de Atendimento CIASC**

### **21.1 Instruções de cadastramento e atendimento do Banco na Central de Atendimento CIASC.**

- a. O Banco deverá fornecer os nomes dos usuários que poderão ser atendidos pela Central de Atendimento do CIASC
- b. A relação de nomes deverá ser enviada por e-mail para o CIASC Unidade da Secretaria da Fazenda e SEFAZ-SC. i. **CIASC**
	- Sr. Sven Hauer Bergan [sven@ciasc.gov.br](mailto:sven@ciasc.gov.br) (48) 3215-1630

```
ii. SEFAZ-SC -
```
- Sr. Nilson Scheidt [nscheidt@sefaz.sc.gov.br](mailto:nscheidt@sefaz.sc.gov.br) (48) 3215-1612
- Sr. Jonas Miranda [jmiranda@sefaz.sc.gov.br](mailto:jmiranda@sefaz.sc.gov.br) (48) 3215-1632
- Sr. Zamir Cesario da Silva [zsilva@sefaz.sc.gov.br](mailto:zsilva@sefaz.sc.gov.br) (48) 3215-1620
- Sr. Cláudio Roberto Chiesa [cchiesa@sefaz.sc.gov.br](mailto:cchiesa@sefaz.sc.gov.br) (48) 3216-7851

c. Deverão ser cadastrados na Central de Atendimento para a recepção de atendimentos e ocorrências no processo ONLINE do projeto;

d. A Central de Atendimento não atenderá outros Departamentos do Banco que não estiver cadastrado conforme cadastro prévio;

- e .Departamentos que poderão ser cadastrados:
	- i. Redes;
	- ii. Sistemas;
	- iii. TCP/IP;
	- iv. VPN;
	- v. MQ-Series;

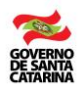

- vi. CICS;
- vii. WEB;
- viii. Central de Atendimento do Banco.

Secretaria de Estado da **FAZENDA** 

f. Não existe limite de cadastro por Departamento;

### **21.2 Horário de atendimento da Central de Atendimento do CIASC - 24 horas.**

- a. Telefones de Contatos
	- (48) 3231-1100
- b. e-mail
	- apoio@ciasc.sc.gpv.br

#### **21.3 As Instituições Financeiras deverão encaminhar as seguintes informações:**

- a. Identificação (RG)
- b. Nome do usuário
- c. DDD1 / Telefone 1 ramal
- d. DDD2 / Telefone 2 ramal
- e. E-mail
- f. Horário de Atendimento
- g. Complemento do endereço
- h. Instituição Financeira
- i. Endereço / Bairro
- j. Cidade / CEP
- k. CNPJ
- l. DDD / Telefone / Ramal

### **21.4 Telefone de contato do Datacenter CIASC**

(48) 3231-1001.

**Obs:** Os Bancos Homologados não poderão ser atendidos nos telefones direto do CIASC. Os Bancos deverão abrir um chamado técnico na Central de Atendimento.

#### **22. Referências para Solução por meio de Software de Mensageria**

PRODESP - Equipe PRODESP – Unidade Secretaria da Fazenda - Especificação ISO8583 - PAGAMENTOS ON-LINE DE DÉBITOS - VERSÃO 1.8.4 – MARÇO/2007

PRODEB - Projeto Licenciamento Integrado - Especificação Técnica - Pacotes de Comunicação, Salvador - Bahia, Julho/2008.

FEBRABAN – MANUAL DE TRANSAÇÕES ON-LINE DE DÉBITO, Especificação – Norma ISO8583/87 - Versão 18/04/2005.